Subsection 1: MPC Authorization Forms (Round 1 through Round 5)

- -- -- -- -- -- -- -

#### **BOX\_01**

IF: AT LEAST ONE PERSON-PROVIDER-PAIR ELIGIBLE (SEE SAMPLING BOXES BELOW) FOR AUTHORIZATION FORM COLLECTION FOR THE CURRENT ROUND, OR AT LEAST ONE PERSON-PROVIDER-PAIR ELIGIBLE FOR AUTHORIZATION FORM COLLECTION DURING THE PREVIOUS ROUND AND CL04 WAS CODED '3' (LEFT WITH R), '4' (MAILED TO R), '5' (REFUSED), OR '91' (OTHER) FOR THIS PERSON-PROVIDER-PAIR IN PREVIOUS ROUND, CONTINUE WITH CL01 OTHERWISE, GO TO BOX\_02 NOTE: RECEIPT CONTROL WILL UPDATE CAPI INTER-ROUND, USING THE CODE STRUCTURE AT CL04. UPDATES CAN BE EITHER POSITIVE OR NEGATIVE. THIS MEANS THAT INTER-ROUND AN AUTHORIZATION FORM'S STATUS CAN EITHER GET UPDATED TO A HIGHER STATUS CODE (FROM UNSIGNED TO SIGNED) OR TO A LOWER STATUS CODE (FROM SIGNED TO UNSIGNED -- I.E., IT WAS NOT SIGNED BY THE RIGHT PERSON). SEE MAPPING SPECIFICATIONS FOR EXACT UPDATES TO STATUS CODES. NOTE: DUE TO LEGISLATION THAT WENT INTO EFFECT IN APRIL 2003, MEPS CHANGED TO NEW HIPAA-COMPLIANT AUTHORIZATION FORMS. SAMPLING BOX (FOR ROUND 1): PERSON-PROVIDER-PAIRS ELIGIBLE FOR MPC AUTHORIZATION FORM COLLECTION: NOTE: PERSON IS A KEY, ELIGIBLE RU MEMBER (AT TIME OF EVENT). ROUND 1: PERSON-PROVIDER-PAIRS ELIGIBLE FOR AUTHORIZATION FORM COLLECTION ARE THOSE ASSOCIATED WITH A HOSPITAL-BASED EVENT (HS, ER, AND OP EVENTS) DURING THE CURRENT REFERENCE PERIOD. ONE AUTHORIZATION FORM IS CREATED FOR EACH PERSON-PROVIDER-PAIR IN WHICH THE PROVIDER IS ASSOCIATED WITH AN HS, ER, OR OP EVENT DURING THE EVENT ROSTER OR EVENT DRIVER SECTION. SAMPLING BOX (FOR ROUNDS 2-5): PERSON-PROVIDER-PAIRS ELIGIBLE FOR MPC AUTHORIZATION FORM COLLECTION: NOTE: PERSON IS A KEY, ELIGIBLE RU MEMBER (AT TIME OF EVENT). ROUNDS 2-5: PERSON-PROVIDER-PAIRS ELIGIBLE FOR AUTHORIZATION FORM COLLECTION ARE THOSE ASSOCIATED WITH A HOSPITAL-BASED EVENT (HS, ER, AND OP EVENTS) DURING THE CURRENT REFERENCE PERIOD. ADDITIONAL PAIRS ELIGIBLE FOR AUTHORIZATION FORM COLLECTION ARE THOSE ASSOCIATED WITH A HOME HEALTH EVENT (HH EVENT), WHERE THE PROVIDER IS FLAGGED AS AN 'AGENCY', AND CARE WAS PROVIDED TO PERSON DURING THE ROUND 1, ROUND 2, ROUND 3, ROUND 4, OR ROUND 5 REFERENCE PERIODS. OTHER PAIRS ELIGIBLE FOR AUTHORIZATION FORM COLLECTION ARE THOSE ASSOCIATED WITH A MEDICAL PROVIDER VISIT EVENT (MV EVENT) WHERE CARE WAS PROVIDED TO PERSON DURING THE ROUND 1, ROUND 2, ROUND 3, ROUND 4, OR ROUND 5 REFERENCE PERIODS, WHERE THE RU IS SELECTED FOR THE MPC SAMPLE, AS DEFINED BELOW, AND EITHER: - A MEDICAL DOCTOR WAS SEEN DURING THE VISIT (MV03 = 1) - MEDICAL DOCTORS WORK AT THE SAME LOCATION AS THE PROVIDER SEEN (MV06 = 1)

**Beta**

FINAL PAIRS ELIGIBLE FOR AUTHORIZATION FORM COLLECTION ARE THOSE ASSOCIATED WITH AN INSTITUTIONAL CARE EVENT (IC EVENTS), WHERE CARE WAS PROVIDED TO PERSON DURING THE ROUND 1, ROUND 2, ROUND 3, ROUND 4 OR ROUND 5 REFERENCE PERIODS. WHEN DETERMINING IF THE MV EVENTS FOR AN RU REQUIRE AUTHORIZATION FORMS, AN RU IS SELECTED FOR THE MPC SAMPLE AT THE TIME OF THE ROUND 1 INTERVIEW USING THE FOLLOWING RATES: - 100% OF RUs WITH AT LEAST ONE RU MEMBER COVERED BY MEDICAID OR GOV'T HOSPITAL (PHYSICIAN) INSURANCE AT ANY TIME DURING THE REFERENCE PERIOD - 100% OF THE REMAINING RUs (THAT IS, RUs WITH NO RU MEMBER COVERED BY MEDICAID OR GOV'T-HOSPITAL/PHYSICIAN INSURANCE AT ANY TIME DURING THE REFERENCE PERIOD) WITH AT LEAST ONE RU MEMBER WITH HMO COVERAGE AT ANY TIME DURING THE REFERENCE PERIOD. HMO COVERAGE IS DEFINED AS: IF AT LEAST ONE PRIVATE INSURANCE PLAN IN RU MEETS THE FOLLOWING CONDITIONS: - FLAGGED AS 'PROVIDING HOSPITAL/PHYSICIAN BENEFITS' (EXCLUDE INSURERS WHERE HOSPITAL/PHYSICIAN BENEFITS ARE PROVIDED SOLELY THROUGH MEDIGAP) - ESTABLISHMENT OR INSURER IS FLAGGED AS 'HMO' OR INSURER IS AN HMO (MC01 IS CODED '1' (YES)) OR INSURER REQUIRES PERSONS TO SIGN UP WITH PRIMARY PHYSICIAN (MC02 IS CODED '1' (YES)) - 100% OF THE REMAINING RUS (THAT IS, RUS WITH NO RU MEMBER COVERED BY MEDICAID OR GOV'T-HOSPITAL/PHYSICIAN INSURANCE AND HMO COVERAGE AT ANY TIME DURING THE REFERENCE PERIOD). NOTE: IF THE SAME PROVIDER IS ASSOCIATED MORE THAN ONCE WITH A PARTICULAR PERSON, ONLY ONE AUTHORIZATION FORM IS CREATED FOR THAT PAIR. IF THE SAME PROVIDER IS ASSOCIATED WITH MORE THAN ONE PERSON, AN AUTHORIZATION FORM IS CREATED FOR EACH UNIQUE PERSON-PROVIDER-PAIR. NOTE: IF THE PERSON-PROVIDER-PAIR IS OUTSTANDING FROM A PREVIOUS ROUND AND THERE IS A NEW ELIGIBLE EVENT FOR THIS PAIR IN THE CURRENT ROUND, THE PAIR WILL NOT BE TREATED AS IF IT IS OUTSTANDING. THAT IS, THE DISPLAYS FOR PREVIOUS ROUND STATUS WILL NOT BE SHOWN, ETC.

# **CL01**

 $\Box$  Help Enabled  $\Box$  Comment Enabled  $\Box$  Jump Back Enabled

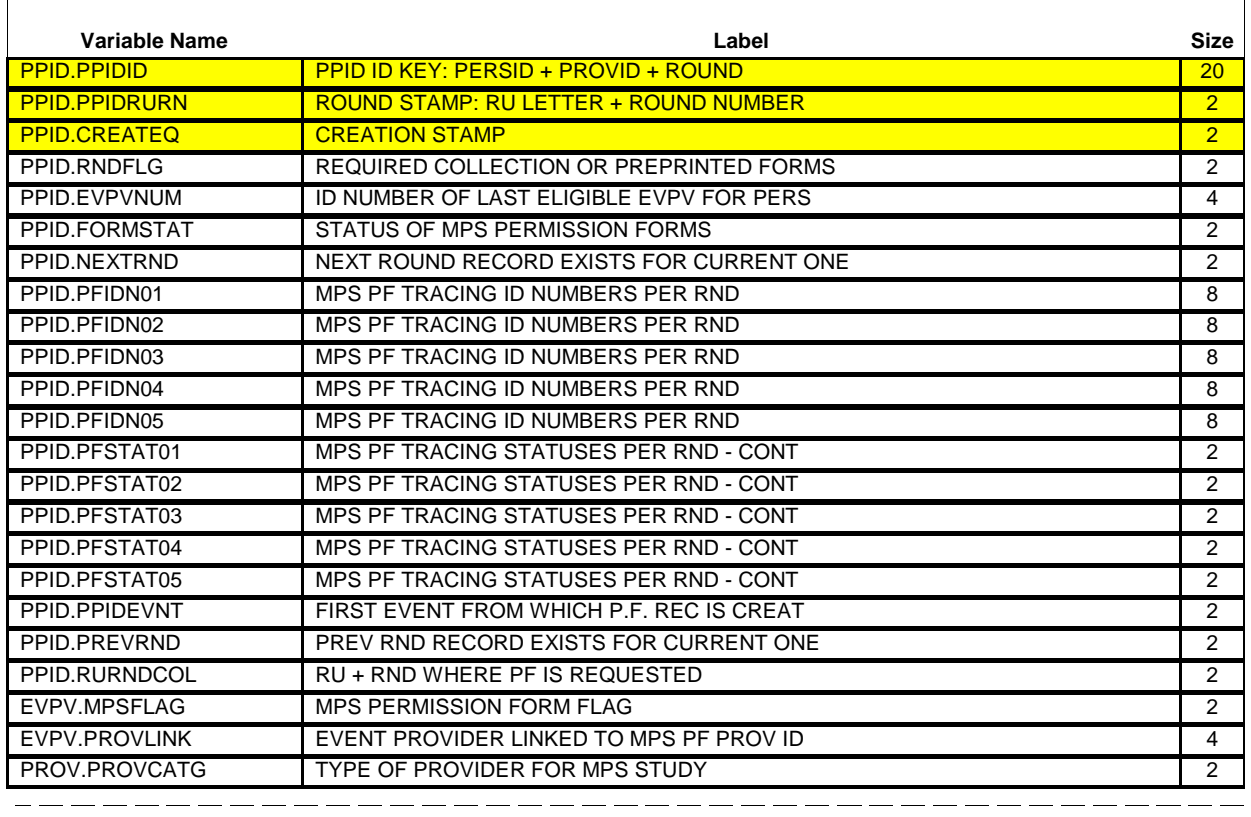

{[As I mentioned during the last interview], it/It} is important for us to get accurate names and addresses for medical providers so that we can contact them for more information about the services they provide. To do this, we must have written authorization from the family members receiving these services. I would like to get authorization from the following people:

> [First Name, [Middle Name], Last Name-65] [First Name, [Middle Name], Last Name-65] [First Name, [Middle Name], Last Name-65]

# **[HAND RESPONDENT THE AUTHORIZATION FORM BOOKLET.]**

[These materials explain more about why we contact medical providers and answer questions people sometimes ask about this part of the study. Please take a minute to review this information while I prepare the forms.]

#### **PRESS ENTER OR SELECT NEXT PAGE TO CONTINUE.**

p-----------------------------------DISPLAY INSTRUCTIONS:  $\overline{\phantom{a}}$ DISPLAY '[As I mentioned during the last interview], it' IF NOT ROUND 1 AND AT LEAST ONE PERSON-PROVIDER-PAIR WAS ELIGIBLE FOR MPC AUTHORIZATION FORM COLLECTION DURING THE PREVIOUS ROUND. OTHERWISE, DISPLAY 'It'.  $\blacksquare$  $\mathbf{I}$ ===================================== PROGRAMMER NOTES: DISPLAY EACH UNIQUE ELIGIBLE PERSON NAME ONLY ONCE. =================================== ROUTING INSTRUCTION: CONTINUE WITH LOOP\_01  $\blacksquare$ 

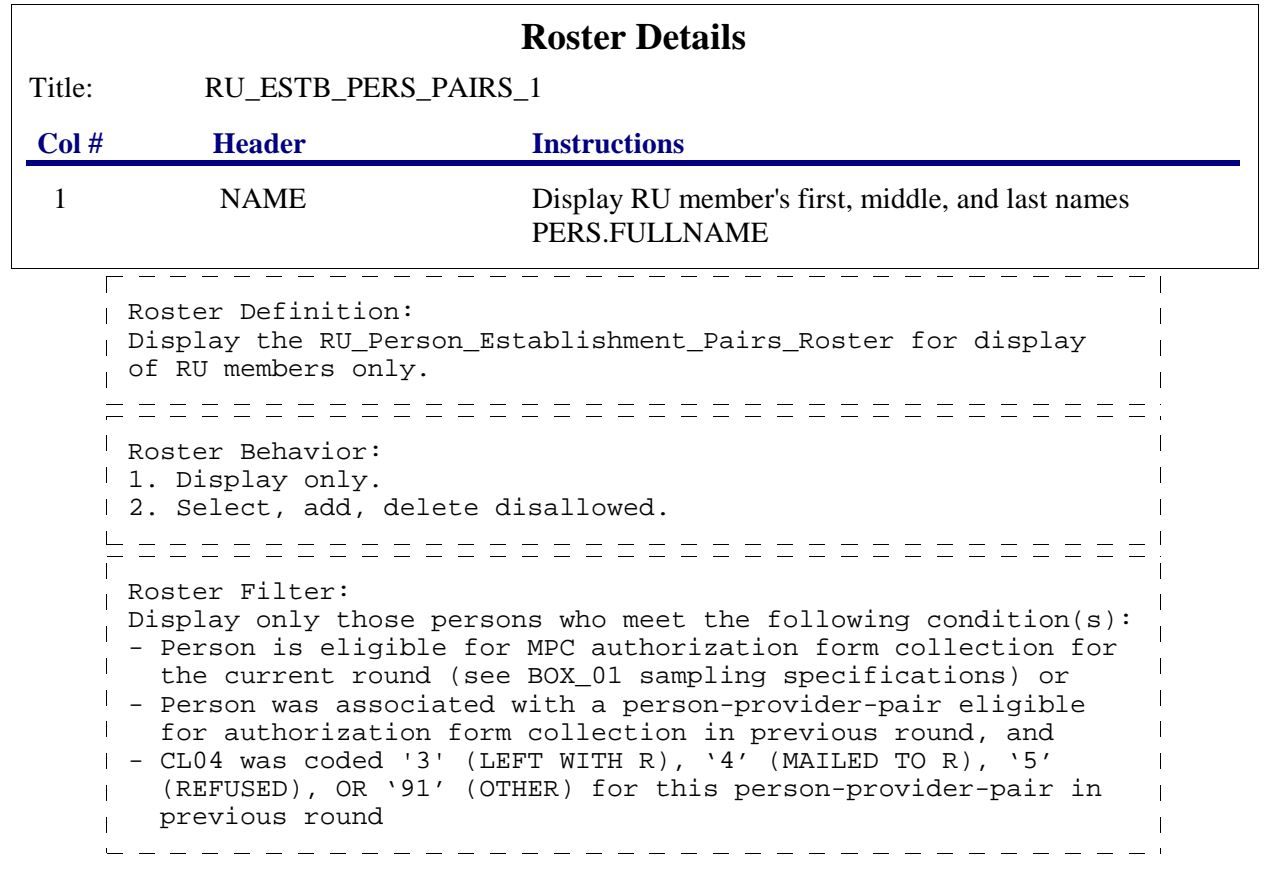

#### **LOOP\_01**

Г

 $\mathsf{L}$  .

FOR EACH ELEMENT ON THE RU-PERSON-PROVIDER-PAIRS-ROSTER, ASK CL03 - END\_LP01 | LOOP DEFINITION: LOOP\_01 PRESENTS EACH UNIQUE PERSON-PROVIDER-PAIR ELIGIBLE FOR AUTHORIZATION FORM COLLECTION (THIS INCLUDES NEW AND OUTSTANDING FORMS) FOR THE INTERVIEWER TO COMPLETE THE AUTHORIZATION FORM. THIS LOOP CYCLES ON RU-PERSON-PROVIDER-PAIRS WITH AN EVENT-PROVIDER-PAIR THAT MEET THE FOLLOWING CONDITION(S): - PAIR IS ELIGIBLE FOR AUTHORIZATION FORM COLLECTION FOR THE CURRENT ROUND (SEE BOX\_01 SAMPLING SPECIFICATIONS) OR - PAIR WAS ELIGIBLE FOR AUTHORIZATION FORM COLLECTION IN PREVIOUS ROUND, AND CL04 WAS CODED '3' (LEFT WITH R), '4' (MAILED TO R), '5' (REFUSED), OR '91' (OTHER) FOR THIS PAIR IN THE PREVIOUS ROUND PROGRAMMER NOTE: LOOP ONLY ONE TIME FOR EACH UNIQUE PERSON-PROVIDER-PAIR.

 $\Box$  Help Enabled (CL03Help)  $\Box$  Comment Enabled  $\Box$  Jump Back Enabled

**INTERVIEWER: {COMPLETE AUTHORIZATION FORM/LOCATE APPROPRIATE PREPRINTED MPC AUTHORIZATION FORM (COMPLETE NEW ONE IF FORM CANNOT BE LOCATED)} FOR THE FOLLOWING PERSON-PROVIDER-PAIR:**

PID: [PID-3] PERSON: [First,[Middle],Last Name-35] DOB: [MM/DD/YYYY] AGE: [XXX] STATUS: [Status Code Description]

PROVIDER ID: [ProvID-4] PROVIDER NAME: [Provider Full Name-65] PROVIDER ADDRESS: [Street Address from Provider Directory] [City Name], [ST] [Zip Code] [Telephone]

**{AF STATUS FROM PREVIOUS ROUND: {DISPLAY PREVIOUS ROUND STATUS - 40}}** 

**SIGNATURE DATE ON MPC AF MUST BE ON OR AFTER: {MM/DD/YYYY}**

**{IF A MPC AF FOR THIS PAIR HAS ALREADY BEEN SIGNED ON OR AFTER THE ABOVE DATE, DO NOT CREATE A NEW MPC AF.}**

 **PRESS ENTER OR SELECT NEXT PAGE TO CONTINUE.**

**HELP AVAILABLE FOR MORE INFORMATION ON MPC AUTHORIZATION FORMS.**

**Beta**

 $r = -$ - - - - - - - - - - - - - - - -DISPLAY INSTRUCTIONS: DISPLAY 'COMPLETE AUTHORIZATION FORM ...' IF PAIR CREATED AND ELIGIBLE DURING CURRENT ROUND. OTHERWISE, DISPLAY 'LOCATE ...  $\mathbf{I}$ LOCATED)'. DISPLAY 'AF STATUS ... -40}' IF CURRENT PERSON-PROVIDER-PAIR IS OUTSTANDING FROM THE PREVIOUS ROUND AND NO ELIGIBLE EVENT WAS CREATED FOR THIS PAIR IN THE CURRENT ROUND. FOR 'DISPLAY PREVIOUS...-40', DISPLAY THE CATEGORY ENTRY ASSOCIATED WITH THE PREVIOUS ROUND (OR RECEIPT CONTROL UPDATED) CL04 OUTSTANDING STATUS. THAT IS, IF CL04 WAS CODED '3', DISPLAY 'LEFT WITH R'; IF CL04 WAS CODED '4', DISPLAY WAILED TO R'; IF CL04 WAS CODED '5', DISPLAY 'REFUSED'; AND I IF CL04 WAS CODED '91', DISPLAY THE FIRST 40 CHARACTERS FROM THE OTHER SPECIFY ENTRY FIELD (OR THE RECEIPT CONTROL UPDATE TEXT GENERATED FOR THE '91' CODE). DISPLAY THE INTERVIEW DATE OF THE MOST RECENT ROUND'S INTERVIEW FOR WHICH PAIR IS/WAS ELIGIBLE FOR AUTHORIZATION FORM COLLECTION FOR 'MM/DD/YYYY'. DISPLAY 'IF MPC AF FOR ... NEW MPC AF.' IF CURRENT PERSON-PROVIDER-PAIR WAS ELIGIBLE FOR MPC IN PREVIOUS ROUND AND FORM WAS NOT SIGNED IN THE PREVIOUS ROUND.

#### **END\_LP01**

CYCLE ON NEXT PAIR ON THE RU-PERSON-PROVIDER-PAIRS-ROSTER THAT MEETS THE CONDITIONS STATED IN THE LOOP DEFINITION.

IF NO OTHER PAIRS MEET THE STATED CONDITIONS, END LOOP 01 AND CONTINUE WITH LOOP\_02

### **LOOP\_02**

FOR EACH ELEMENT ON THE RU-PERSON-PROVIDER-PAIRS-ROSTER, ASK CL04 - END\_LP02 LOOP DEFINITION: LOOP 02 COLLECTS THE STATUS OF PERSON-PROVIDER AUTHORIZATION FORMS ELIGIBLE FOR AUTHORIZATION FORM COLLECTION (THIS INCLUDES NEW AND OUTSTANDING FORMS). THIS LOOP CYCLES ON RU-PERSON-PROVIDER-PAIRS WITH AN EVENT-PROVIDER-PAIR THAT MEET THE FOLLOWING CONDITION(S): - PAIR IS ELIGIBLE FOR AUTHORIZATION FORM COLLECTION FOR THE CURRENT ROUND (SEE BOX\_01 SAMPLING SPECIFICATIONS) OR - PAIR WAS ELIGIBLE FOR AUTHORIZATION FORM COLLECTION IN PREVIOUS ROUND, AND CL04 WAS CODED '3' (LEFT WITH R), '4' (MAILED TO R), '5' (REFUSED), OR '91' (OTHER) FOR THIS PAIR IN THE PREVIOUS ROUND PROGRAMMER NOTE: LOOP ONLY ONE TIME FOR EACH UNIQUE PERSON-PROVIDER-PAIR.

 $\Box$  Help Enabled (MPSPERMISS)  $\Box$  Comment Enabled  $\Box$  Jump Back Enabled

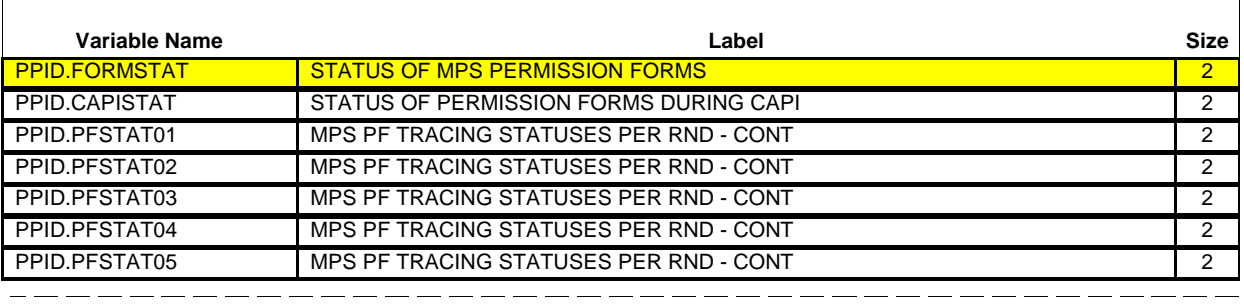

## **INTERVIEWER: ASK APPROPRIATE PERSON(S) TO SIGN AUTHORIZATION FORM. IF NOT AVAILABLE TO SIGN, LEAVE AF AND BOOKLET WITH RESPONDENT. RECORD STATUS BELOW AND UPDATE AF LOG IF AF UNSIGNED OR PRE-PRINTED.**

PID: [PID-3] PERSON: [First,[Middle],Last Name-35] DOB: [MM/DD/YYYY] AGE: [XXX] STATUS: [Status Code Description]

PROVIDER ID: [ProvID-4] PROVIDER NAME: [Provider Full Name-65] PROVIDER ADDRESS: [Street Address from Provider Directory] [City Name], [ST] [Zip Code] [Telephone]

# **SIGNATURE DATE ON MPC AF MUST BE ON OR AFTER: {MM/DD/YYYY}**

# **SELECT THE AUTHORIZATION FORM STATUS:**

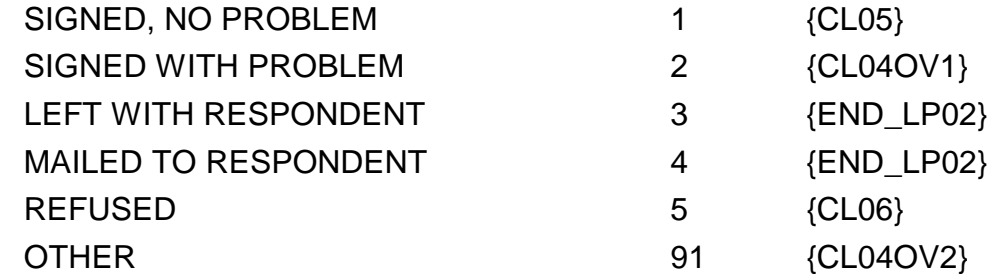

## **HELP AVAILABLE FOR MORE INFORMATION ON MPC AUTHORIZATION FORMS.**

-----------------------------------DISPLAY INSTRUCTIONS: FOR 'MM/DD/YYYY' , DISPLAY THE RU END REFERENCE DATE OF THE MOST RECENT ROUND'S INTERVIEW FOR WHICH PAIR IS/WAS ELIGIBLE FOR AUTHORIZATION FORM COLLECTION. - - - - - - - - - - - - - -

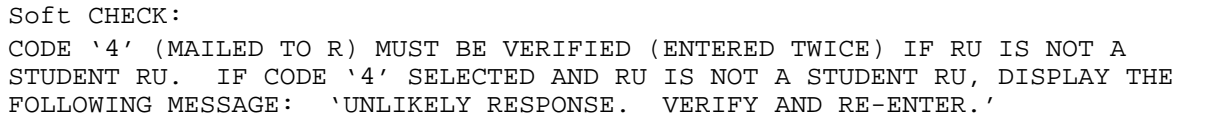

**CL04OV1**

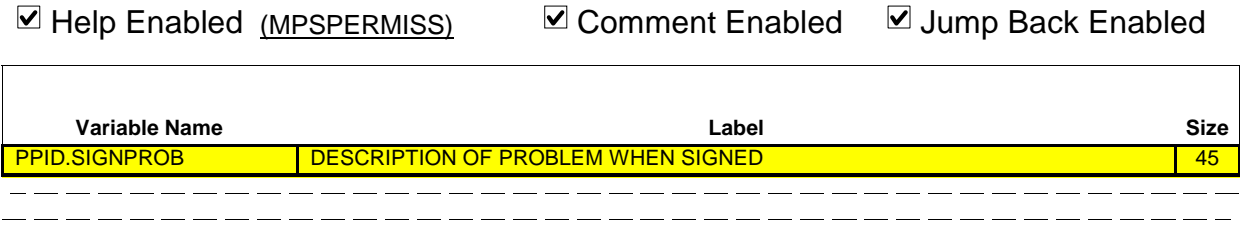

**PROBLEM:** \_\_\_\_\_\_\_\_\_\_\_\_\_\_\_\_\_\_\_\_\_\_\_ {CL05}

# **HELP AVAILABLE FOR MORE INFORMATION ON MPC AUTHORIZATION FORMS.**

# **CL04OV2**

 $\overline{\Gamma}$ 

 $\Box$  Help Enabled (MPSPERMISS)  $\Box$  Comment Enabled  $\Box$  Jump Back Enabled

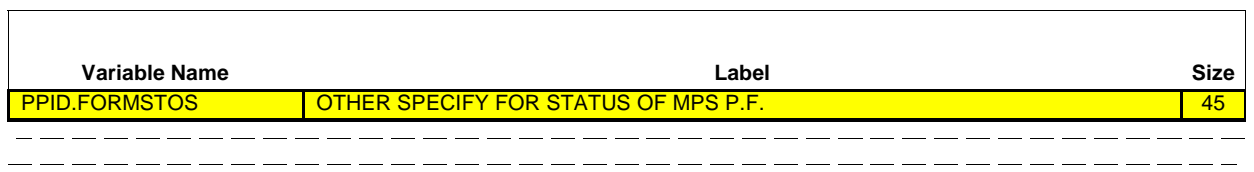

# **OTHER SPECIFY:** \_\_\_\_\_\_\_\_\_\_\_\_\_\_\_\_\_\_\_\_\_\_\_ {END\_LP02}

**HELP AVAILABLE FOR MORE INFORMATION ON MPC AUTHORIZATION FORMS.**

 $\Box$  Help Enabled  $\Box$  Comment Enabled  $\Box$  Jump Back Enabled

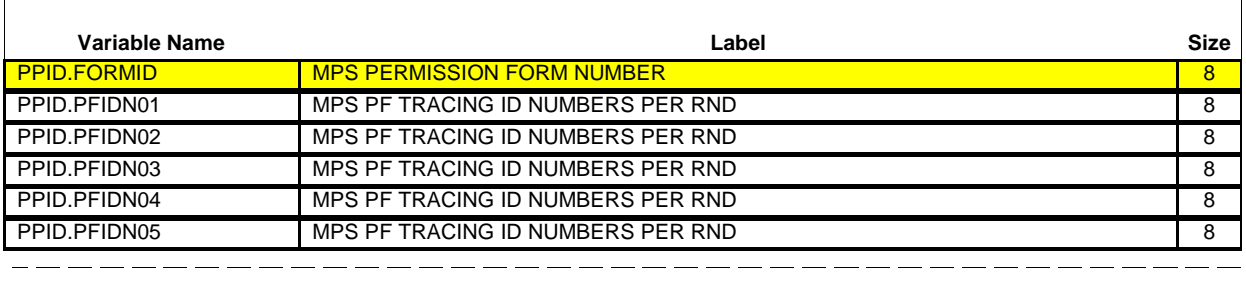

PID: [PID-3] PERSON: [First,[Middle],Last Name-35] DOB: [MM/DD/YYYY] AGE: [XXX] STATUS: [Status Code Description]

PROVIDER ID: [ProvID-4] PROVIDER NAME: [Provider Full Name-65] PROVIDER ADDRESS: [Street Address from Provider Directory] [City Name], [ST] [Zip Code] [Telephone]

# **SIGNATURE DATE ON MPC AF MUST BE ON OR AFTER: {MM/DD/YYYY}**

# **ENTER MPC AUTHORIZATION FORM NUMBER: {NOTE: IF 2 FORMS COLLECTED FOR THE SAME PAIR, ENTER MPC AF NUMBER FROM THE FORM WITH THE MOST RECENT SIGNATURE DATE. HOWEVER, COLLECT ALL SIGNED AF(S) AND MAKE A NOTE OF EXTRA AF(S) IN COMMENT AREA OF THE AF LOG.}**

FORM NUMBER: \_\_\_\_\_\_\_\_\_\_\_\_\_\_\_\_\_\_\_\_\_\_\_ {CL05OV} ---------------------------------DISPLAY INSTRUCTIONS: FOR 'MM/DD/YYYY', DISPLAY THE RU END REFERENCE DATE OF THE MOST RECENT ROUND'S INTERVIEW FOR WHICH PAIR IS/WAS ELIGIBLE FOR AUTHORIZATION FORM COLLECTION. DISPLAY 'NOTE: ... LOG.' IF CURRENT PERSON-PROVIDER-PAIR ELIGIBLE FOR MPC IN PREVIOUS ROUND AND FORM WAS NOT SIGNED IN THE PREVIOUS ROUND. OTHERWISE, USE A NULL DISPLAY. PROGRAMMER NOTES: EACH AUTHORIZATION FORM HAS A PRE-ASSIGNED AUTHORIZATION FORM NUMBER. \_\_\_\_\_\_\_\_\_\_\_\_\_\_\_\_\_\_\_\_\_

Hard CHECK:

NUMBER ENTERED MUST BE 8 CHARACTERS LONG AND MUST BEGIN AND END WITH AN ALPHA CHARACTER. THE FIRST ALPHA MUST BE A-M, T, OR Y. THE FIRST NUMERIC

## **CL05OV**

 $\Box$  Help Enabled  $\Box$  Comment Enabled  $\Box$  Jump Back Enabled

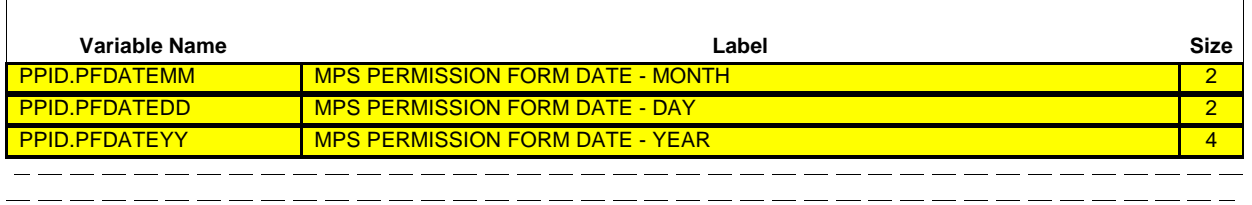

**MPC** \_\_\_\_\_\_\_\_\_\_\_\_\_\_\_\_\_\_\_\_\_\_\_ {END\_LP02} **AUTHORIZATION FORM SIGNATURE DATE:** 

PROGRAMMER NOTES:  $\overline{\phantom{a}}$ INTERVIEWERS WILL BE INSTRUCTED TO COLLECT SIGNED MPC  $\overline{1}$ AUTHORIZATION FORMS WITH DATES EARLIER THAN THE ONE DISPLAYED,  $\blacksquare$ BUT WILL NOT ENTER THE NUMBER IN CAPI SINCE THE CURRENT STATUS  $\overline{\phantom{a}}$ FOR THE AUTHORIZATION FORM WITH THE CORRECT DATE MAY BE SOMETHING ELSE. THE CAPI STATUS OF THE MPC AUTHORIZATION FORM  $\blacksquare$  $\overline{1}$ SHOULD REFLECT THE FORM WITH THE MOST RECENT DATE. 

Hard CHECK: DATE ENTERED MUST BE ON OR AFTER THE INTERVIEW DATE OF THE MOST RECENT ROUND'S INTERVIEW FOR WHICH THE PAIR IS/WAS ELIGIBLE FOR AUTHORIZATION FORM COLLECTION. IF DATE IS BEFORE CORRECT DATE, DISPLAY THE FOLLOWING MESSAGE: 'MPC AF MUST BE SIGNED ON OR AFTER ABOVE DATE. VERIFY AND RE-ENTER DATE OR COMPLETE NEW AF.'

٦

 $\Box$  Help Enabled  $\Box$  Comment Enabled  $\Box$  Jump Back Enabled

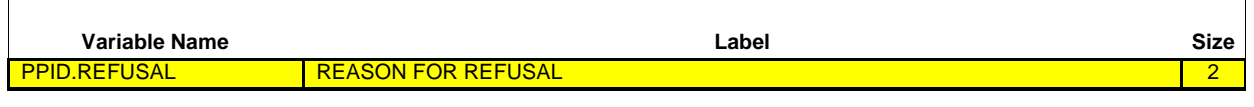

### **ENTER MAIN REASON FOR REFUSAL:**

 $=$   $-$ 

PID: [PID-3] PERSON: [First,[Middle],Last Name-35] DOB: [MM/DD/YYYY] AGE: [XXX] STATUS: [Status Code Description]

PROVIDER ID: [ProvID-4] PROVIDER NAME: [Provider Full Name-65] PROVIDER ADDRESS: [Street Address from Provider Directory] [City Name], [ST] [Zip Code] [Telephone]

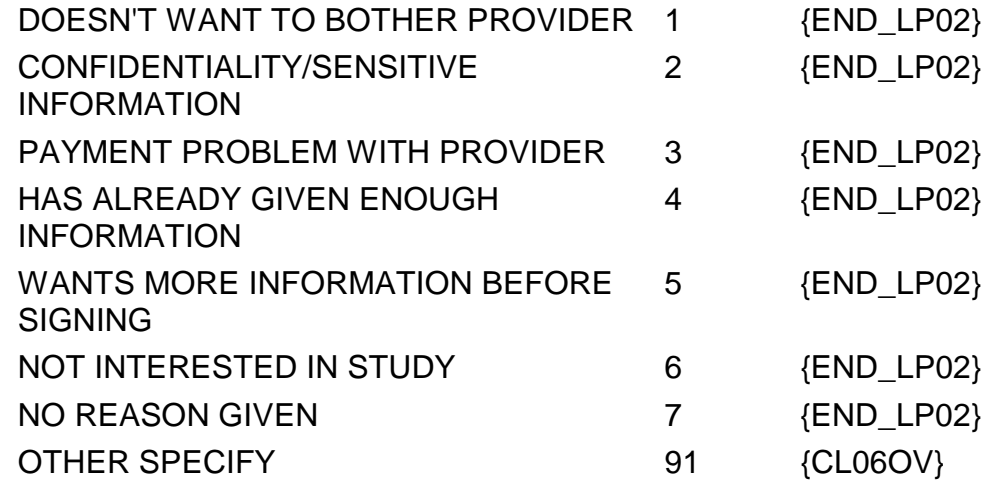

ᄀ

 $\overline{\phantom{0}}$ 

### **CL06OV**

□ Help Enabled **Comment Enabled** Jump Back Enabled

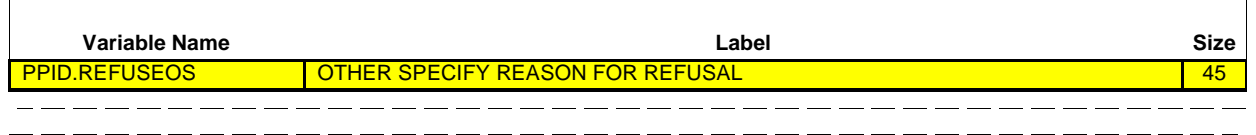

**OTHER REASON** \_\_\_\_\_\_\_\_\_\_\_\_\_\_\_\_\_\_\_\_\_\_\_ {END\_LP02} **FOR REFUSAL:**

#### **END\_LP02**

CYCLE ON NEXT PAIR ON THE RU-PERSON-PROVIDER-PAIRS-ROSTER THAT MEETS THE CONDITIONS STATED IN THE LOOP DEFINITION. IF NO OTHER PAIRS MEET THE STATED CONDITIONS, END LOOP 02 AND CONTINUE WITH BOX\_02

### **BOX\_02**

I IF NOT ROUND 1 AND ANY KEY RU MEMBER HAD A STATUS OF INSTITUTIONALIZED (IN A HEALTH CARE INSTITUTION) AT THE PREVIOUS ROUND'S INTERVIEW DATE, BUT HAS A DIFFERENT STATUS AS OF THE CURRENT ROUND'S INTERVIEW DATE, CONTINUE WITH LOOP\_02A

---------------------

OTHERWISE, GO TO BOX\_03

 $-$ 

# **LOOP\_02A**

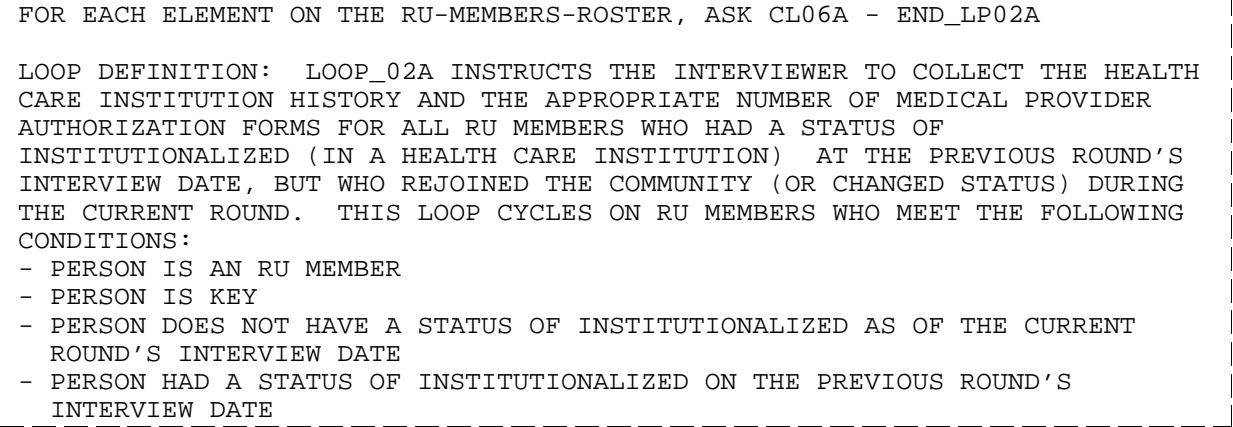

 $-$ 

 $\Box$  Help Enabled  $\Box$  Comment Enabled  $\Box$  Jump Back Enabled

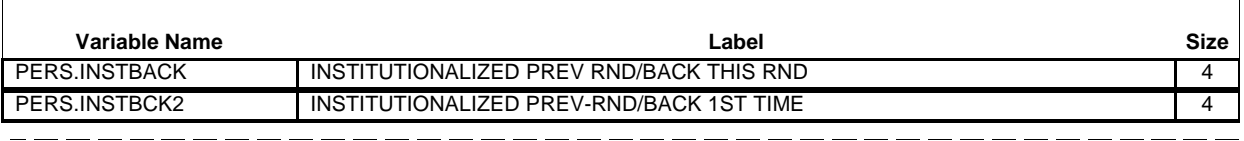

PID: [PID-3] PERSON: [First, [Middle], Last Name-35] DOB: [MM/DD/YYYY] AGE: [XXX] STATUS: [Status Code Description] DATE ORIGINALLY INSTITUTIONALIZED: [MM/DD/YYYY] DATE REJOINED COMMUNITY/CHANGED STATUS: [MM/DD/YYYY]

**INTERVIEWER: THE PERSON NAMED ABOVE WAS INSTITUTIONALIZED IN A PREVIOUS ROUND AND HAS NOW REJOINED THE COMMUNITY OR CHANGED STATUS. COMPLETE THE FOLLOWING STEPS:**

**1. FILL OUT HEALTH CARE INSTITUTION HISTORY.**

 $\frac{1}{2} \left( \frac{1}{2} \right) \left( \frac{1}{2} \right) \left( \frac$ 

**2. COMPLETE A MPC AF FOR EACH DIFFERENT HEALTH CARE INSTITUTION LISTED ON HEALTH CARE INSTITUTION HISTORY. WRITE 'IC' IN UPPER LEFT CORNER OF MPC AF. REFER TO SECTION 3 OF HISTORY FOR INSTRUCTIONS ON COMPLETING THESE AF(S).**

**3. FOR EACH MPC AF CREATED THIS WAY, RECORD PERSON AND PROVIDER INFORMATION IN THE AF LOG.**

**4. REQUEST SIGNATURE(S) ON AF(S).**

**5. LEAVE UNSIGNED AF(S) AND THE AF BOOKLET WITH RESPONDENT.**

**6. RECORD AF STATUS FOR EACH MPC AF ON THE AF LOG. CAPI WILL NOT COLLECT THIS INFORMATION.**

 **PRESS ENTER OR SELECT NEXT PAGE TO CONTINUE.**

**SIGNATURE DATE ON MPC AF MUST BE ON OR AFTER: {MM/DD/YYYY}**

## **Beta Closing (CL) Section**

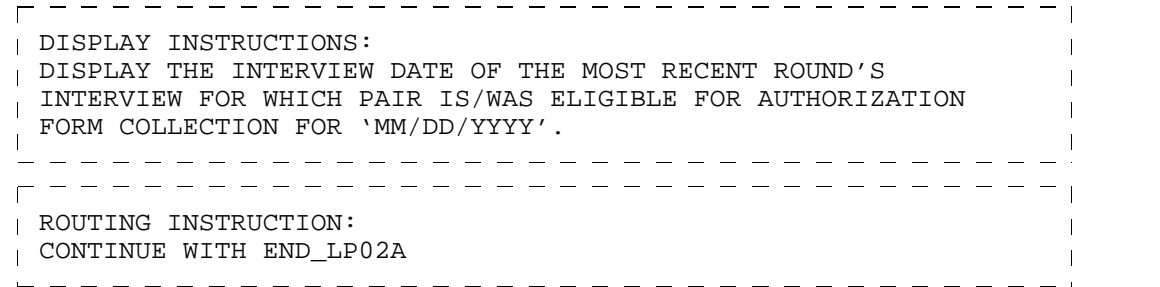

#### **END\_LP02A**

CYCLE ON NEXT PERSON ON THE RU-MEMBERS-ROSTER WHO MEETS THE CONDITIONS STATED IN THE LOOP DEFINITION

IF NO OTHER PERSONS MEET THE STATED CONDITIONS, END LOOP\_02A AND CONTINUE  $\frac{\text{WITH}}{\text{WIV}}$  BOX\_03 \_ \_ \_ \_ \_ \_ \_ \_ \_ \_ \_ \_ \_ \_ \_ \_ \_ \_ \_ \_ \_

#### **BOX\_03**

SUBSECTION 2: HIPS AUTHORIZATION FORMS (BEGINNING WITH THE SECOND YEAR OF PANEL 2 AND THE FIRST YEAR OF PANEL 3 (1998), SAMPLING CONTINUES BUT AUTHORIZATION FORMS ARE NOT COLLECTED). SAMPLING BOX FOR ROUNDS 2 AND 3 (TO BASE ON ROUND 1 CRITERIA FOR COLLECTION OF AFS IN ROUNDS 2 AND 3): RU-ESTABLISHMENT-PERSON-PAIRS ELIGIBLE FOR HIPS AUTHORIZATION FORM COLLECTION: - ALL PAIRS WHERE THE PERSON IS THE POLICYHOLDER OF THIS INSURANCE ON THE DATE OF THE ROUND 1 INTERVIEW AND THE ESTABLISHMENT IS A PRIVATE SOURCE OF INSURANCE (DEFINED LATER) HELD ON THE DATE OF THE ROUND 1 INTERVIEW (DEFINED LATER) WITH FOUR EXCEPTIONS: 1. ESTABLISHMENT IS FLAGGED AS 'EMPLOYER' AND EMPLOYER IS THE FEDERAL GOVERNMENT (EM96=2 OR HP13=1) 2. ESTABLISHMENT IS FLAGGED AS 'NOT SELF-EMPLOYED' WITH ONE EMPLOYEE (EM91=1) AND ONE LOCATION (EM93=2) 3. PERSON IS THE POLICYHOLDER OF THIS INSURANCE AND IS FLAGGED AS 'POLICYHOLDER NOT LISTED IN RU' 4. ESTABLISHMENT ONLY PROVIDES LONG TERM CARE IN A NURSING HOME, EXTRA CASH FOR HOSPITAL STAYS, SERIOUS DISEASE OR DREAD DISEASE, DISABILITY, WORKER'S COMPENSATION, OR ACCIDENT INSURANCE (HX48 IS CODED ONLY COMBINATIONS OF CODES '6', '7', '8', '9', '10', AND '11'). SAMPLING BOX FOR ROUND 2 AND 3: (TO BASE ON ROUND 1 CRITERIA FOR COLLECTION OF AFs IN ROUND 2 AND ROUND 3): RU-ESTABLISHMENT-PERSON-PAIRS ELIGIBLE FOR HIPS AUTHORIZATION FORM COLLECTION: - ALL PAIRS WHERE THE ESTABLISHMENT IS FLAGGED AS 'EMPLOYER AND THE JOB SUBTYPE OF THAT EMPLOYER IS FLAGGED AS 'CURRENT MAIN' AND THE JOB IS NOT FLAGGED AS 'PROVIDES HEALTH INSURANCE' (PERSON IS THE JOBHOLDER OF THIS CURRENT MAIN JOB ON THE DATE OF THE ROUND 1 INTERVIEW) AS OF THE ROUND 1 INTERVIEW DATE WITH THREE EXCEPTIONS: 1. ESTABLISHMENT IS THE FEDERAL GOVERNMENT (EM96 = 2) 2. ESTABLISHMENT IS FLAGGED AS 'SELF-EMPLOYED' WITH A FIRM-SIZE=1 3. ESTABLISHMENT IS FLAGGED AS 'NOT SELF-EMPLOOYED' WITH ONE EMPLOYEE (EM91=1) AND ONE LOCATION (EM93=2) SAMPLING BOX FOR ROUNDS 4 AND 5: RU-ESTABLISHMENT-PERSON-PAIRS ELIGIBLE FOR HIPS AUTHORIZATION FORM COLLECTION: - ALL PAIRS WHERE THE ESTABLISHMENT IS FLAGGED AS 'EMPLOYER' AND THE JOB SUBTYPE OF THAT EMPLOYER IS FLAGGED AS 'CURRENT MAIN' AND THE JOB IS NOT FLAGGED AS 'PROVIDES HEALTH INSURANCE' (PERSON IS THE JOBHOLDER OF THIS CURRENT MAIN JOB ON THE DATE OF THE ROUND 1 INTERVIEW) AS OF THE ROUND 1 INTERVIEW DATE WITH THREE EXCEPTIONS: 1. ESTABLISHMENT IS THE FEDERAL GOVERNMENT (EM96 = 2) 2. ESTABLISHMENT IS FLAGGED AS 'SELF-EMPLOYED' WITH A FIRM-SIZE=1 3. ESTABLISHMENT IS FLAGGED AS 'NOT SELF-EMPLOYED' WITH ONE EMPLOYEE (EM91=1) AND ONE LOCATION (EM93=2) NOTE: PRIVATE INSURANCE IS DEFINED AS:

**Beta**

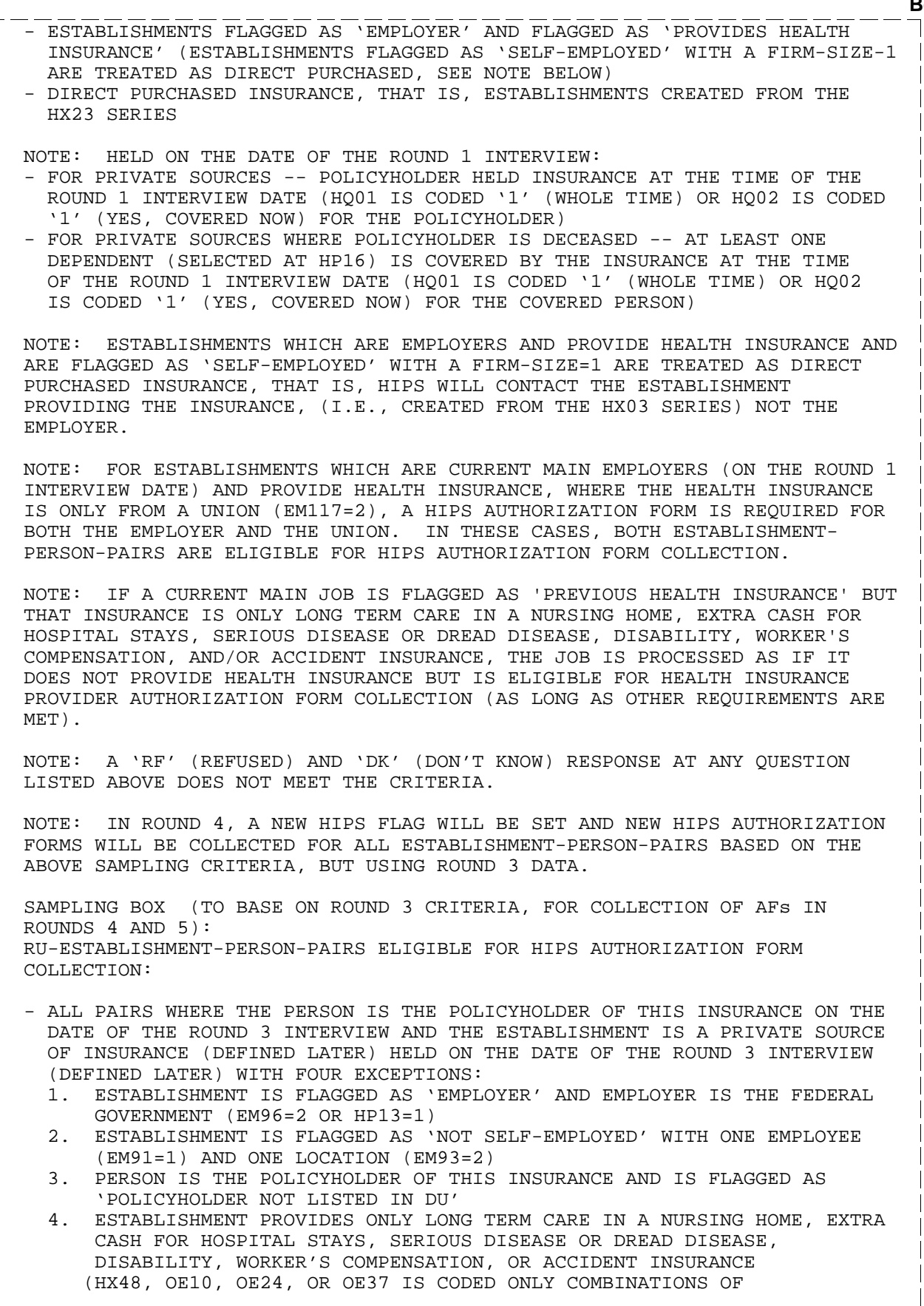

**Beta**

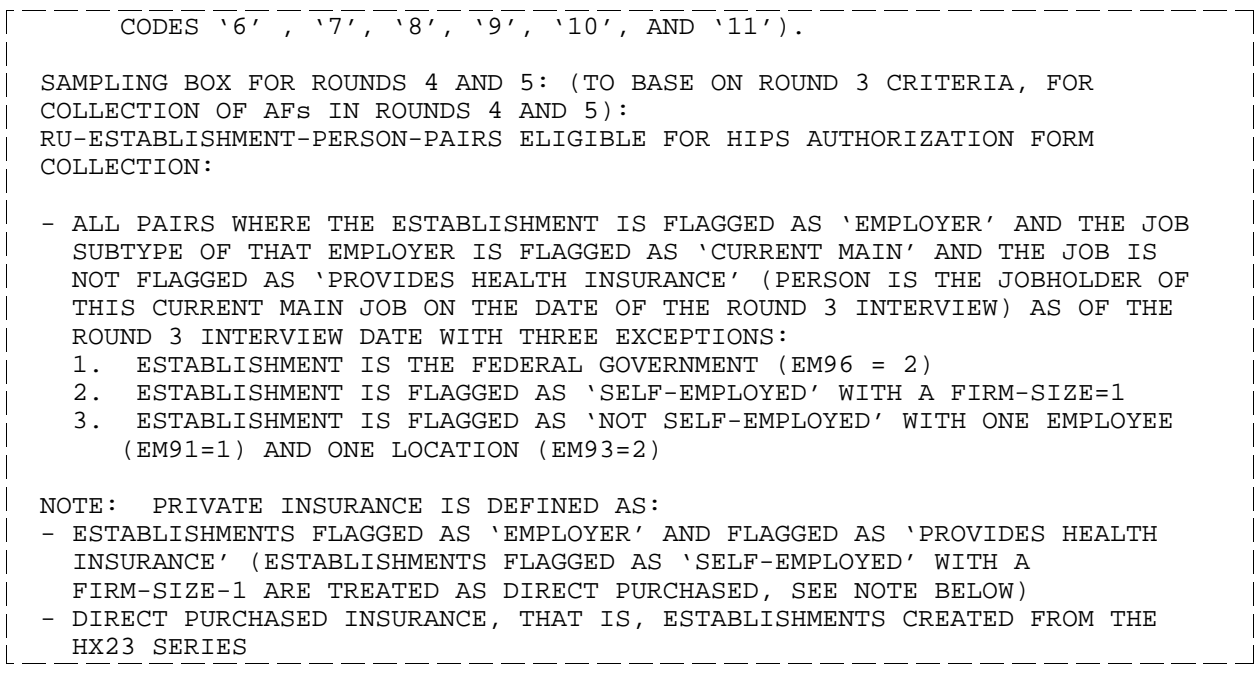

#### **BOX\_03 (CONT)**

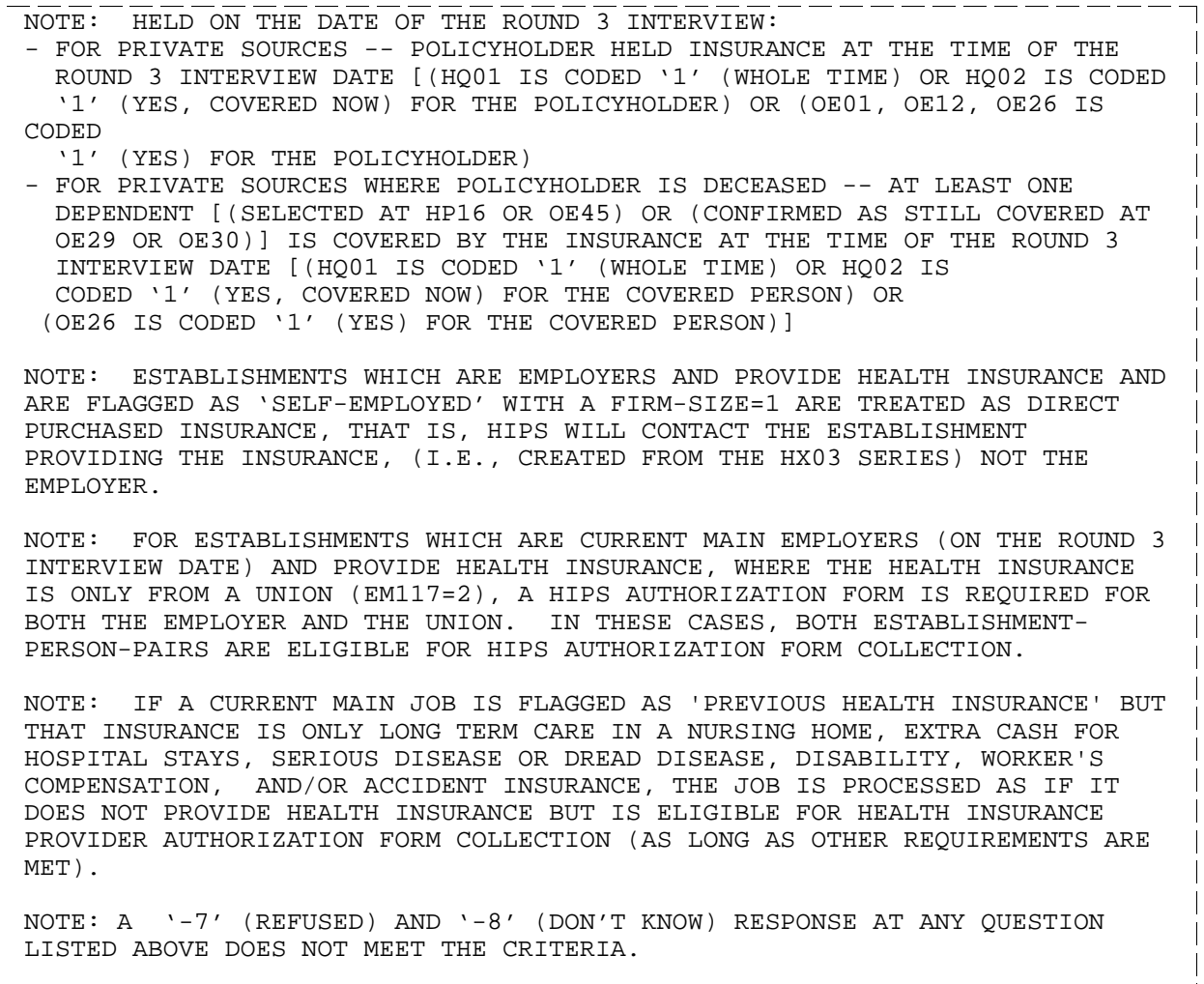

GO TO BOX\_10.

#### **BOX\_10**

SUBSECTION 4: PHARMACY REQUESTS AND AUTHORIZATION FORMS (ROUND 3 AND 5) AS A PHARMACY WAS ENTERED OR SELECTED DURING THE PRESCRIBED MEDICINES SECTION, THE PERSON-PHARMACY-PAIR WAS FLAGGED WITH THE CURRENT ROUND (I.E., THE MOST RECENT ROUND IT WAS ENTERED/SELECTED). THIS ROUND FLAG IS USED TO DETERMINE WHETHER THE PHARMACY IS ELIGIBLE FOR PHARMACY AUTHORIZATION FORM COLLECTION FOR THIS RU MEMBER.

- -- -- -- -- -- -

\_\_\_\_\_\_\_

IF ROUND 3 OR ROUND 5, COUNTINUE WITH BOX\_11

OTHERWISE, GO TO BOX\_14

#### **BOX\_11** Г

IF AT LEAST ONE PERSON-PHARMACY-PAIR ELIGIBLE (SEE SAMPLING BOX BELOW) FOR PHARMACY AUTHORIZATION FORM COLLECTION, CONTINUE WITH CL29 OTHERWISE, GO TO BOX\_14 SAMPLING BOX FOR ROUND 3: PERSON-PHARMACY-PAIRS ELIGIBLE FOR PHARMACY AUTHORIZATION FORM COLLECTION IN ROUND 3: - PERSON IS A KEY, ELIGIBLE RU MEMBER - PERSON ASSOCIATED WITH THE PHARMACY - PHARMACY COLLECTED OR USED DURING ROUND 1, 2, OR 3 NOTE: FORMS ASSOCIATED WITH DECEASED AND INSTITUTIONALIZED PERSONS IN ROUNDS 1 AND 2 WILL BE REQUESTED. SAMPLING BOX FOR ROUND 5: PERSON-PHARMACY-PAIRS ELIGIBLE FOR PHARMACY AUTHORIZATION FORM COLLECTION IN ROUND 5: - PERSON IS A KEY, ELIGIBLE RU MEMBER - PERSON ASSOCIATED WITH THE PHARMACY - PHARMACY COLLECTED OR USED DURING ROUND 3, 4, OR 5 NOTE: FORMS ASSOCIATED WITH DECEASED AND INSTITUTIONALIZED PERSONS IN ROUNDS 3 AND 4 WILL BE REQUESTED. NOTE: IF THE SAME PHARMACY IS ASSOCIATED MORE THAN ONCE WITH A PARTICULAR PERSON, ONLY ONE AUTHORIZATION FORM IS ASKED ABOUT FOR THAT PAIR. IF THE SAME PHARMACY IS ASSOCIATED WITH MORE THAN ONE PERSON, AN AUTHORIZATION FORM IS ASKED FOR EACH UNIQUE PERSON-PHARMACY-PAIR.

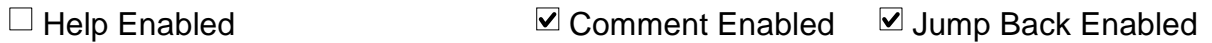

As you know, the U.S. Public Health Service is very interested in obtaining the most complete and accurate information about health care use and expenditures, including prescription medicines.

Many pharmacies now offer their customers a summary of their prescription medicine charges. People sometimes request these summaries to help in preparing their taxes or insurance claims.

To help us get the best information about the family's prescriptions, we would like to obtain a printed summary from each pharmacy used by this family during the past year. To do this, we must have written authorization.

 **PRESS ENTER OR SELECT NEXT PAGE TO CONTINUE.**

 $\mathbb T$  $\overline{1}$ 

 $\Box$  Help Enabled  $\Box$  Comment Enabled  $\Box$  Jump Back Enabled

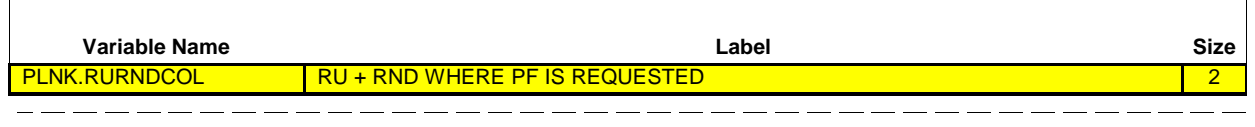

From the information I have, I would like to get a signed authorization form for:

**(READ PERSON BELOW)**'s prescriptions filled at **(READ PHARMACY BELOW)**.

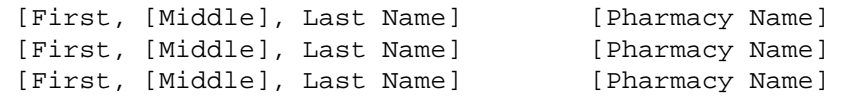

# **[HAND RESPONDENT THE AUTHORIZATION FORM BOOKLET.]**

[These materials explain more about why we contact pharmacies and answer questions people sometimes ask about this part of the study. Please take a minute to review this information while I gather the forms.]

# **PRESS ENTER OR SELECT NEXT PAGE TO CONTINUE.**

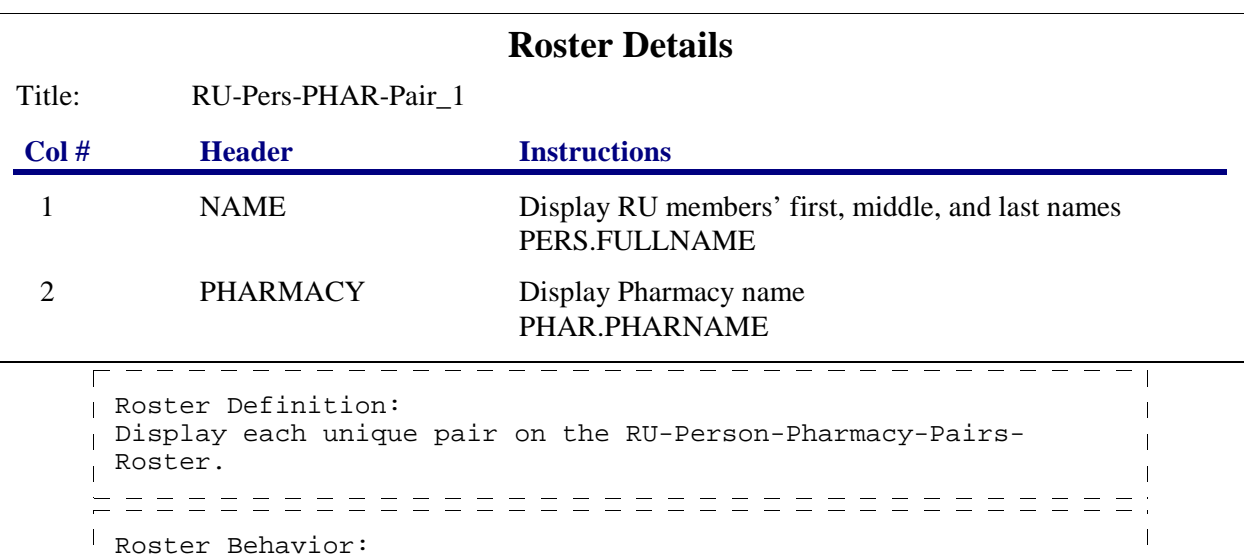

1. Display only

2. Select, edit, add, and delete disallowed

\_\_\_\_\_\_\_\_\_\_\_\_\_\_\_\_\_\_\_\_\_\_\_  $- - - - - \overline{1}$ Roster Filter: Display each unique eligible person-pharmacy-pair only once  $\overline{\phantom{a}}$ where pair is eligible for pharmacy authorization form  $\mathbf{I}$ collection (see BOX\_11 sampling specifications) for rounds 1,  $\overline{1}$ 2, OR 3 if round 3 or for rounds 3, 4, OR 5 if round 5  $\overline{\phantom{a}}$ 

#### **LOOP\_07**

 $\frac{1}{1}$  FOR EACH ELEMENT ON THE RU-PERSON-PHARMACY-PAIRS-ROSTER, ASK CL31 -END\_LP07 LOOP DEFINITION: LOOP\_07 PRESENTS EACH UNIQUE PERSON-PHARMACY-PAIR ELIGIBLE FOR PHARMACY AUTHORIZATION FORM COLLECTION FOR THE INTERVIEWER TO COMPLETE THE AUTHORIZATION FORM. THIS LOOP CYCLES ON THE RU-PERSON-PHARMACY-PAIRS THAT MEET THE FOLLOWING CONDITION: - PAIR IS ELIGIBLE FOR PHARMACY AUTHORIZATION FORM COLLECTION (SEE BOX 11 SAMPLING SPECIFICATIONS) FOR ROUNDS 1, 2, OR 3 IF ROUND 3 OR FOR ROUNDS 3, 4, OR 5 IF ROUND 5

 $\Box$  Help Enabled (CL31Help)  $\Box$  Comment Enabled  $\Box$  Jump Back Enabled

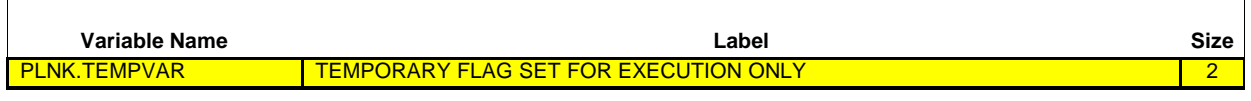

# **INTERVIEWER: {LOCATE APPROPRIATE PREPRINTED PHARMACY AUTHORIZATION FORMS (COMPLETE NEW ONE IF FORM CANNOT BE LOCATED)/COMPLETE PHARMACY AUTHORIZATION FORM} FOR THE FOLLOWING PERSON-PHARMACY-PAIR:**

PID: [PID] PERSON: [First,[Middle],Last Name-35] DOB: [MM/DD/YYYY] AGE: [XXX] STATUS: [Status Code Description]

PHARMID: [PharmID-4] PHARMACY NAME: [Pharmacy Name-35] PHARMACY ADDRESS: [Street Address for Pharmacy] [City Name], [ST] [Zip Code] [Telephone]

 **PRESS ENTER OR SELECT NEXT PAGE TO CONTINUE.**

**HELP AVAILABLE FOR MORE INFORMATION ON PHARMACY AUTHORIZATION FORMS.**

- - - - - - - - - - - - - - - - - -DISPLAY INSTRUCTIONS: DISPLAY 'LOCATE ... LOCATED)' IF PERSON-PHARMACY-PAIR WAS ELIGIBLE FROM ROUNDS 1 OR 2 IF ROUND 3 OR FROM ROUNDS 3 OR 4 IF ROUND 5. OTHERWISE, DISPLAY 'COMPLETE ... FORM'.

# **END\_LP07**

CYCLE ON NEXT PAIR ON THE RU-PERSON-PHARMACY-PAIRS-ROSTER THAT MEETS THE CONDITIONS STATED IN THE LOOP DEFINITION.

IF NO OTHER PAIRS MEET THE STATED CONDITIONS, END LOOP 07 AND CONTINUE WITH  $\text{LOOP\_08}$   $------------------$ 

#### **LOOP\_08**

Г

FOR EACH ELEMENT ON THE RU-PERSON-PHARMACY-PAIRS-ROSTER, ASK CL32 - END\_LP08

LOOP DEFINITION: LOOP\_08 PRESENTS EACH UNIQUE PERSON-PHARMACY-PAIR ELIGIBLE FOR PHARMACY AUTHORIZATION FORM COLLECTION FOR THE INTERVIEWER TO RECORD THE STATUS OF THE AUTHORIZATION FORM. THIS LOOP CYCLES ON THE RU-PERSON-PHARMACY-PAIRS THAT MEET THE FOLLOWING CONDITION:

- PAIR IS ELIGIBLE FOR PHARMACY AUTHORIZATION FORM COLLECTION (SEE BOX\_11 SAMPLING SPECIFICATIONS) FOR ROUNDS 1, 2, OR 3 IF ROUND 3 OR FOR ROUNDS 3, 4, OR 5 IF ROUND 5

NOTE: LOOP ONLY ONE TIME FOR EACH UNIQUE PERSON-PHARMACY-PAIR.

 $\boxtimes$  Help Enabled (FARPERMISS2)  $\boxtimes$  Comment Enabled  $\boxtimes$  Jump Back Enabled

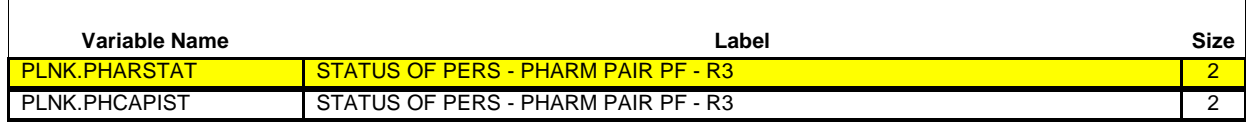

**INTERVIEWER: ASK APPROPRIATE PERSON(S) TO SIGN AUTHORIZATION FORM. IF NOT AVAILABLE TO SIGN, LEAVE AUTHORIZATION FORM AND BOOKLET WITH RESPONDENT. RECORD STATUS BELOW AND UPDATE AF LOG IF AF UNSIGNED OR PRE-PRINTED.**

PID: [PID] PERSON: [First,[Middle],Last Name-35] DOB: [MM/DD/YYYY] AGE: [XXX] STATUS: [Status Code Description]

PHARMID: [PharmID-4] PHARMACY NAME: [Pharmacy Name-35] PHARMACY ADDRESS: [Street Address for Pharmacy] [City Name], [ST] [Zip Code] [Telephone]

# **SELECT THE PHARMACY AUTHORIZATION FORM STATUS:**

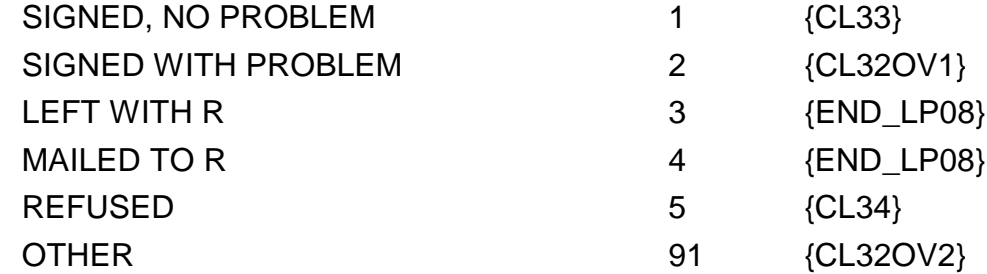

## **HELP AVAILABLE FOR MORE INFORMATION ON PHARMACY AUTHORIZATION FORMS.**

Hard CHECK:

CODE '4' (MAILED TO R) MUST BE VERIFIED (ENTERED TWICE) IF RU IS NOT A STUDENT RU. IF CODE '4' SELECTED AND RU IS NOT A STUDENT RU, DISPLAY THE FOLLOWING MESSAGE: 'UNLIKELY RESPONSE. VERIFY AND RE-ENTER.'

# **CL32OV1**

 $\Box$  Help Enabled (FARPERMISS2)  $\Box$  Comment Enabled  $\Box$  Jump Back Enabled

**Variable Name Label Size** PLNK.PHPROB DESCRIPTION OF PROBLEM WHEN SIGNED-R3  $\frac{1}{2}$  and  $\frac{1}{2}$  and  $\frac{1}{2}$  and  $\frac{1}{2}$ 

**PROBLEM:** \_\_\_\_\_\_\_\_\_\_\_\_\_\_\_\_\_\_\_\_\_\_\_ {CL33}

**HELP AVAILABLE FOR MORE INFORMATION ON PHARMACY AUTHORIZATION FORMS.**

# **CL32OV2**

 $\boxtimes$  Help Enabled (FARPERMISS2)  $\boxtimes$  Comment Enabled  $\boxtimes$  Jump Back Enabled

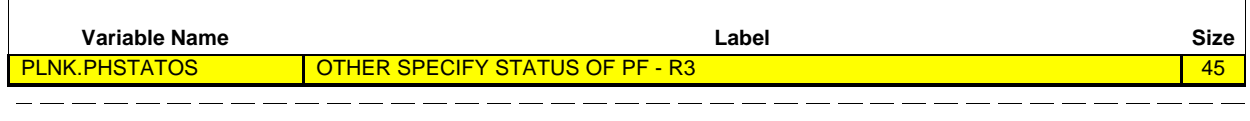

**OTHER SPECIFY:** \_\_\_\_\_\_\_\_\_\_\_\_\_\_\_\_\_\_\_\_\_\_\_ {END\_LP08}

ヿ

**HELP AVAILABLE FOR MORE INFORMATION ON PHARMACY AUTHORIZATION FORMS.**

 $\blacksquare$  $\sim 1$   $\overline{\phantom{a}}$ 

 $\Box$  Help Enabled  $\Box$  Comment Enabled  $\Box$  Jump Back Enabled

\_\_\_\_\_\_\_\_

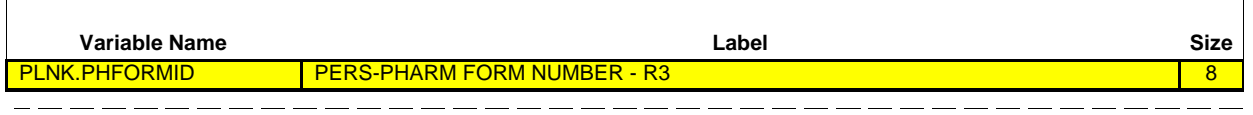

PID: [PID] PERSON: [First,[Middle],Last Name-35] DOB: [MM/DD/YYYY] AGE: [XXX] STATUS: [Status Code Description]

PHARMID: [PharmID-4] PHARMACY NAME: [Pharmacy Name-35] PHARMACY ADDRESS: [Street Address for Pharmacy] [City Name], [ST] [Zip Code] [Telephone]

# **ENTER PHARMACY AUTHORIZATION FORM NUMBER:**

FORM NUMBER: \_\_\_\_\_\_\_\_\_\_\_\_\_\_\_\_\_\_\_\_\_\_\_ {END\_LP08}

PROGRAMMER NOTES: EACH PHARMACY AUTHORIZATION FORM HAS A PRE-ASSIGNED PHARMACY AUTHORIZATION FORM NUMBER. 

Hard CHECK:

NUMBER ENTERED MUST BE 8 CHARACTERS LONG AND MUST BEGIN AND END WITH AN ALPHA CHARACTER. THE FIRST ALPHA MUST BE R, S, Z, OR Y. THE FIRST NUMERIC DIGIT (SECOND CHARACTER OF ENTRY) MUST BE 7, 8, OR 9. THE LAST ALPHA MUST BE A, B, C, D, OR E.

□ Help Enabled <br> **Example 1** Comment Enabled ■ Jump Back Enabled

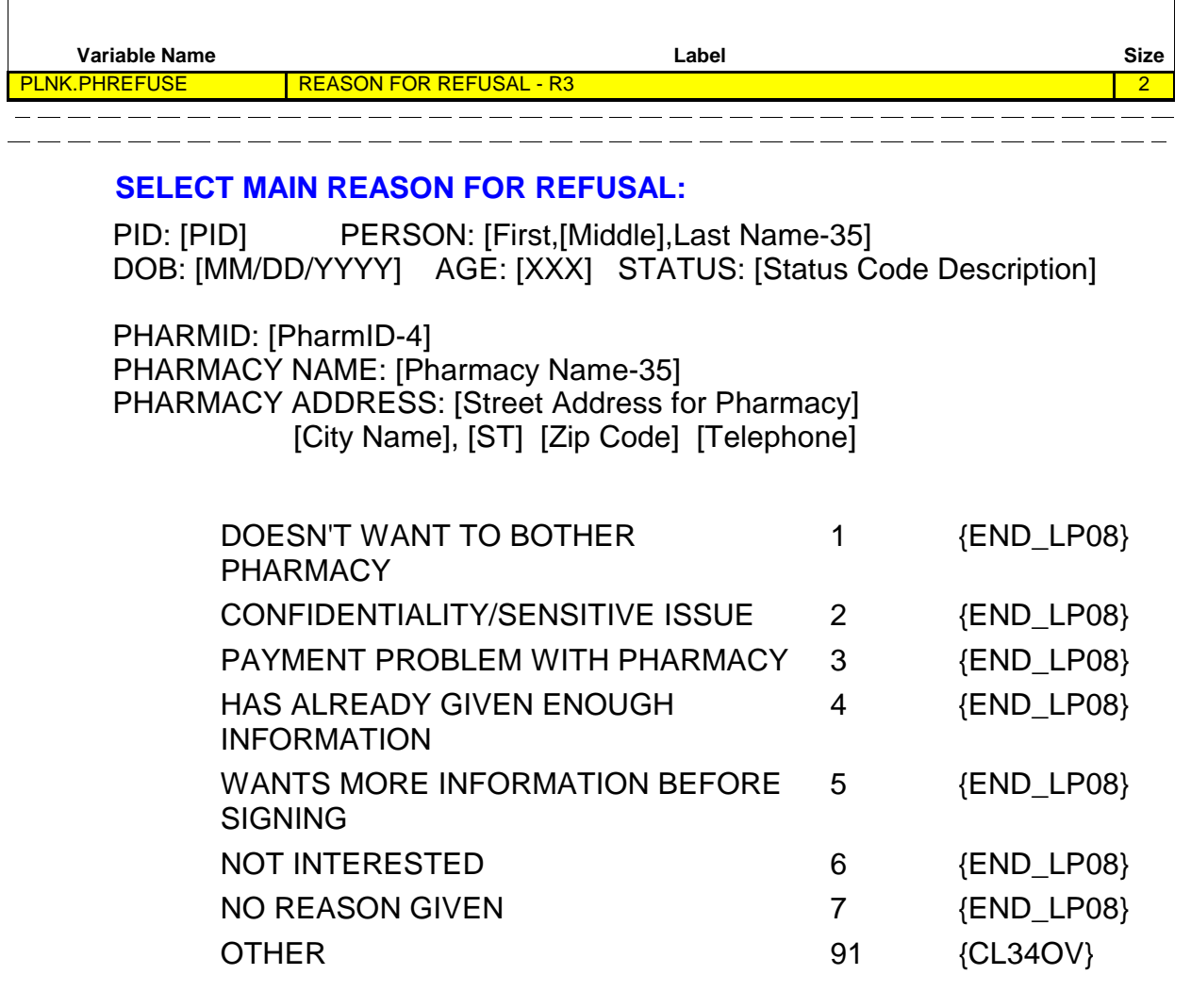

٦

### **CL34OV**

□ Help Enabled **Comment Enabled** Jump Back Enabled

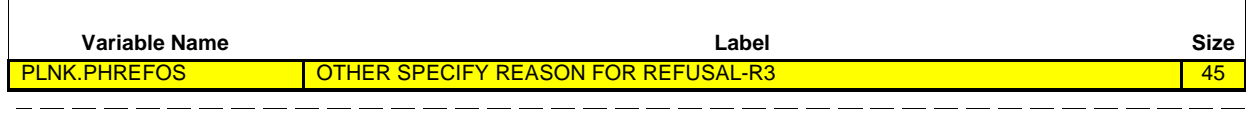

**OTHER REASON** \_\_\_\_\_\_\_\_\_\_\_\_\_\_\_\_\_\_\_\_\_\_\_ {END\_LP08} **FOR REFUSAL:**

#### **END\_LP08**

CYCLE ON NEXT PAIR ON THE RU-PERSON-PHARMACY-PAIRS-ROSTER THAT MEETS THE CONDITIONS STATED IN THE LOOP DEFINITION. IF NO OTHER PAIRS MEET THE STATED CONDITIONS, END LOOP\_08 AND CONTINUE WITH BOX\_14

# **BOX\_14**

SUBSECTION 5: SELF-ADMINISTERED QUESTIONNAIRE (ROUNDS 2-5) IF ROUND 2 OR 4, CONTINUE WITH BOX\_15 IF ROUND 3 OR 5, GO TO BOX\_16 | OTHERWISE, GO TO BOX\_16A \_ \_ \_ \_ \_ \_ \_ \_ \_ \_ \_ \_ \_ \_ \_ \_ \_

#### **BOX\_15**

IF ROUND 2 OR 4 AND AT LEAST ONE RU MEMBER ELIGIBLE FOR SAQ (I.E., AT LEAST ONE CURRENT RU MEMBER WHO IS NOT DECEASED OR INSTITUTIONALIZED AND IS IN THE RU AT THE ROUND 2 OR 4 INTERVIEW DATE AND IS 18 YEARS OF AGE OR OLDER (OR IN AGE CATEGORIES 4-9) ON JULY 1, {YEAR}, WHERE 'YEAR' IS THE FIRST CALENDAR YEAR OF THE PANEL, AND THE DATE OF THE INTERVIEW IF ROUND 2 OR ON JULY 1, {YEAR}, WHERE 'YEAR' IS THE SECOND CALENDAR YEAR OF THE PANEL IF ROUND 4, OR HAS TURNED 18 BETWEEN JULY 1, {YEAR}, WHERE 'YEAR' IS THE FIRST CALENDAR YEAR OF THE PANEL, AND THE DATE OF THE INTERVIEW IF ROUND 2, OR JULY 1, {YEAR}, WHERE 'YEAR' IS THE SECOND CALENDAR YEAR OF THE PANEL AND THE DATE OF INTERVIEW IF ROUND 4, CONTINUE WITH CL35 OTHERWISE, GO TO CL41

NOTE: DETERMINING WHICH ADULTS IN THE RU RECEIVE AN SAQ AND WHICH ADULTS ARE FOLLOWED-UP IN ROUND 3 OR 5 WILL BE BASED ONLY ON ROUND 2 OR 4 INFORMATION. THAT IS, NO RU MEMBERS ADDED IN ROUND 3 OR 5 WILL BE ASKED TO COMPLETE AN SAQ. . <u>. . . . . . . . . . . . . . .</u> . .

Help Enabled (CL35Help) Comment Enabled Jump Back Enabled

Now I would like to ask **(READ PERSON NAMES BELOW)** to complete a brief survey about health and health opinions.

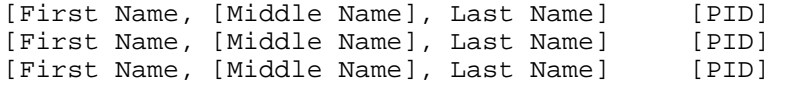

# **AS APPROPRIATE, PREPARE AN SAQ FOR EACH PERSON LISTED ABOVE.**

## **PRESS ENTER OR SELECT NEXT PAGE TO CONTINUE.**

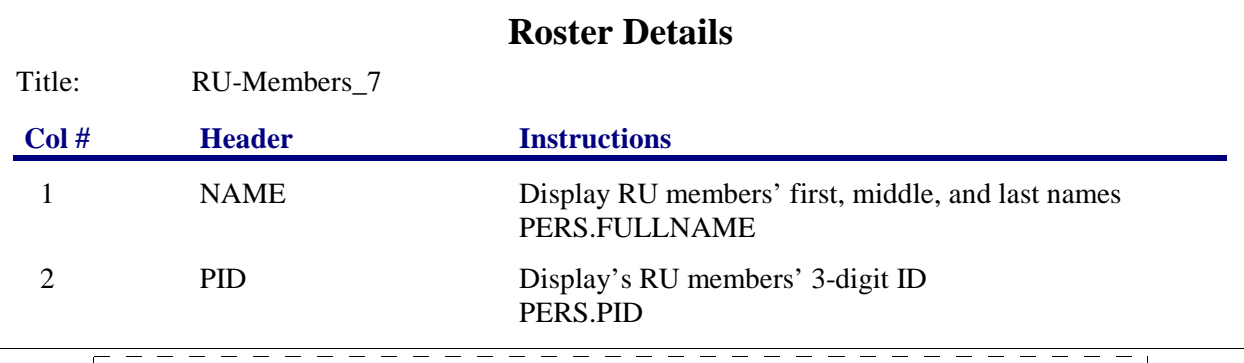

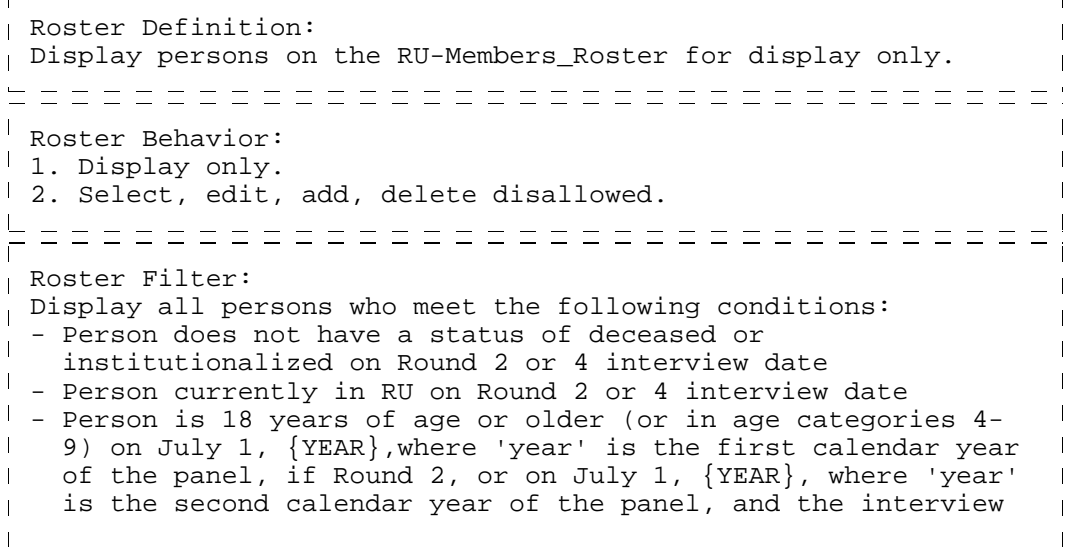

 $\mathbf{I}$  date if Round 4, or has turned 18 between July 1, {YEAR}, where 'year' is the first calendar year of the panel, and  $\mathbf{L}$ the date of the interview if Round 2 or July 1, {YEAR},where  $\mathbf{I}$  'year' is the second calendar year of the panel if Round 4.  $\mathbf{I}$  $\overline{1}$  **Beta**

**Closing (CL) Section**

#### **LOOP\_09**

г

FOR EACH ELEMENT ON THE RU-MEMBERS-ROSTER, ASK CL36 – END\_LP09 LOOP DEFINITION: LOOP\_09 COLLECTS THE SAQ STATUS FOR EACH PERSON ELIGIBLE TO COMPLETE THE SAQ. THIS LOOP CYCLES ON EACH PERSON ON THE RU-MEMBERS-ROSTER WHO MEETS THE FOLLOWING CONDITIONS: - PERSON DOES NOT HAVE A STATUS OF DECEASED OR INSTITUTIONALIZED ON ROUND 2 OR 4 INTERVIEW DATE - PERSON CURRENTLY IN RU ON ROUND 2 OR 4 INTERVIEW DATE - PERSON IS 18 YEARS OF AGE OR OLDER (OR IN AGE CATEGORIES 4-9) ON JULY 1, {YEAR}, WHERE 'YEAR' IS THE FIRST CALENDAR YEAR OF THE PANEL IF ROUND 2 OR ON JULY 1, {YEAR}, WHERE 'YEAR' IS THE SECOND CALENDAR YEAR OF THE PANEL IF ROUND 4 OR HAS TURNED 18 BETWEEN JULY 1, {YEAR}, WHERE 'YEAR' IS THE FIRST CALENDAR YEAR OF THE PANEL, AND THE DATE OF THE INTERVIEW IF ROUND 2 OR JULY 1,{YEAR}, WHERE 'YEAR' IS THE SECOND CALENDAR YEAR OF THE PANEL, AND THE DATE OF THE INTERVIEW IF ROUND 4.
$\Box$  Help Enabled  $\Box$  Comment Enabled  $\Box$  Jump Back Enabled

\_\_\_\_\_\_\_\_\_

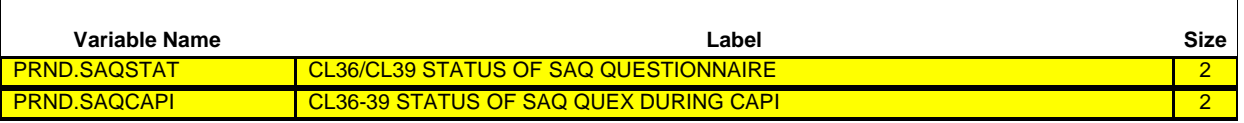

{PERSON'S FIRST MIDDLE AND LAST NAME}

**PID: {PID}**

 $\Box$ 

 $\overline{a}$ 

**COLLECT (PERSON)'S COMPLETED SAQ AND EXPLAIN THAT THEY WILL RECEIVE \$5.00 FOR EACH COMPLETED SAQ.**

**IF (PERSON) NOT AVAILABLE OR NOT ABLE TO COMPLETE SAQ AT THIS TIME, LEAVE SAQ WITH (PERSON) OR RESPONDENT AND EXPLAIN INSTRUCTIONS.**

#### **SELECT THE STATUS OF THE SAQ:**

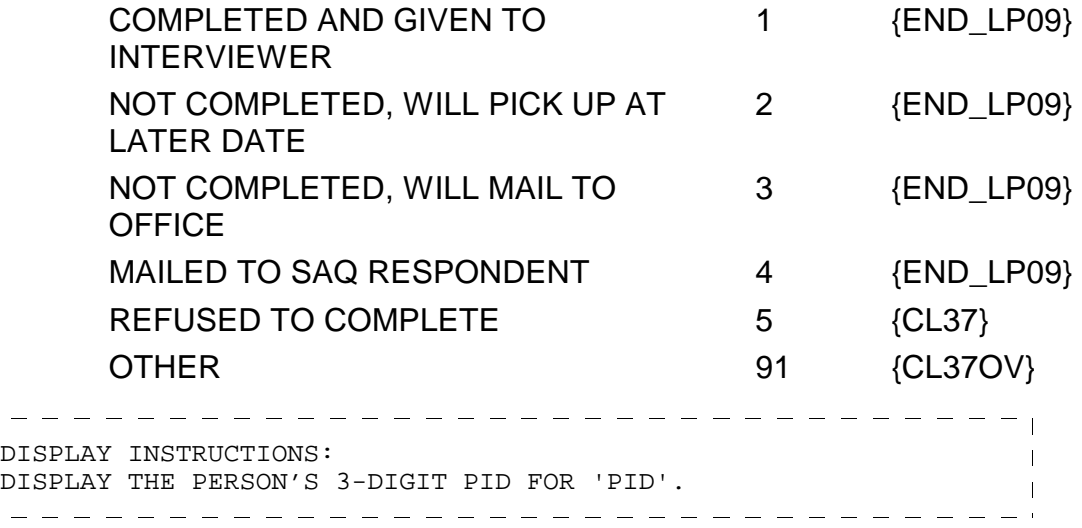

Soft CHECK: CODE '4' (MAILED TO SAQ RESPONDENT) MUST BE VERIFIED (ENTERED TWICE) IF RU IS NOT A STUDENT RU. IF CODE '4' SELECTED AND RU IS NOT A STUDENT RU, DISPLAY THE FOLLOWING MESSAGE: 'UNLIKELY RESPONSE. VERIFY AND RE-ENTER.'

# **CL36OV**

 $\overline{\Gamma}$ 

 $\Box$  Help Enabled  $\Box$  Comment Enabled  $\Box$  Jump Back Enabled

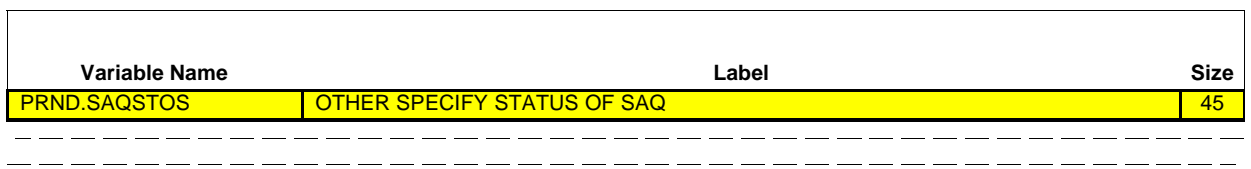

**OTHER SPECIFY:** \_\_\_\_\_\_\_\_\_\_\_\_\_\_\_\_\_\_\_\_\_\_\_ {END\_LP09}

 $\Box$ 

□ Help Enabled **Comment Enabled** Jump Back Enabled

--------------

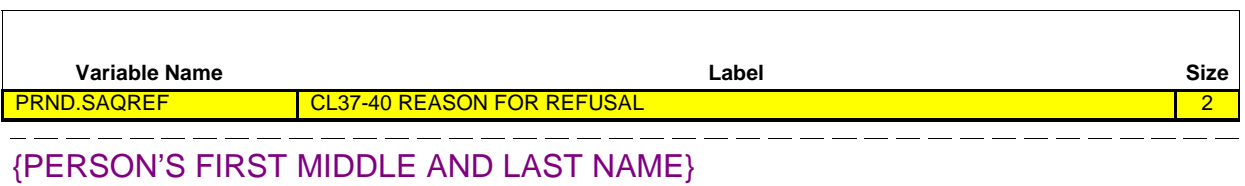

# **SELECT MAIN REASON FOR REFUSAL:**

\_\_\_\_\_\_\_\_\_\_\_\_\_\_\_\_\_\_\_\_

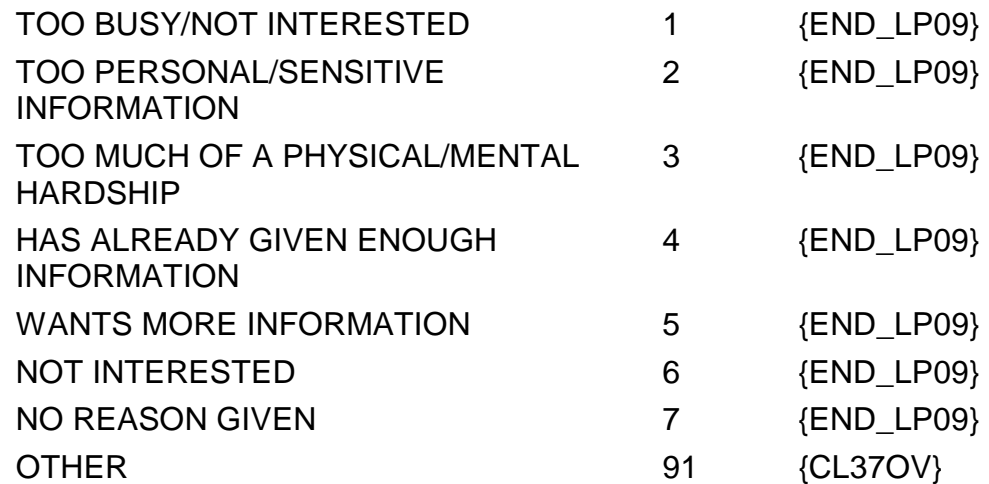

#### **CL37OV**

 $\Box$  Help Enabled  $\Box$  Comment Enabled  $\Box$  Jump Back Enabled

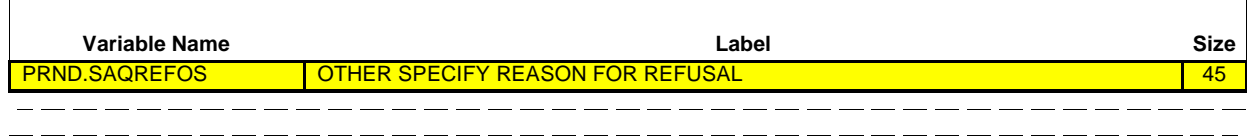

**OTHER REASON** \_\_\_\_\_\_\_\_\_\_\_\_\_\_\_\_\_\_\_\_\_\_\_ {END\_LP09} **FOR REFUSAL:**

#### **END\_LP09**

CYCLE ON NEXT PERSON ON THE RU-MEMBERS-ROSTER WHO MEETS THE CONDITIONS STATED IN THE LOOP DEFINITION IF NO OTHER PERSONS MEET THE STATED CONDITIONS, END LOOP\_09 AND GO TO BOX\_16A

#### **BOX\_16**

 $\mathbf{I}$ 

I IF AT LEAST ONE PERSON WITH AN SAQ DISPOSITION OF  $\sqrt{2}$ ' (NOT COMPLETED, WILL PICK UP AT LATER DATE), '3' (NOT COMPLETED, WILL MAIL TO OFFICE), '4' (MAILED TO SAQ RESPONDENT), '5' (REFUSED TO COMPLETE SAQ), OR '91' (OTHER) RECORDED AT CL36 DURING ROUND 2 OR 4 AND NOT UPDATED BY RECEIPT CONTROL TO '1' (COMPLETE), '2' (PARTIAL COMPLETE), '4' (PROBLEM), OR '6' (WRONG SAQ TYPE) ((I.E., RECEIPT CONTROL IS EQUAL TO '3' (REFUSED) OR '5' (NOT HERE/BLANK)), CONTINUE WITH CL38

OTHERWISE, GO TO BOX $\_16A$ 

٦

 $\Box$  Help Enabled (CL38Help)  $\Box$  Comment Enabled  $\Box$  Jump Back Enabled

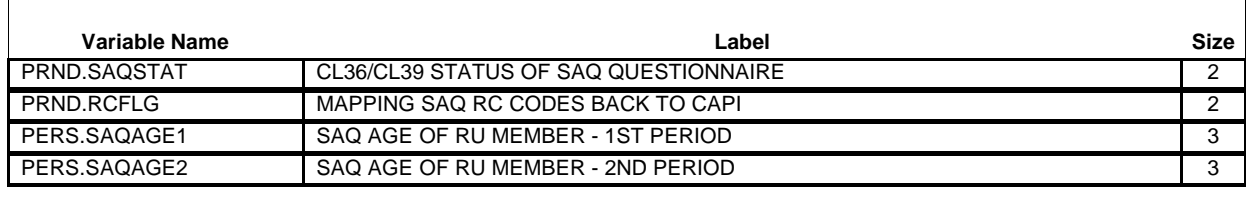

During the last interview a short survey about health and health opinions was left with **(READ PERSON NAMES BELOW)** to complete.

I would like to check to see if I could pick these surveys up or if they were already mailed back to the home office.}

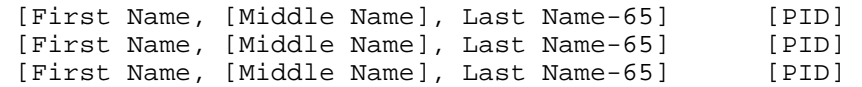

#### **1. COLLECT SAQs, IF AVAILABLE.**

#### **2. IF ANY REPORTED AS LOST, RE-DISTRIBUTE APPROPRIATE NUMBER AND TYPE OF SAQs TO THE RESPONDENT.**

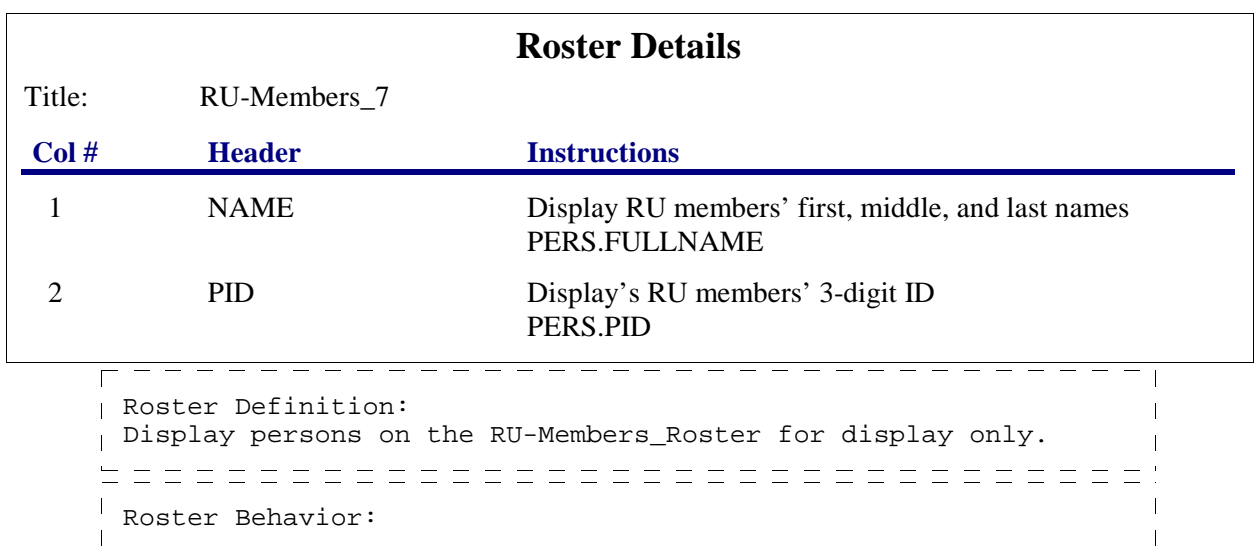

# **Closing (CL) Section**

**Beta**

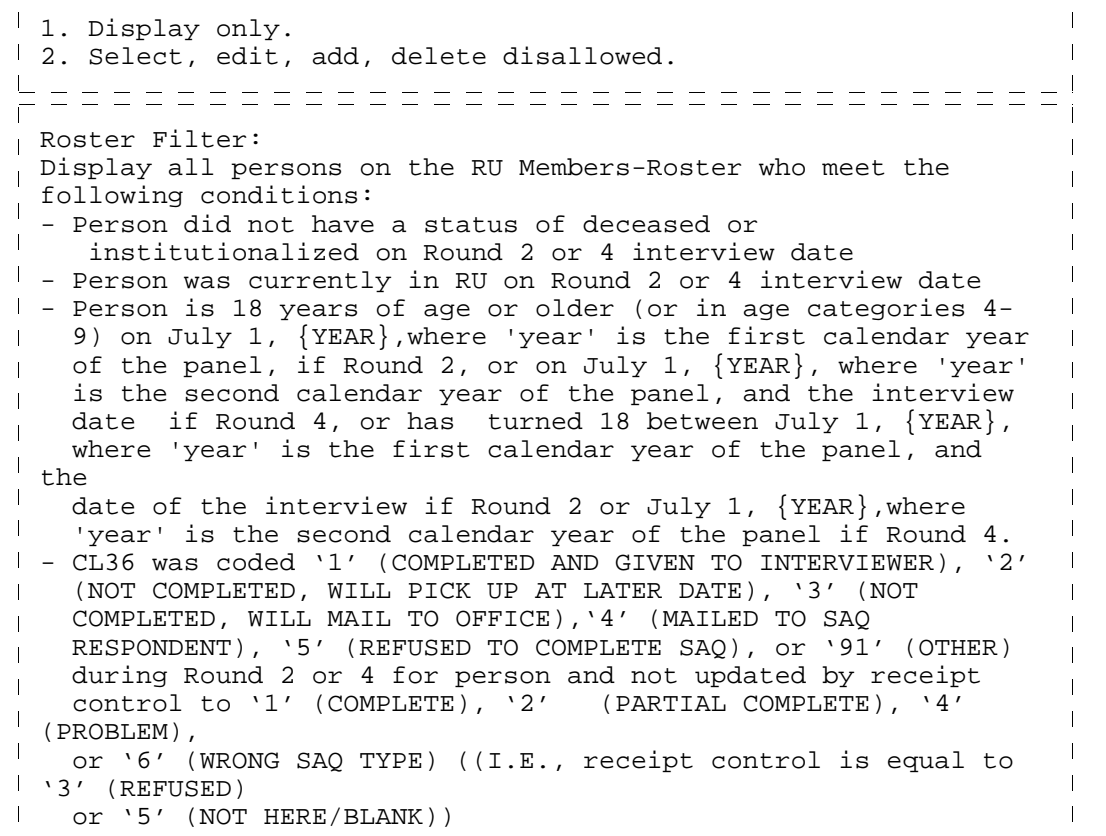

#### **LOOP\_10**

FOR EACH ELEMENT ON THE RU-MEMBERS-ROSTER, ASK CL39 - END\_LP10 LOOP DEFINITION: LOOP\_10 COLLECTS THE SAQ STATUS FOR EACH PERSON ELIGIBLE TO COMPLETE THE SAQ. THIS LOOP CYCLES ON EACH PERSON ON THE RU-MEMBERS-ROSTER WHO MEETS THE FOLLOWING CONDITIONS: - PERSON DID NOT HAVE A STATUS OF DECEASED OR INSTITUTIONALIZED ON ROUND 2 OR 4 INTERVIEW DATE - PERSON WAS CURRENTLY IN RU ON ROUND 2 OR 4 INTERVIEW DATE - PERSON IS 18 YEARS OF AGE OR OLDER (OR IN AGE CATEGORIES 4-9) ON JULY 1, {YEAR}, WHERE 'YEAR' IS THE FIRST CALENDAR YEAR OF THE PANEL IF ROUND 2 OR ON JULY 1, {YEAR}, WHERE 'YEAR' IS THE SECOND CALENDAR YEAR OF THE PANEL IF ROUND 4 OR HAS TURNED 18 BETWEEN JULY 1, {YEAR}, WHERE 'YEAR' IS THE FIRST CALENDAR YEAR OF THE PANEL, AND THE DATE OF THE INTERVIEW IF ROUND 2 OR JULY 1,{YEAR}, WHERE 'YEAR' IS THE SECOND CALENDAR YEAR OF THE PANEL, AND THE DATE OF THE INTERVIEW IF ROUND 4. - CL36 WAS CODED '1' (COMPLETED AND GIVEN TO INTERVIEWER), '2' (NOT COMPLETED, WILL PICK UP AT LATER DATE), '3' (NOT COMPLETED, WILL MAIL TO OFFICE),'4' (MAILED TO SAQ RESPONDENT), '5' (REFUSED TO COMPLETE SAQ), OR '91' (OTHER) DURING ROUND 2 OR 4 FOR PERSON AND NOT UPDATED BY RECEIPT CONTROL TO '1' (COMPLETE), '2' (PARTIAL COMPLETE), '4' (PROBLEM), OR '6' (WRONG SAQ TYPE) ((I.E., RECEIPT CONTROL IS EQUAL TO '3' (REFUSED) OR '5' (NOT HERE/BLANK))

\_\_\_\_\_\_\_\_\_\_\_\_\_\_\_\_\_\_\_\_\_\_

┑

 $\Box$  Help Enabled  $\Box$  Comment Enabled  $\Box$  Jump Back Enabled

-----------------

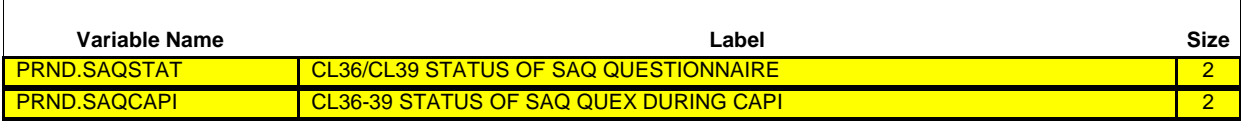

{PERSON'S FIRST MIDDLE AND LAST NAME}

**PID:** {PID}

 $\overline{\Gamma}$ 

 $\mathbf{I}$  $\mathbf{L}$  $\mathbf{I}$ 

 $\Box$ 

**SAQ STATUS FROM PREVIOUS ROUND:** {PREVIOUS ROUND STATUS}

#### **COLLECT (PERSON)'s COMPLETED SAQ AND EXPLAIN THAT THEY WILL RECEIVE \$5.00 FOR EACH COMPLETED SAQ.**

#### **SELECT THE STATUS OF THE SAQ:**

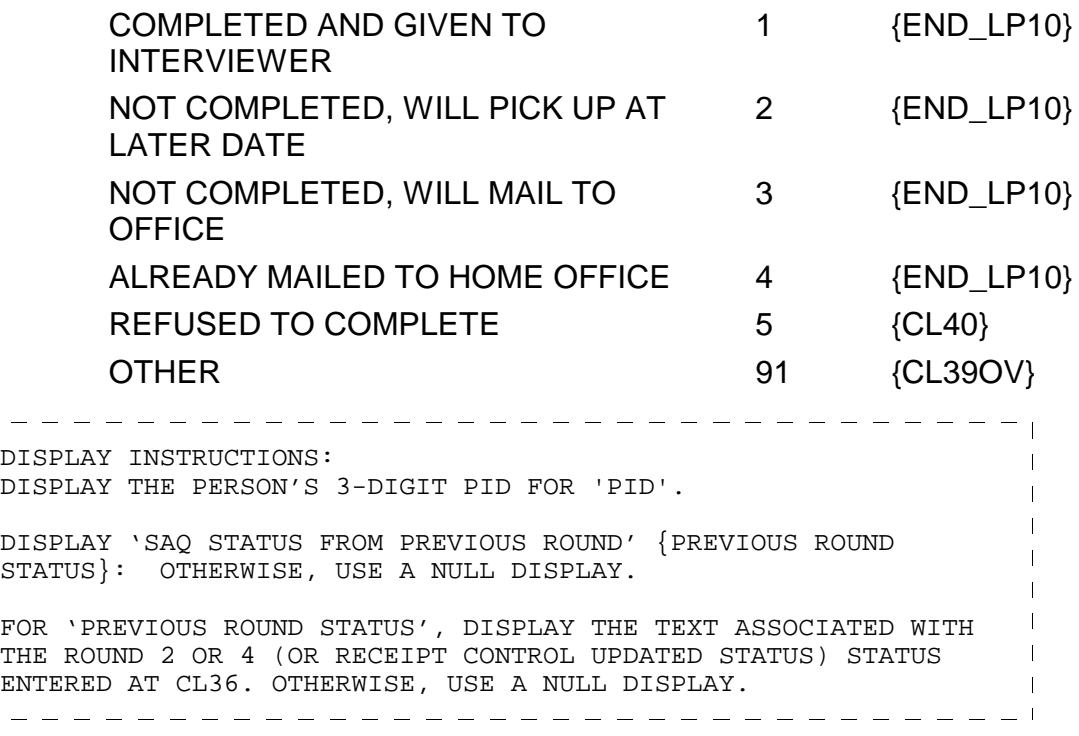

# **CL39OV**

 $\overline{\Gamma}$ 

 $\Box$  Help Enabled  $\Box$  Comment Enabled  $\Box$  Jump Back Enabled

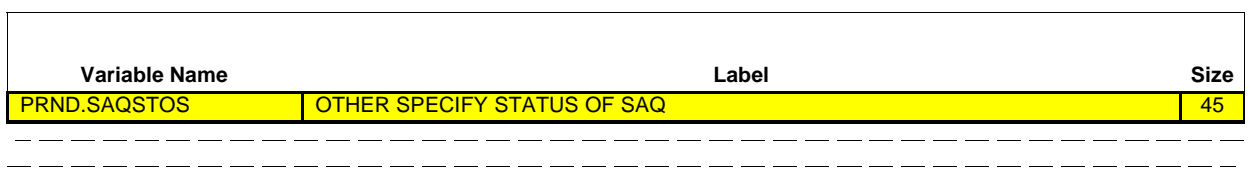

**OTHER SPECIFY:** \_\_\_\_\_\_\_\_\_\_\_\_\_\_\_\_\_\_\_\_\_\_\_ {END\_LP10}

 $\overline{\Gamma}$ 

 $\Box$  Help Enabled  $\Box$  Comment Enabled  $\Box$  Jump Back Enabled

------------------

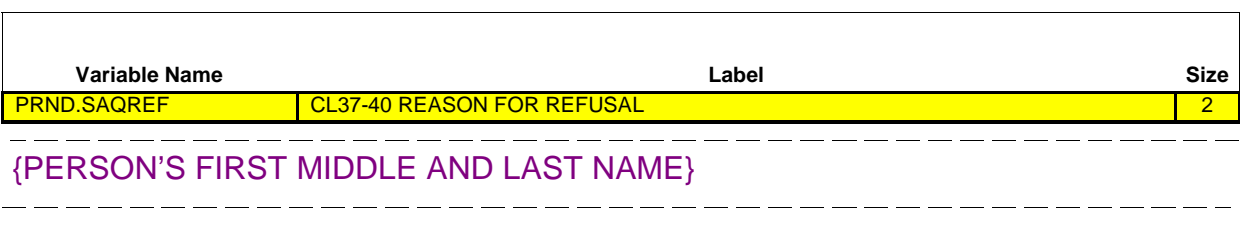

# **SELECT MAIN REASON FOR REFUSAL:**

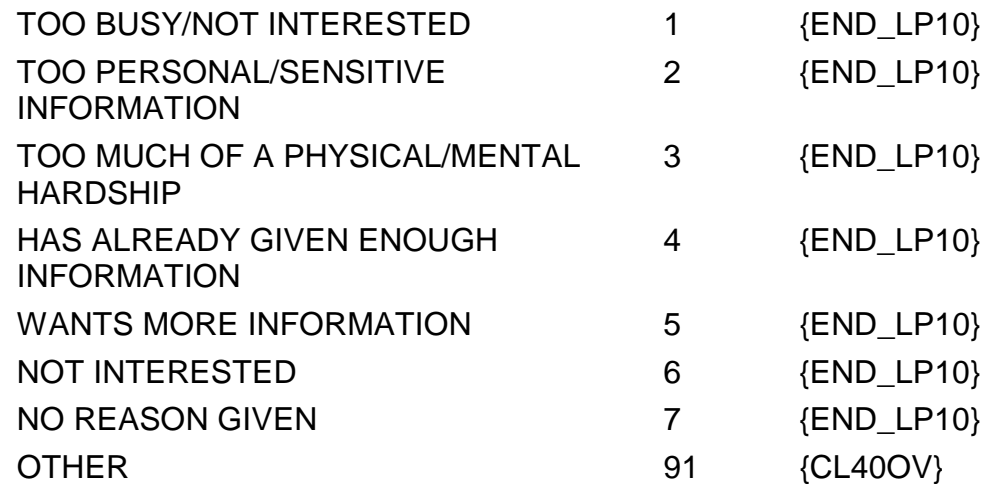

#### **CL40OV**

 $\Box$  Help Enabled  $\Box$  Comment Enabled  $\Box$  Jump Back Enabled

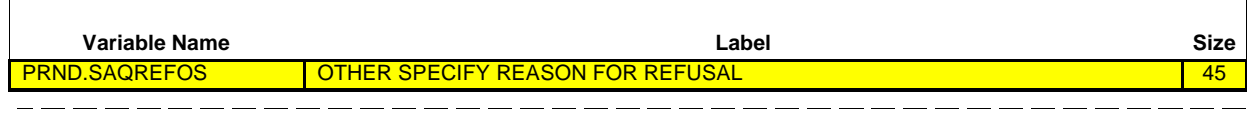

**OTHER REASON** \_\_\_\_\_\_\_\_\_\_\_\_\_\_\_\_\_\_\_\_\_\_\_ {END\_LP10} **FOR REFUSAL:**

#### **END\_LP10**

CYCLE ON NEXT PERSON ON THE RU-MEMBERS-ROSTER WHO MEETS THE CONDITIONS STATED IN THE LOOP DEFINITION

IF NO OTHER PERSONS MEET THE STATED CONDITIONS, END LOOP\_10 AND CONTINUE WITH BOX\_16A

#### **BOX\_16A**

SUBSECTION 5A: DIABETES CARE SUPPLEMENT (DCS) QUESTIONNAIRE (ROUNDS 3 AND 5 ONLY)

IF ROUND 3 OR 5, CONTINUE WITH BOX\_16B

OTHERWISE, GO TO CL41

#### **BOX\_16B**

IF ROUND 3 OR 5 AND AT LEAST ONE RU MEMBER ELIGIBLE FOR DIABETES CARE SUPPLEMENT (I.E., AT LEAST ONE RU MEMBER WHO IS CONFIRMED AS HAVING DIABETES AT PC02A, CONTINUE WITH CL40A

OTHERWISE, GO TO CL41

 $\Box$  Help Enabled  $\Box$  Comment Enabled  $\Box$  Jump Back Enabled

\_ \_\_ \_\_ \_\_ \_\_ \_\_ \_\_ \_\_ \_\_ \_\_ \_\_ \_\_

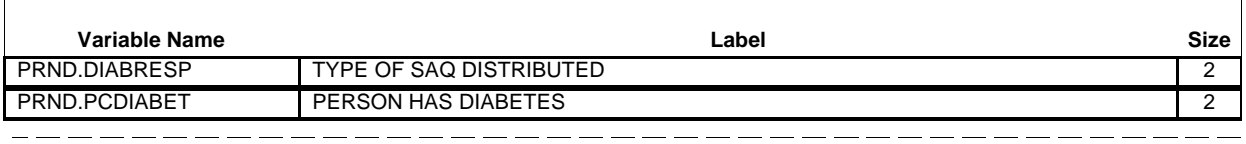

#### **SELF DIABETES CARE SUPPLEMENT (DCS)**:

Earlier we asked **(READ SELF NAMES BELOW)** to complete a few questions about the care received for diabetes.

#### **PROXY DCS:**

Earlier we asked that someone knowledgeable about **(READ PROXY NAMES BELOW)** diabetes complete a few questions about the care received.

 [First Name, [Middle Name], Last Name-65] [PID] {SELF/PROXY} [First Name, [Middle Name], Last Name-65] [PID] {SELF/PROXY} [First Name, [Middle Name], Last Name-65] [PID] {SELF/PROXY}

#### **AS APPROPRIATE COLLECT A DCS FOR EACH PERSON LISTED ABOVE.**

# **PRESS ENTER OR SELECT NEXT PAGE TO CONTINUE.**

 $\Gamma$ DISPLAY INSTRUCTIONS:  $\overline{1}$ DISPLAY THE ROW PERSON'S PID FOR 'PID.'  $\mathbf{I}$ DISPLAY THE TYPE OF DCS FOR THE PERSON FOR 'SELF/PROXY.' IF  $\mathbf{I}$ PC03 FOR THE ROW PERSON IS CODED '1' (SELF), DISPLAY 'SELF.'  $\mathbf{L}$ IF PC03 FOR THE ROW PERSON IS CODED '2' (PROXY), DISPLAY 'PROXY.' . <u>. . . . . . . . . . . . . . .</u> .

#### **Roster Details**

Title: RU-Members 7

#### **Beta Closing (CL) Section**

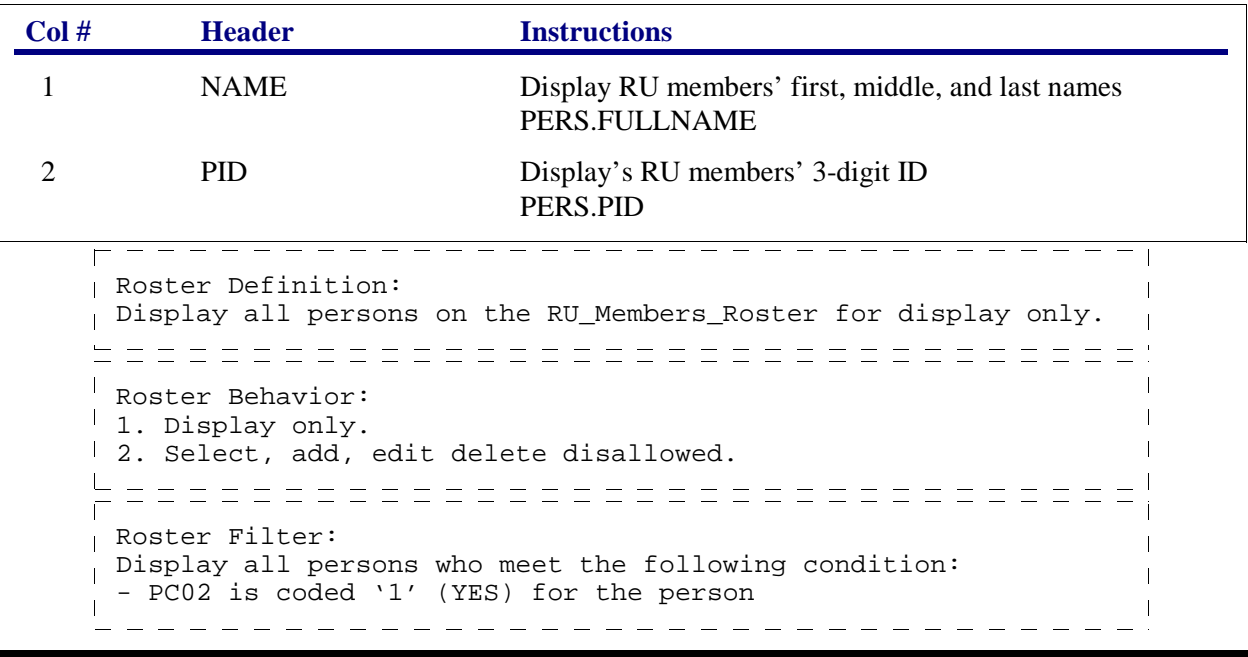

# **LOOP\_10A**

FOR EACH ELEMENT ON THE RU-MEMBERS-ROSTER, ASK CL40B -  $END$  LP10A LOOP DEFINITION: LOOP\_10A COLLECTS THE DCS STATUS FOR EACH PERSON ELIGIBLE TO COMPLETE THE DCS. THIS LOOP CYCLES ON EACH PERSON ON THE RU-MEMBERS-ROSTER WHO MEETS THE FOLLOWING CONDITION:  $\left\lfloor \begin{array}{cc} - & PC02 & IS & CODED & '1' & (YES) & FOR THE PERSON \end{array} \right\rfloor$ 

 $\Box$  Help Enabled  $\Box$  Comment Enabled  $\Box$  Jump Back Enabled

-----------------

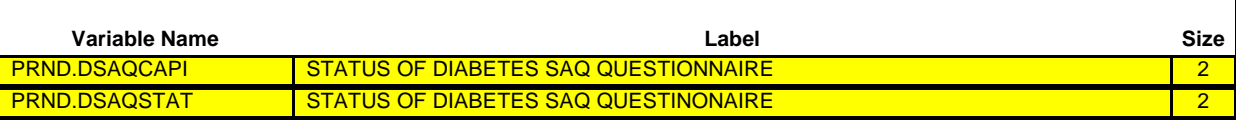

{PERSON'S FIRST MIDDLE AND LAST NAME}

**PID**: {PID} **TYPE OF DCS:** {SELF/PROXY}

**COLLECT (PERSON)'S COMPLETED DIABETES CARE SUPPLEMENT.**

**IF (PERSON) NOT AVAILABLE OR NOT ABLE TO COMPLETE DCS AT THIS TIME, LEAVE DCS WITH (PERSON) OR RESPONDENT AND EXPLAIN INSTRUCTIONS.**

**ENTER THE STATUS OF THE DCS:**

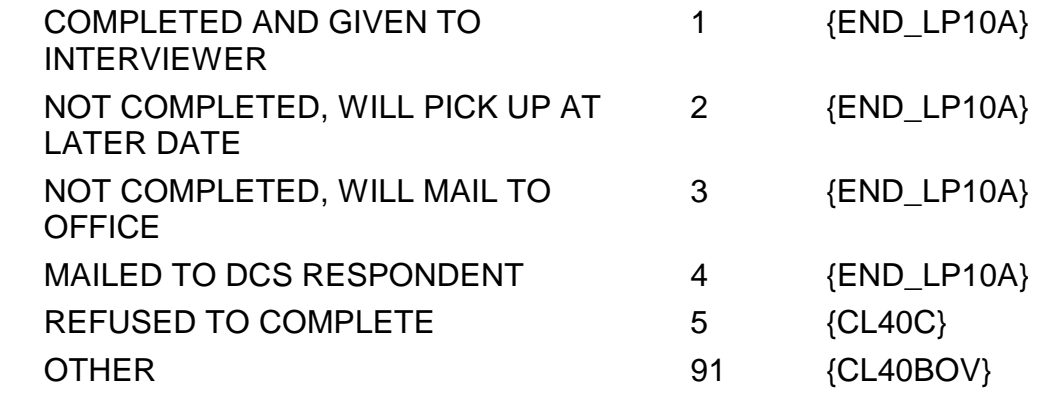

\_\_\_\_\_\_\_\_\_\_\_\_\_\_\_\_\_\_\_\_\_\_\_\_\_\_\_\_\_\_\_ DISPLAY INSTRUCTIONS:  $\overline{1}$ DISPLAY THE PERSON'S 3 DIGIT PID FOR 'PID'.  $\mathbf{I}$ FOR 'SELF PROXY',DISPLAY 'SELF' IF THE PERSON BEING LOOPED ON IS CODED '1' (SELF) AT PC03. DISPLAY 'PROXY' IF THE PERSON  $\overline{\phantom{a}}$ BEING LOOPED ON IS CODED '2' (PROXY) AT PC03. 

Soft CHECK:

CODE '4' (MAILED TO DCS RESPONDENT) MUST BE VERIFIED (ENTERED TWICE) IF RU IS NOT A STUDENT RU. IF CODE '4' SELECTED AND RU IS NOT A STUDENT RU, DISPLAY THE FOLLOWING MESSAGE: 'UNLIKELY RESPONSE. VERIFY AND RE-ENTER.'

 $\overline{\phantom{0}}$ 

#### **CL40BOV**

 $\mathbf{r}$ 

 $\Box$  Help Enabled  $\Box$  Comment Enabled  $\Box$  Jump Back Enabled

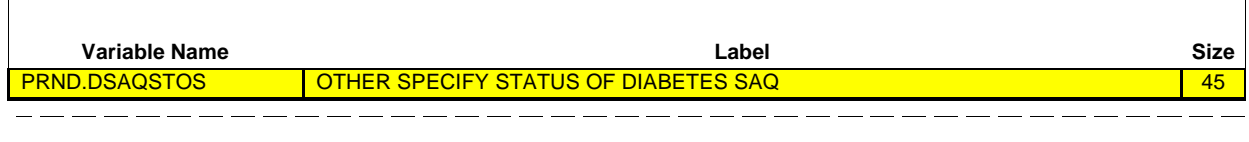

**OTHER SPECIFY:** \_\_\_\_\_\_\_\_\_\_\_\_\_\_\_\_\_\_\_\_\_\_\_ {END\_LP10A}

 $\overline{\Gamma}$ 

□ Help Enabled <u>D</u> Comment Enabled D Jump Back Enabled

------------------

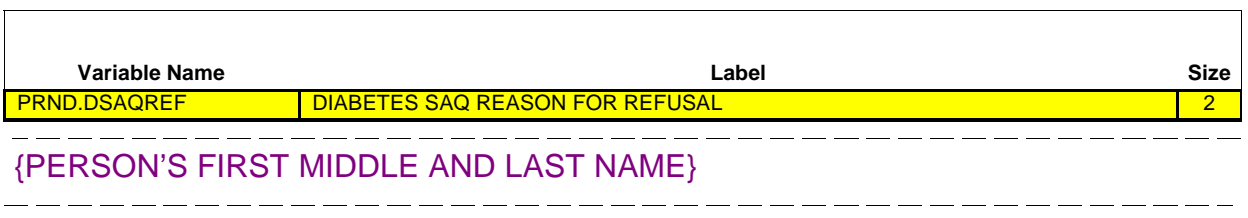

# **SELECT MAIN REASON FOR REFUSAL:**

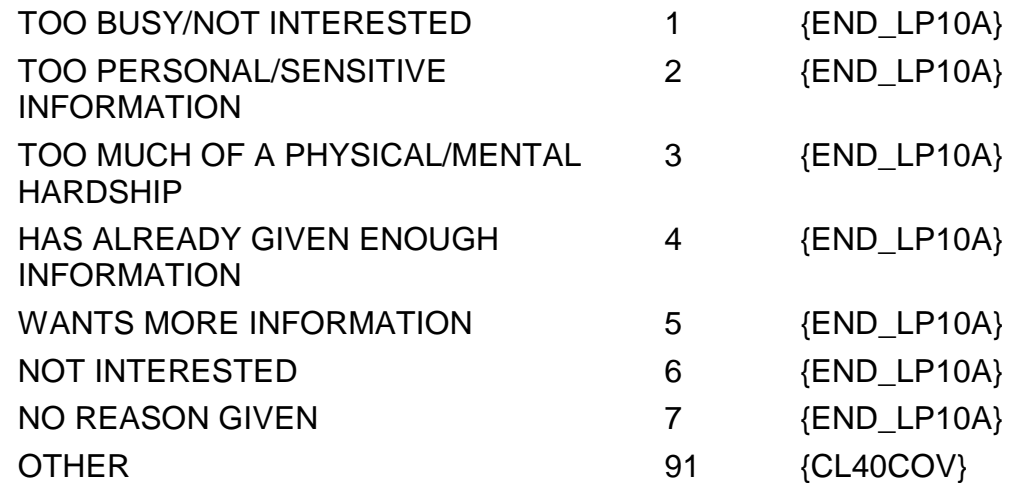

 $\overline{\phantom{a}}$ 

#### **CL40COV**

 $\Box$  Help Enabled  $\Box$  Comment Enabled  $\Box$  Jump Back Enabled

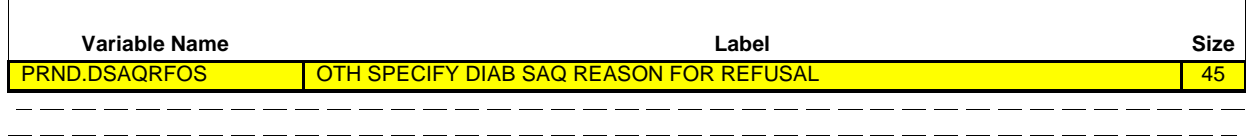

**OTHER REASON** \_\_\_\_\_\_\_\_\_\_\_\_\_\_\_\_\_\_\_\_\_\_\_ **FOR REFUSAL:**

#### **END\_LP10A**

CYCLE ON NEXT PERSON ON THE RU-MEMBERS-ROSTER WHO MEETS THE CONDITION 그그 STATED IN THE LOOP DEFINITION IF NO OTHER PERSONS MEET THE STATED CONDITION, END LOOP\_10A AND GO TO CL41 CL41 BEGINS SUBSECTION 6: COLLECTING/UPDATING LOCATING INFORMATION (ROUND 1 THORUGH ROUND 5) **Contract Contract**  □ Help Enabled **Comment Enabled** Jump Back Enabled

{Thank you for your cooperation and for taking the time to participate in this important study.}

{In the coming months, we will be contacting this family again to collect information on health care use and expenses./We are nearing the end of this study. I'd like to thank you for your participation in this important study. Just in case my supervisor needs to reach you to verify that I was here and collected this information correctly, I'd like to verify a few pieces of information.}

{Just to make sure I can reach you for the next interview, I'd like to ask a few questions about how to find the family./Let me quickly review and update the information we have for locating the family that was collected during the last interview.}

#### **PRESS ENTER OR SELECT NEXT PAGE TO CONTINUE.**

DISPLAY INSTRUCTIONS: DISPLAY 'Thank you ... important study' IF ROUNDS 1, 2, 3, OR 4. OTHERWISE, USE A NULL DISPLAY.  $\blacksquare$  $\sim$  1 DISPLAY 'In the coming months, ... use and expenses.' IF  $\frac{1}{1}$  ROUNDS 1, 2, 3, OR 4. OTHERWISE, DISPLAY We are nearing ... pieces of information.' DISPLAY 'Just ... family.' IF ROUND 1. OTHERWISE, DISPLAY 'Let ... interview.' ROUTING INSTRUCTION: I IF NOT ROUND 5, CONTINUE WITH CL42  $\mathbf{I}$  $\mathbf{I}$  $\blacksquare$ OTHERWISE (I.E., IF ROUND 5), GO TO BOX\_17 

 $\overline{\Gamma}$ 

□ Help Enabled **Comment Enabled** Jump Back Enabled

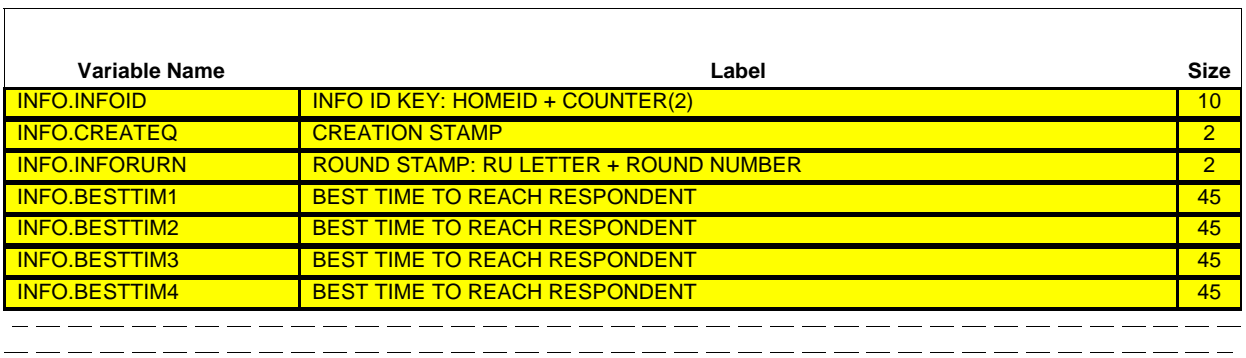

What is the best time of day and day of the week to get in touch with you?

# **ENTER BEST TIME TO CONTACT RESPONDENT/PROXY.**

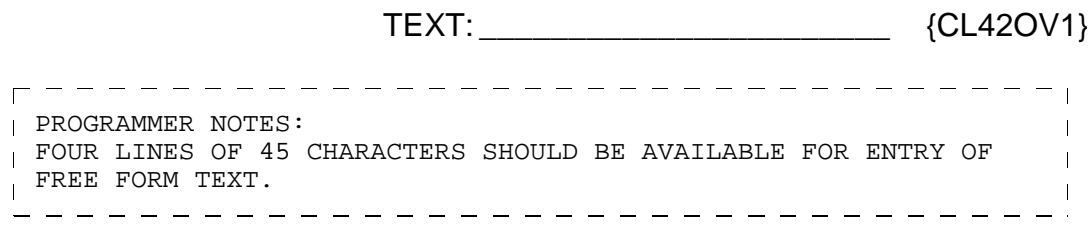

 $\overline{\phantom{0}}$ 

#### **CL42OV1**

 $\Box$  Help Enabled  $\Box$  Comment Enabled  $\Box$  Jump Back Enabled

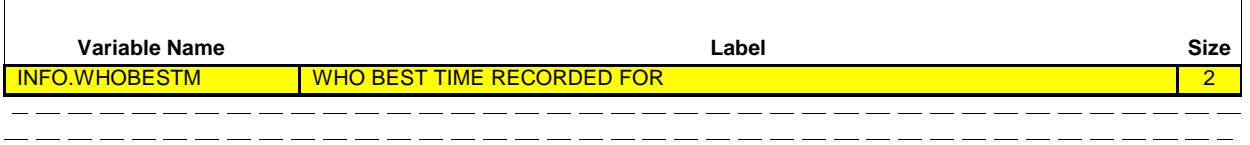

#### **SELECT WHO BEST TIME RECORDED FOR:**

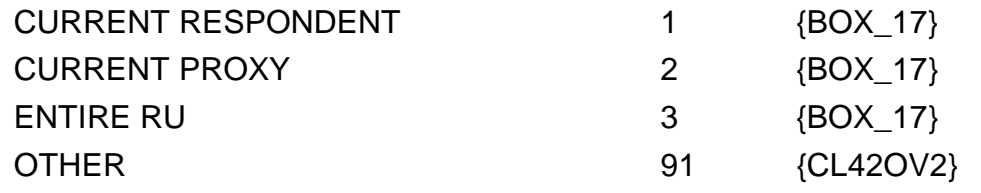

## **CL42OV2**

 $\Gamma$ 

 $\Box$  Help Enabled  $\Box$  Comment Enabled  $\Box$  Jump Back Enabled

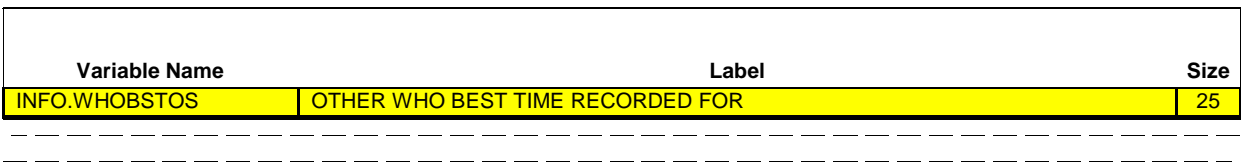

**OTHER SPECIFY:** \_\_\_\_\_\_\_\_\_\_\_\_\_\_\_\_\_\_\_\_\_\_\_ {BOX\_17}

#### **BOX\_17**

 $\lfloor$ 

IF NO CURRENT RU MEMBER PART OF THE RU ON THE CURRENT INTERVIEW DATE (I.E., ALL RU MEMBERS DECEASED, INSTITUTIONALIZED, OR OUT OF THE COUNTRY ON CURRENT INTERVIEW DATE), GO TO BOX\_18 OTHERWISE, CONTINUE WITH CL43 \_\_\_\_\_\_\_\_\_\_\_\_\_\_\_

┑

 $\Box$  Help Enabled  $\Box$  Comment Enabled  $\Box$  Jump Back Enabled

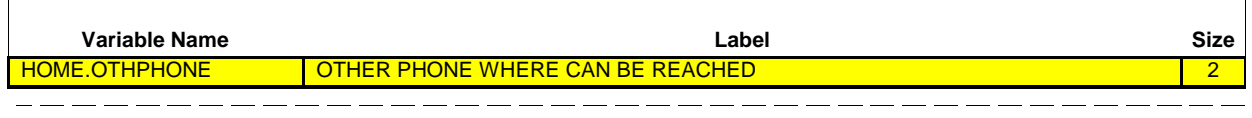

#### **ITEM: SECOND PHONE (WORK, FRIEND, RELATIVE, OTHER) WHERE FAMILY COULD BE REACHED.**

**INTERVIEWER: IF AVAILABLE, VERIFY CURRENT SECOND PHONE SHOWN BELOW. IF NO CURRENT INFORMATION, PROBE:**

DO YOU HAVE A SECOND PHONE NUMBER WHERE YOU CAN BE REACHED, SUCH AS A WORK NUMBER, THE NUMBER OF A FRIEND OR RELATIVE?

**CURRENT INFO:** [2ND TELEPHONE]

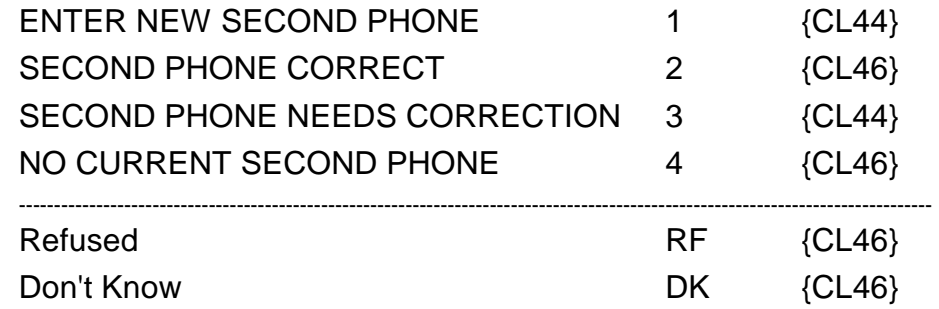

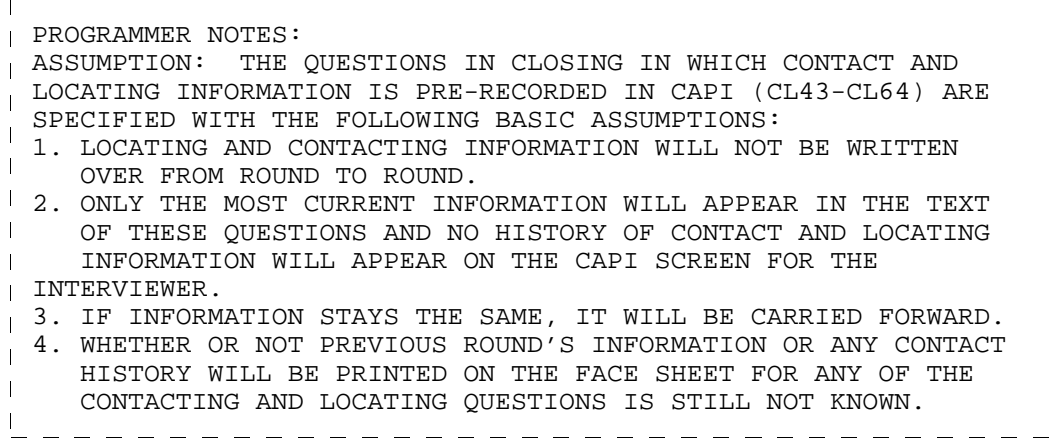

**Beta**

Hard CHECK: CODES '2' (SECOND PHONE CORRECT) AND '3' (SECOND PHONE NEEDS CORRECTION) CANNOT BE SELECTED IF NO CURRENT SECOND PHONE INFORMATION AVAILABLE. IF CODES '2' OR '3' SELECTED WHEN NO CURRENT SECOND PHONE, DISPLAY THE FOLLOWING MESSAGE: 'CODE NOT AVAILABLE. NO CURRENT SECOND PHONE. VERIFY AND RE-ENTER.'

 $\Box$  Help Enabled  $\Box$  Comment Enabled  $\Box$  Jump Back Enabled

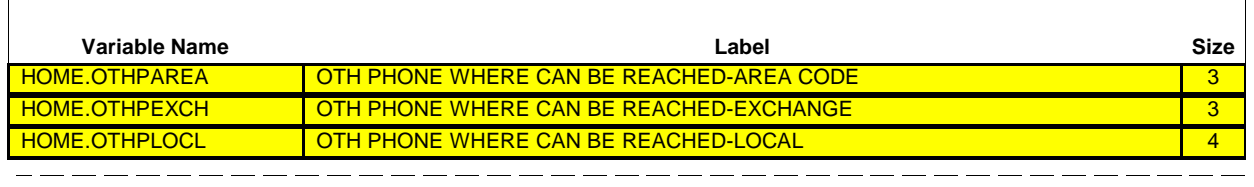

[What is that telephone number?]

#### **IF AVAILABLE, VERIFY AND UPDATE CURRENT SECOND PHONE. IF UNAVAILABLE, ENTER COMPLETE SECOND TELEPHONE NUMBER.**

#### **TO VERIFY CURRENT INFORMATION ENTER ALL ZEROES. TO CORRECT OR ENTER INFORMATION, TYPE ENTIRE FIELD.**

## **CURRENTINFO: [2ND \_TELEPHONE]**

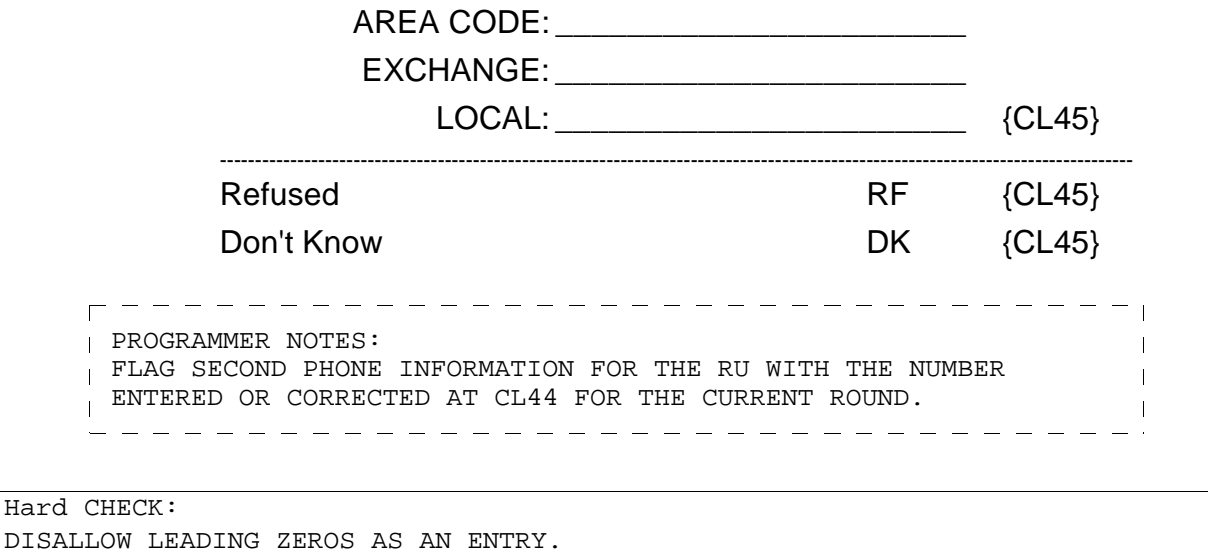

IF NO CURRENT SECOND PHONE AVAILABLE, AN ENTRY MUST BE MADE FOR EVERY FIELD (REF AND DK ARE ALLOWED).

IF CURRENT SECOND PHONE AVAILABLE, AT LEAST ONE FIELD MUST BE UPDATED.

 $\overline{\Gamma}$ 

□ Help Enabled **Comment Enabled** Jump Back Enabled

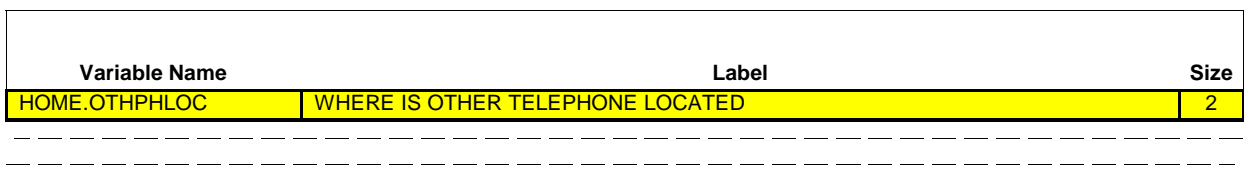

Where is that telephone located?

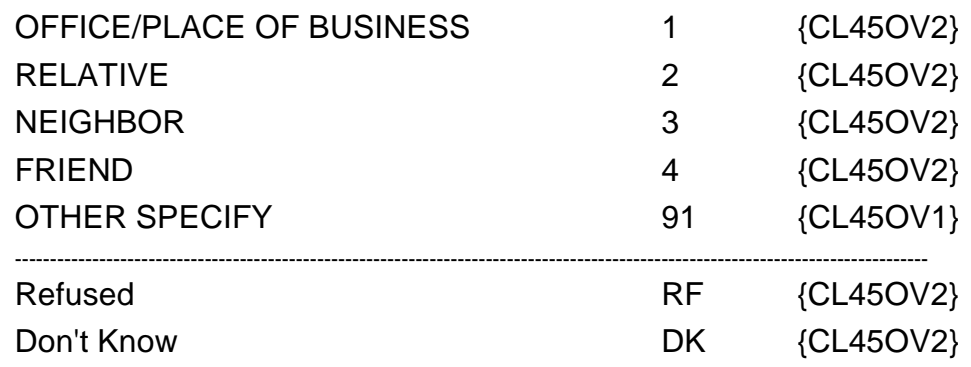

# **CL45OV1**

 $\overline{\Gamma}$ 

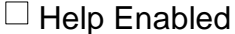

 $\boxtimes$  Comment Enabled  $\boxtimes$  Jump Back Enabled

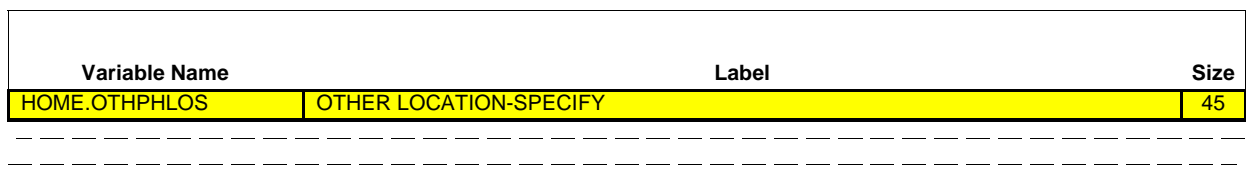

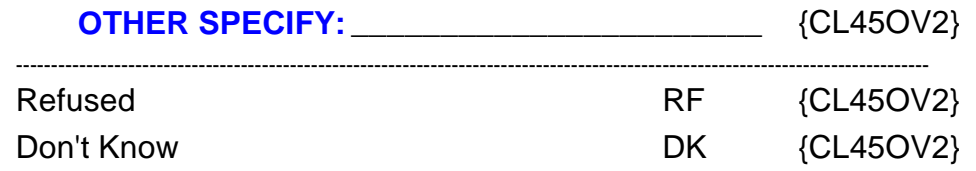

 $\overline{\phantom{0}}$ 

#### **CL45OV2**

 $\Box$  Help Enabled  $\Box$  Comment Enabled  $\Box$  Jump Back Enabled

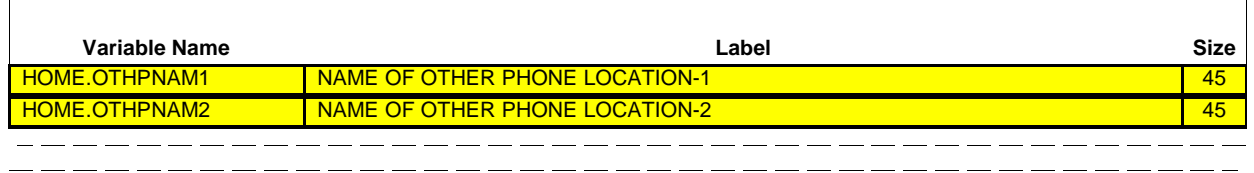

What is the name of that location?

#### **ENTER NAME AND/OR DESCRIPTION. ALSO, INCLUDE ANY SPECIAL INSTRUCTIONS FOR CALLING AT THE ALTERNATE TELEPHONE NUMBER (FOR EXAMPLE, CALL ONLY IN EMERGENCY).**

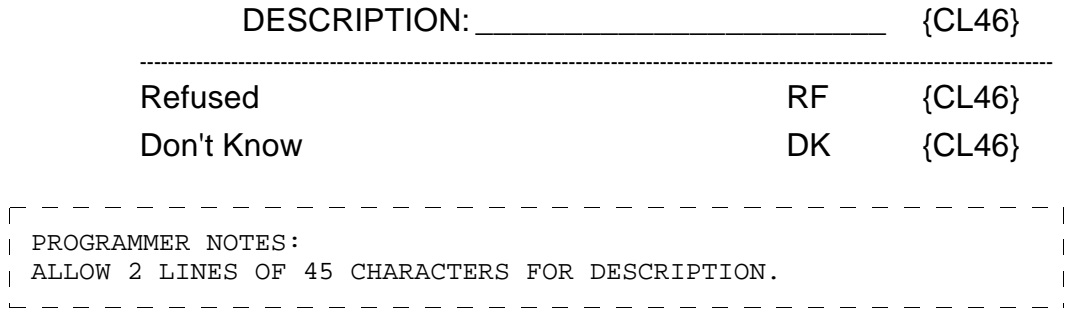

 $\Box$  Help Enabled  $\Box$  Comment Enabled  $\Box$  Jump Back Enabled

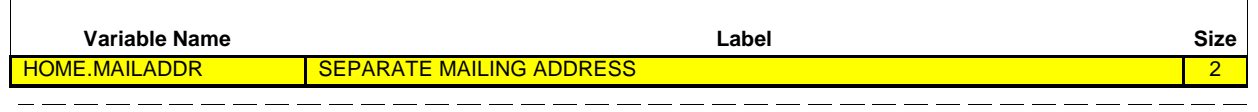

#### **ITEM: MAILING ADDRESS DIFFERENT FROM LOCATING (STREET) ADDRESS.**

**INTERVIEWER: IF AVAILABLE, VERIFY CURRENT MAILING ADDRESS SHOWN BELOW.** 

**IF NO CURRENT INFORMATION, PROBE:** DO YOU HAVE A MAILING ADDRESS THAT IS DIFFERENT FROM YOUR PHYSICAL ADDRESS, SUCH AS A P.O. BOX?

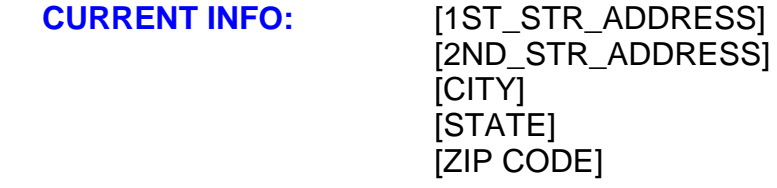

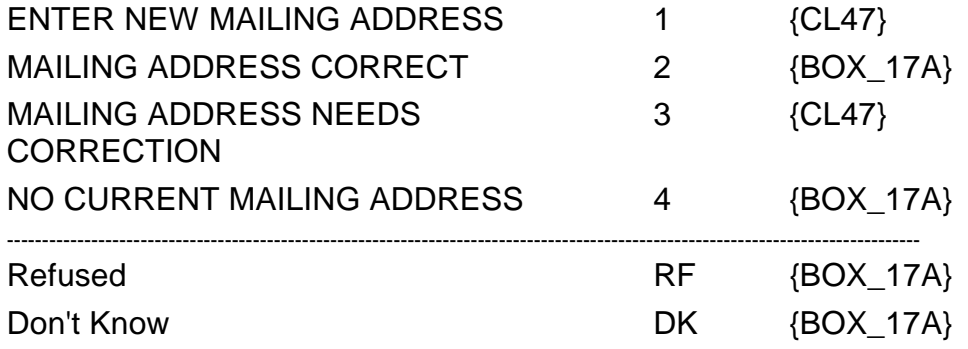

Hard CHECK:

CODES '2' (MAILING ADDRESS CORRECT) AND '3' (MAILING ADDRESS NEEDS CORRECTION) CANNOT BE SELECTED IF NO CURRENT MAILING ADDRESS INFORMATION AVAILABLE. IF CODES '2' OR '3' SELECTED WHEN NO CURRENT MAILING ADDRESS, DISPLAY THE FOLLOWING MESSAGE: 'CODE NOT AVAILABLE. NO CURRENT MAILING ADDRESS. VERIFY AND RE-ENTER.'

 $\overline{\phantom{a}}$ 

 $\Box$  Help Enabled (STATE)  $\Box$  Comment Enabled  $\Box$  Jump Back Enabled

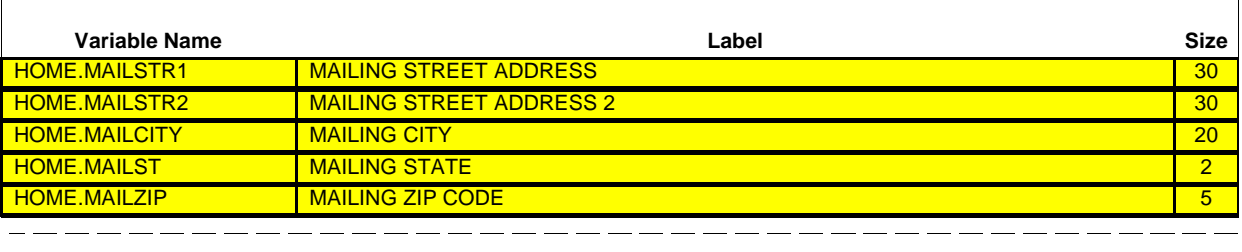

[What is that address?]

#### **IF AVAILABLE, VERIFY AND UPDATE CURRENT MAILING ADDRESS. IF UNAVAILABLE, ENTER COMPLETE MAILING ADDRESS.**

#### **TO VERIFY CURRENT INFORMATION ENTER 'NU'. TO CORRECT OR ENTER INFORMATION, TYPE ENTIRE FIELD.**

**CURRENT INFO:** [1ST\_STR\_ADDRESS] [2ND\_STR\_ADDRESS] [CITY], [STATE] [ZIP CODE] [TELEPHONE]

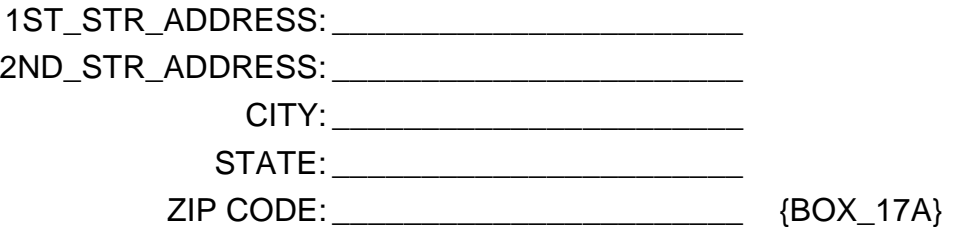

**USE HELP TO VIEW LIST OF STATE ABBREVIATIONS.**

Hard CHECK:

IF NO CURRENT MAILING ADDRESS AVAILABLE, AN ENTRY MUST BE MADE FOR EVERY FIELD EXCEPT SECOND STREET ADDRESS (REF AND DK ARE ALLOWED).

IF CURRENT MAILING ADDRESS AVAILABLE, AT LEAST ONE FIELD MUST BE UPDATED.

٦

 $-$ 

- - - - - - - - - - - -

## **BOX\_17A**

 $\Gamma$ 

 $\overline{I}$  IF NOT ROUND 5, CONTINUE WITH  $CL48$ 

OTHERWISE (I.E., IF ROUND 5), GO TO CL62

٦

 $\Box$  Help Enabled  $\Box$  Comment Enabled  $\Box$  Jump Back Enabled

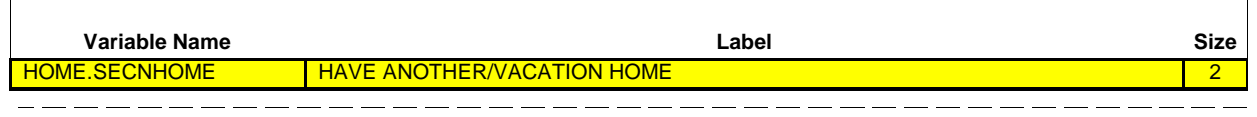

#### **ITEM: ANOTHER HOME SUCH AS SECOND HOME OR VACATION HOME WHERE FAMILY CAN SOMETIMES BE CONTACTED.**

**INTERVIEWER: IF AVAILABLE, VERIFY CURRENT SECOND HOME INFORMATION SHOWN BELOW.** 

**IF NO CURRENT INFORMATION, PROBE:** DO YOU HAVE A SECOND HOME, SUCH AS A VACATION HOME WHERE WE COULD CONTACT YOU IF YOU ARE NOT AVAILABLE AT YOUR USUAL ADDRESS?

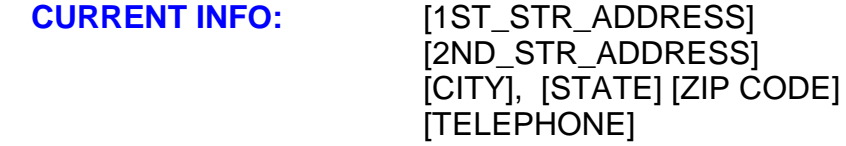

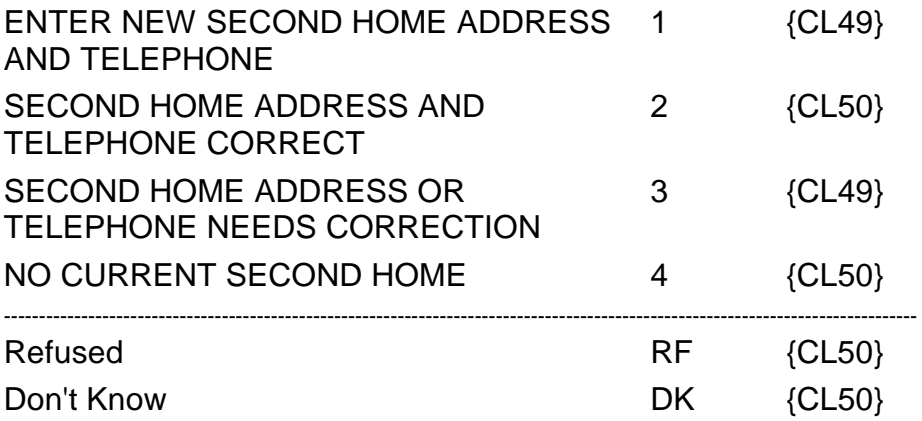

Hard CHECK:

CODES '2' (SECOND HOME ADDRESS AND TELEPHONE CORRECT) AND '3' (SECOND HOME ADDRESS OR TELEPHONE NEEDS CORRECTION) CANNOT BE SELECTED IF NO CURRENT SECOND HOME ADDRESS INFORMATION AVAILABLE. IF CODES '2' OR '3' SELECTED WHEN NO CURRENT SECOND HOME ADDRESS, DISPLAY THE FOLLOWING MESSAGE: 'CODE

#### **Closing (CL) Section**

**Beta**

NOT AVAILABLE. NO CURRENT SECOND HOME ADDRESS. VERIFY AND RE-ENTER.'

٦

 $\Box$  Help Enabled (STATE)  $\Box$  Comment Enabled  $\Box$  Jump Back Enabled

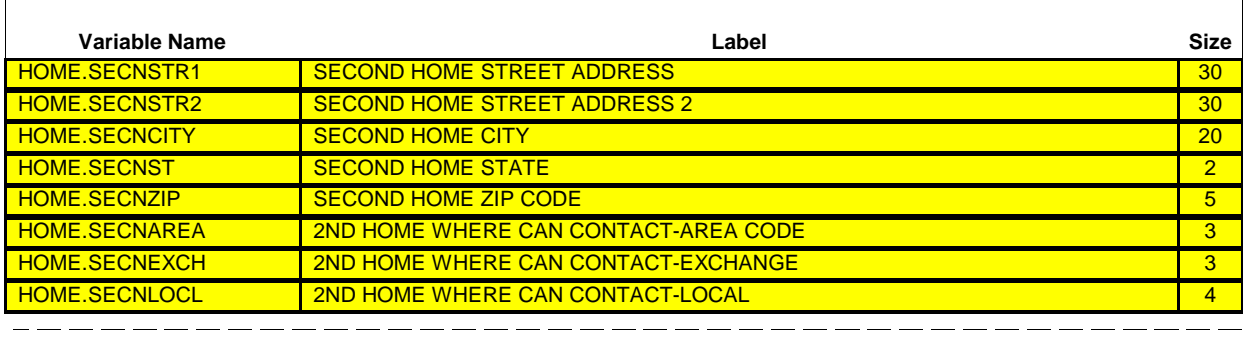

[What is the address and phone number of that home?]

# **IF AVAILABLE, VERIFY AND UPDATE CURRENT SECOND HOME ADDRESS.**

**IF UNAVAILABLE, ENTER COMPLETE SECOND HOME ADDRESS.**

#### **TO VERIFY CURRENT ADDRESS ENTER 'NU'. TO VERIFY CURRENT PHONE ENTER ALL ZEROES. TO CORRECT OR ENTER INFORMATION, TYPE ENTIRE FIELD.**

**CURRENT INFO:** [1ST\_STR\_ADDRESS] [2ND\_STR\_ADDRESS] [CITY], [STATE] [ZIP CODE] [TELEPHONE]

1ST STR ADDRESS: \_\_\_\_\_\_\_\_\_\_\_\_\_\_\_\_\_\_\_\_\_\_\_

2ND STR ADDRESS: \_\_\_\_\_\_\_\_\_\_\_\_\_\_\_\_\_\_\_\_\_\_\_

CITY: \_\_\_\_\_\_\_\_\_\_\_\_\_\_\_\_\_\_\_\_\_\_\_

STATE: \_\_\_\_\_\_\_\_\_\_\_\_\_\_\_\_\_\_\_\_\_\_\_

ZIP CODE: \_\_\_\_\_\_\_\_\_\_\_\_\_\_\_\_\_\_\_\_\_\_\_

TELEPHONE:  ${CLS0}$ 

**USE HELP TO VIEW LIST OF STATE ABBREVIATIONS.**

Hard CHECK: IF NO CURRENT SECOND HOME ADDRESS AVAILABLE, AN ENTRY MUST BE MADE FOR EVERY FIELD EXCEPT SECOND STREET ADDRESS (REF AND DK ARE ALLOWED).

IF CURRENT SECOND HOME ADDRESS AVAILABLE, AT LEAST ONE FIELD MUST BE UPDATED.

٦

 $\Box$  Help Enabled  $\Box$  Comment Enabled  $\Box$  Jump Back Enabled

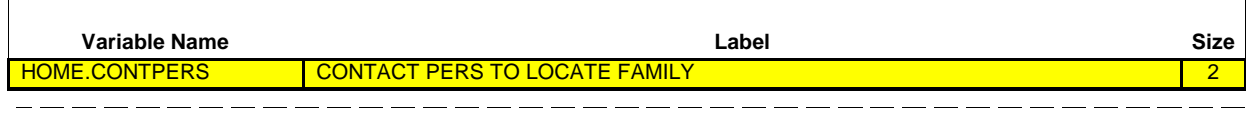

**ITEM: LOCATING CONTACT - RELATIVE OR FRIEND WHO DOES NOT LIVE HERE WHO WILL ALWAYS KNOW HOW TO GET IN TOUCH WITH FAMILY.**

#### **INTERVIEWER: IF AVAILABLE, VERIFY CURRENT CONTACT INFORMATION SHOWN BELOW.**

**IF NO CURRENT INFORMATION, PROBE:** DO YOU HAVE A FRIEND OR RELATIVE WHO DOES NOT LIVE HERE WHO WILL ALWAYS KNOW HOW TO GET IN TOUCH WITH THE FAMILY?

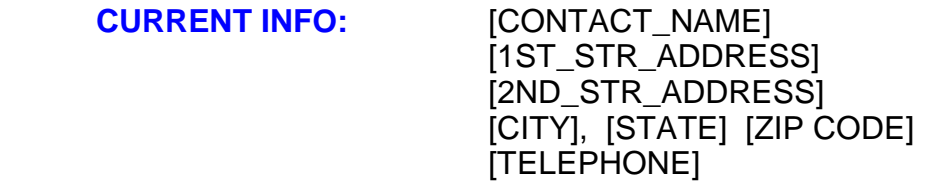

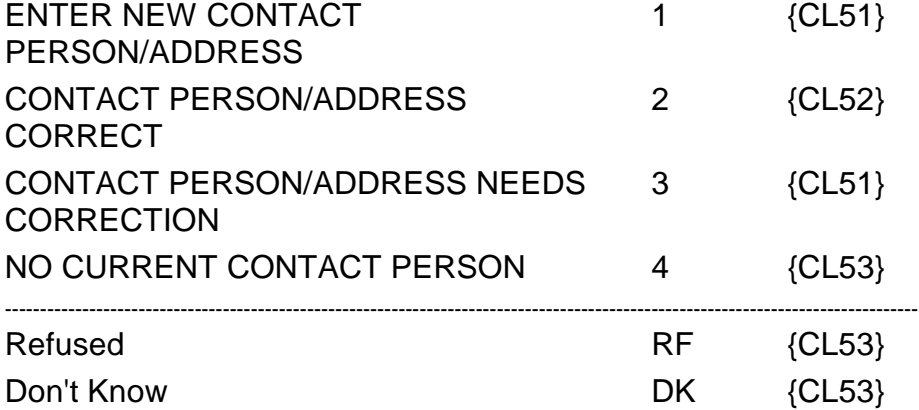

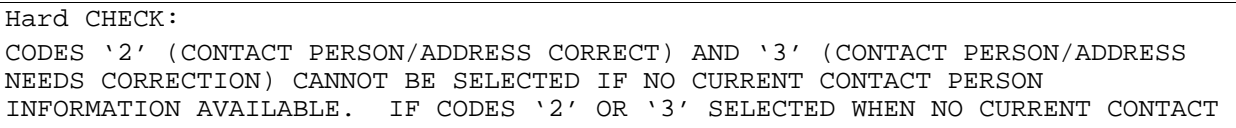

# **Closing (CL) Section**

#### **Beta**

INFORMATION, DISPLAY THE FOLLOWING MESSAGE: 'CODE NOT AVAILABLE. NO CURRENT CONTACT INFORMATION. VERIFY AND RE-ENTER.'

┓

 $\Box$  Help Enabled (STATE)  $\Box$  Comment Enabled  $\Box$  Jump Back Enabled

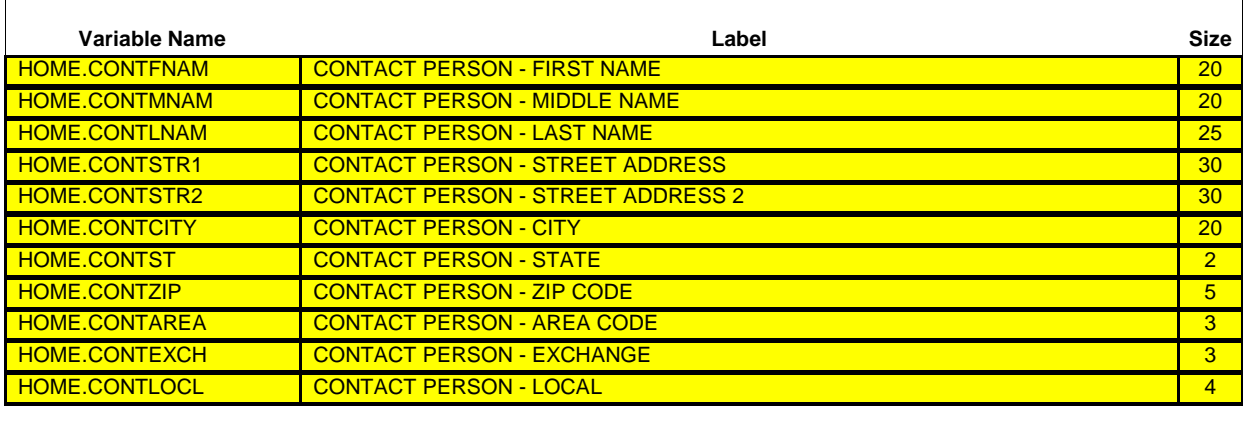

[What is the name, address, and phone number of that person?]

#### **IF AVAILABLE, VERIFY AND UPDATE CURRENT CONTACT INFORMATION. IF UNAVAILABLE, ENTER COMPLETE CONTACT INFORMATION.**

**TO VERIFY CURRENT ADDRESS ENTER 'NU'. TO VERIFY CURRENT PHONE ENTER ALL ZEROES. TO CORRECT OR ENTER INFORMATION, TYPE ENTIRE FIELD.**

**ENTER 'NMN' IF NO MIDDLE NAME.**

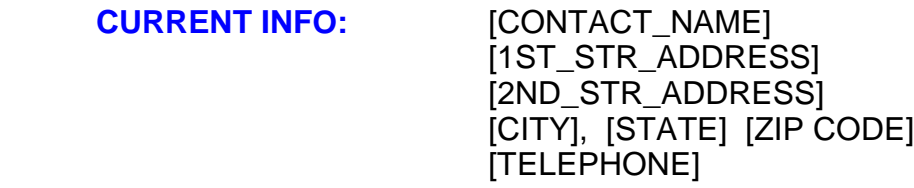

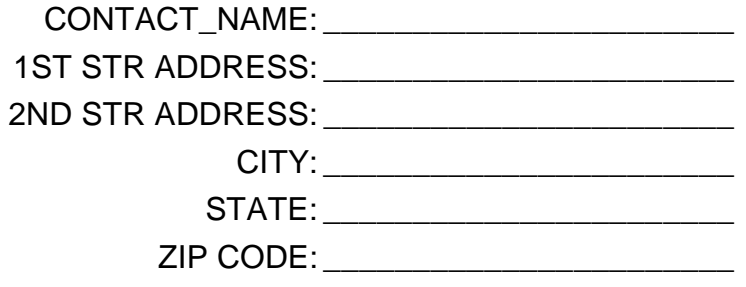
TELEPHONE: \_\_\_\_\_\_\_\_\_\_\_\_\_\_\_\_\_\_\_\_\_\_\_ {CL52}

**USE HELP TO VIEW LIST OF STATE ABBREVIATIONS.**

Hard CHECK: IF NO CURRENT CONTACT ADDRESS AVAILABLE, AN ENTRY MUST BE MADE FOR EVERY FIELD EXCEPT SECOND STREET ADDRESS (REF AND DK ARE ALLOWED).

IF CURRENT CONTACT ADDRESS AVAILABLE, AT LEAST ONE FIELD MUST BE UPDATED.

UPDATE.

 $\Box$  Help Enabled  $\Box$  Comment Enabled  $\Box$  Jump Back Enabled

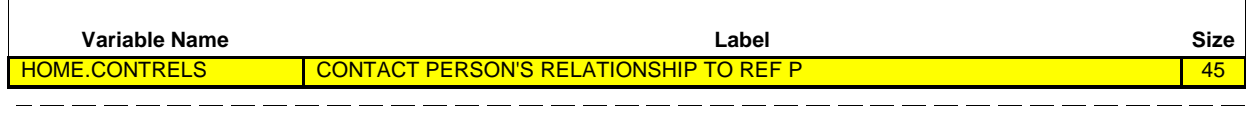

**CONTACT PERSON**: {NAME OF CONTACT PERSON FROM CL51}

**REFERENCE PERSON**: {NAME OF REFERENCE PERSON}

[What is (CONTACT PERSON)'s relationship to (REFERENCE PERSON)?]

#### **IF AVAILABLE, VERIFY AND UPDATE CURRENT CONTACT RELATIONSHIP. IF UNAVAILABLE, ENTER COMPLETE CONTACT RELATIONSHIP.**

**TO VERIFY CURRENT INFORMATION ENTER 'NU'. TO CORRECT OR ENTER INFORMATION, TYPE ENTIRE FIELD.**

**CURRENT INFO:** [CONTACT\_RELATIONSHIP]

CONTACT {CL53} \_\_\_\_\_\_\_\_\_\_\_\_\_\_\_\_\_\_\_\_\_\_\_ RELATIONSHIP:

DISPLAY INSTRUCTIONS: DISPLAY THE NAME ENTERED AT CL51 FOR 'NAME OF CONTACT PERSON FROM CL51'. DISPLAY THE NAME OF THE REFERENCE PERSON FOR THE RU FOR 'NAME OF REFERENCE PERSON'.

-------------------------------------

Hard CHECK: IF NO CURRENT CONTACT RELATIONSHIP AVAILABLE, AN ENTRY MUST BE MADE (REF AND DK ARE ALLOWED). IF CURRENT CONTACT RELATIONSHIP AVAILABLE, ACCEPT AN ENTRY, REF OR DK, OR NO

 $\overline{\phantom{a}}$ 

 $\Box$  Help Enabled  $\Box$  Comment Enabled  $\Box$  Jump Back Enabled

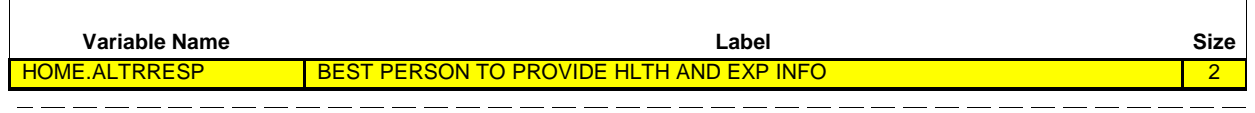

**ITEM: ALTERNATE RESPONDENT - BEST PERSON TO PROVIDE HEALTH CARE AND EXPENSES INFORMATION FOR THIS FAMILY IF CURRENT RESPONDENT IS UNAVAILABLE DURING NEXT INTERVIEW.**

#### **INTERVIEWER: IF AVAILABLE, VERIFY CURRENT ALTERNATE RESPONDENT INFORMATION SHOWN BELOW.**

**IF NO CURRENT INFORMATION, PROBE:** IF YOU ARE NOT AVAILABLE FOR THE NEXT INTERVIEW, WHO WOULD BE THE BEST PERSON TO PROVIDE INFORMATION ABOUT THE FAMILY FOR THE NEXT INTERVIEW?

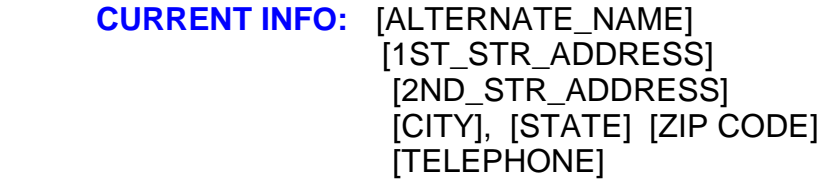

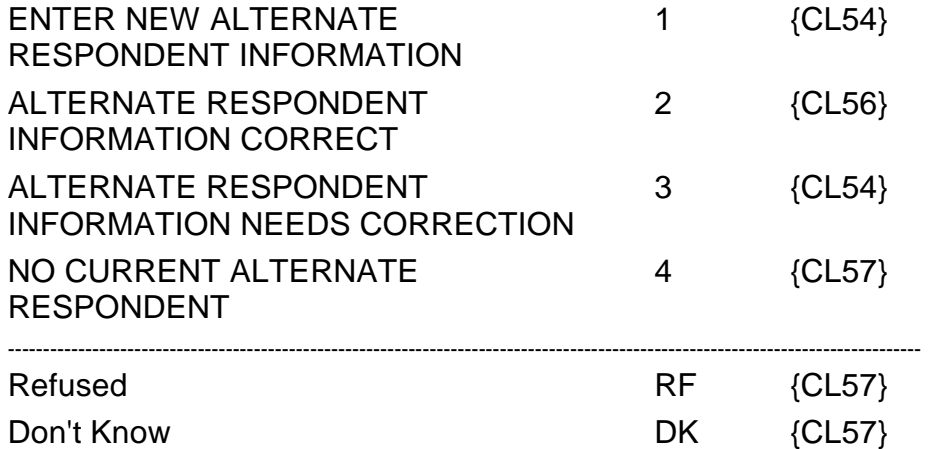

**Beta**

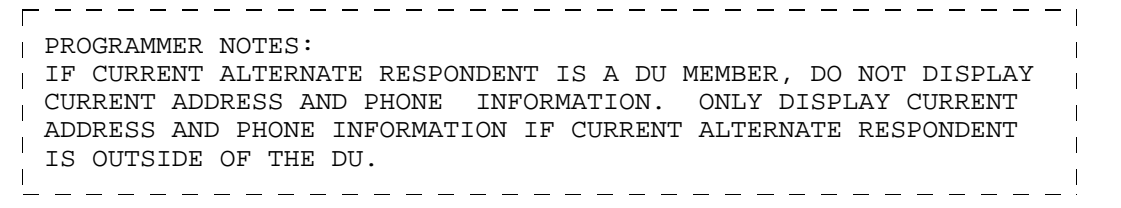

#### Hard CHECK:

CODES '2' (ALTERNATE RESPONDENT INFORMATION CORRECT) AND '3' (ALTERNATE RESPONDENT INFORMATION NEEDS CORRECTION) CANNOT BE SELECTED IF NO CURRENT ALTERNATE RESPONDENT INFORMATION AVAILABLE. IF CODES '2' OR '3' SELECTED WHEN NO CURRENT ALTERNATE RESPONDENT INFORMATION, DISPLAY THE FOLLOWING MESSAGE: 'RESPONSE NOT AVAILABLE. NO CURRENT ALTERNATE INFORMATION. VERIFY AND RE-ENTER.'

□ Help Enabled **Comment Enabled** Jump Back Enabled

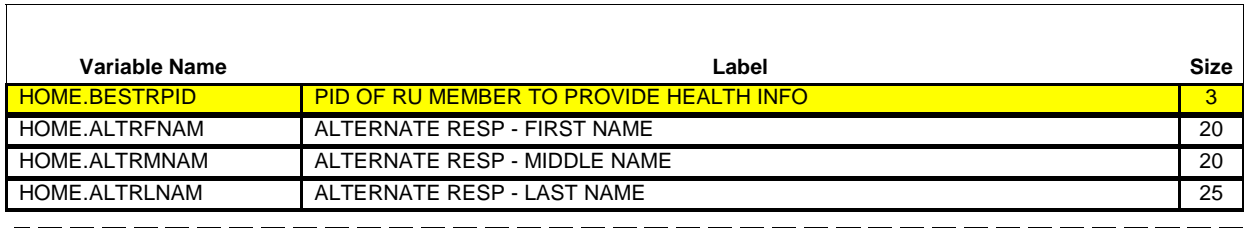

## **INTERVIEWER: SELECT PERSON NAMED FROM ROSTER.**

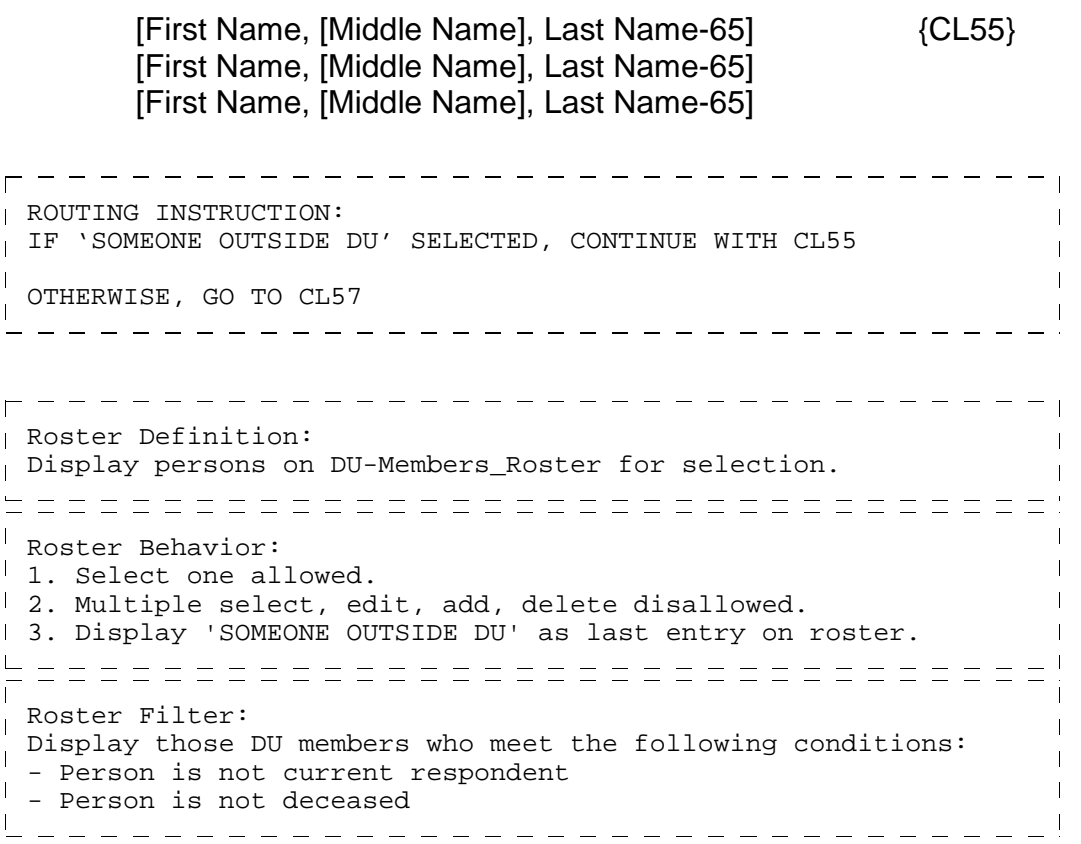

┓

 $\Box$  Help Enabled (STATE)  $\Box$  Comment Enabled  $\Box$  Jump Back Enabled

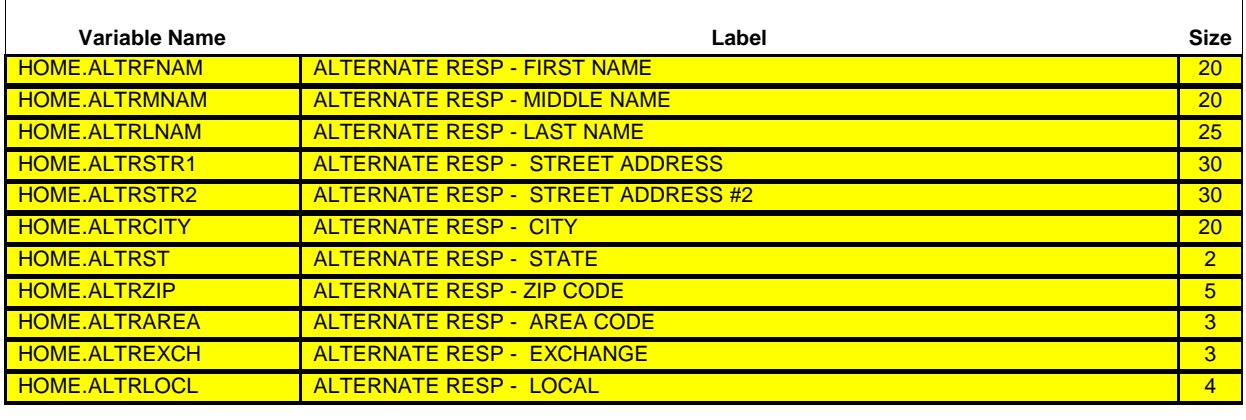

[What is the name, address, and phone number of that person?]

**IF AVAILABLE, VERIFY AND UPDATE CURRENT ALTERNATE RESPONDENT. IF UNAVAILABLE, ENTER COMPLETE ALTERNATE RESPONDENT INFORMATION.**

**TO VERIFY CURRENT ADDRESS ENTER 'NU'. TO VERIFY CURRENT PHONE ENTER ALL ZEROES. TO CORRECT OR ENTER INFORMATION, TYPE ENTIRE FIELD.**

**ENTER 'NMN' IF NO MIDDLE NAME.**

**CURRENT INFO:** [ALTERNATE\_NAME] [1ST\_STR\_ADDRESS] [2ND\_STR\_ADDRESS] [CITY], [STATE] [ZIP CODE] [TELEPHONE]

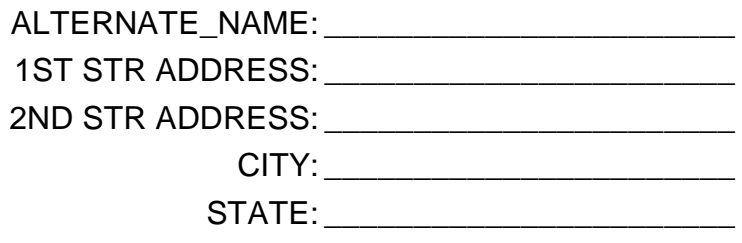

ZIP CODE: \_\_\_\_\_\_\_\_\_\_\_\_\_\_\_\_\_\_\_\_\_\_\_

TELEPHONE: \_\_\_\_\_\_\_\_\_\_\_\_\_\_\_\_\_\_\_\_\_\_\_ {CL56}

**USE HELP TO DISPLAY LIST OF STATE ABBREVIATIONS.**

Hard CHECK: IF NO CURRENT ALTERNATE ADDRESS AVAILABLE, AN ENTRY MUST BE MADE FOR EVERY FIELD EXCEPT SECOND STREET ADDRESS (REF AND DK ARE ALLOWED).

IF CURRENT ALTERNATE ADDRESS AVAILABLE, AT LEAST ONE FIELD MUST BE UPDATED.

 $\Box$  Help Enabled  $\Box$  Comment Enabled  $\Box$  Jump Back Enabled

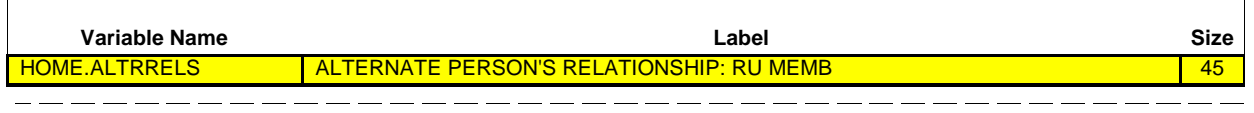

**ALTERNATE RESPONDENT**: {NAME OF ALTERNATE RESPONDENT CL55}

**REFERENCE PERSON**: {NAME OF REFERENCE PERSON}

**[What is (ALTERNATE RESPONDENT)'s relationship to (REFERENCE PERSON)?]**

**IF AVAILABLE, VERIFY AND UPDATE CURRENT ALTERNATE RESPONDENT. IF UNAVAILABLE, ENTER COMPLETE ALTERNATE RESPONDENT RELATIONSHIP.**

**TO VERIFY CURRENT INFORMATION ENTER 'NU'. TO CORRECT OR ENTER INFORMATION, TYPE ENTIRE FIELD.**

#### **CURRENT INFO:** [ALTERNATE\_RELATIONSHIP]

ALTERNATE {CL57} \_\_\_\_\_\_\_\_\_\_\_\_\_\_\_\_\_\_\_\_\_\_\_ RELATIONSHIP:

--------------------------DISPLAY INSTRUCTIONS: DISPLAY THE NAME ENTERED AT CL55 FOR 'NAME OF ALTERNATE RESPONDENT CL55'. DISPLAY THE NAME OF THE REFERENCE PERSON FOR THE RU FOR 'NAME OF REFERENCE PERSON'. 

Hard CHECK: IF NO CURRENT ALTERNATE RELATIONSHIP AVAILABLE, AN ENTRY MUST BE MADE (REF AND DK ARE ALLOWED).

IF CURRENT ALTERNATE RELATIONSHIP AVAILABLE, ACCEPT AN ENTRY, REF OR DK, OR NO UPDATE.

 $\Gamma$ 

□ Help Enabled **Comment Enabled** Jump Back Enabled

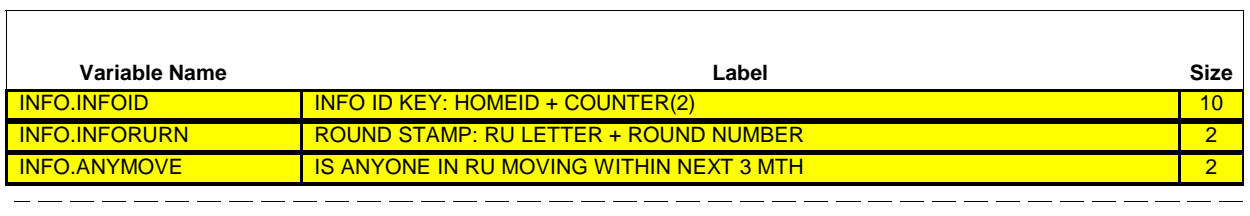

Is anyone in the family planning to move within the next 3 months?

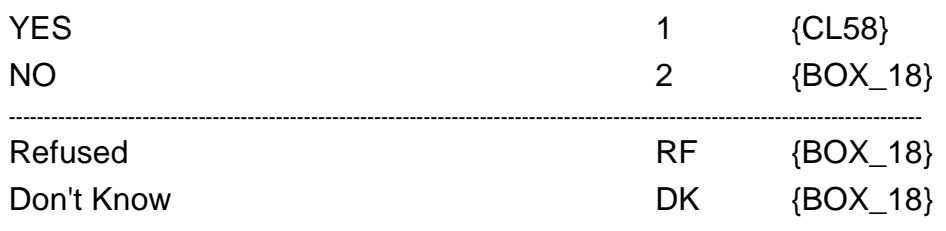

 $\overline{\Gamma}$ 

 $\Box$  Help Enabled  $\Box$  Comment Enabled  $\Box$  Jump Back Enabled

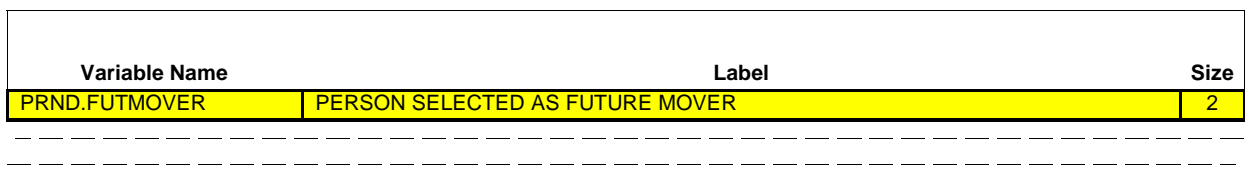

Who is that?

**PROBE:** Anyone else?

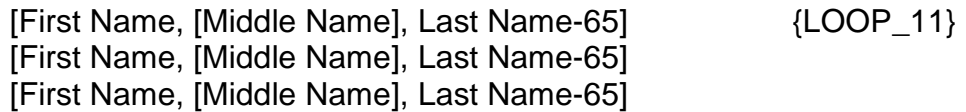

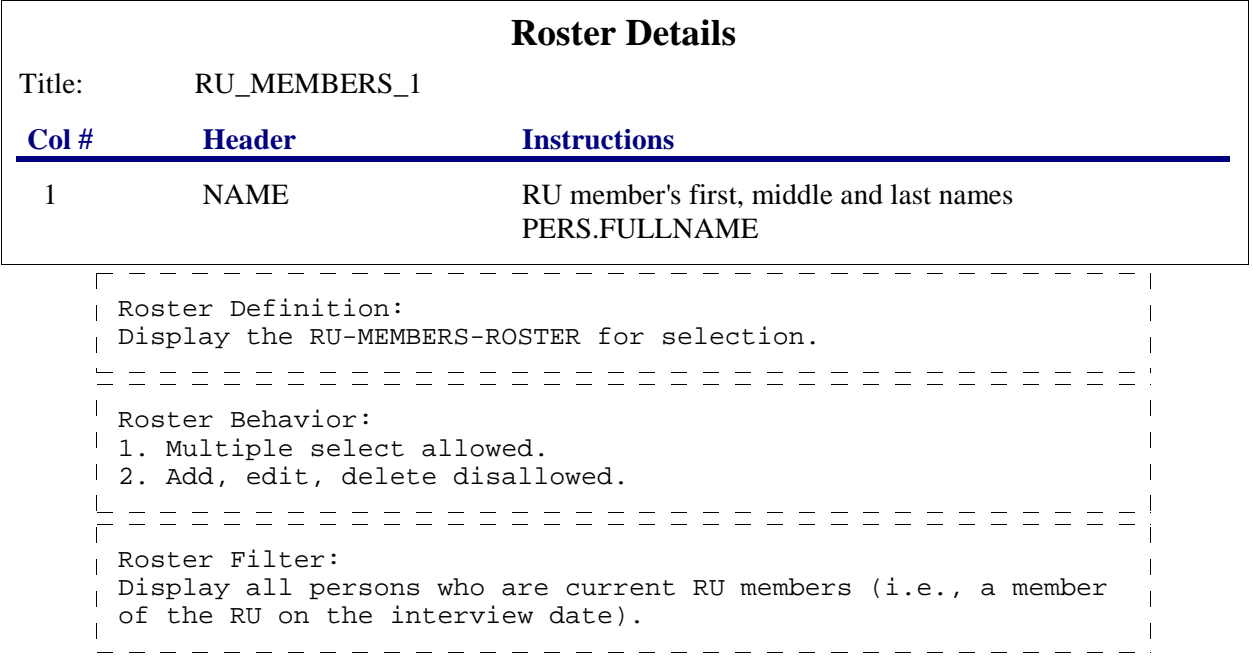

#### **LOOP\_11**

FOR EACH ELEMENT ON THE RU-MEMBERS-ROSTER, ASK CL59 - END\_LP11 LOOP DEFINITION: LOOP\_11 COLLECTS ADDRESS INFORMATION FOR POTENTIAL FUTURE MOVERS. THIS LOOP CYCLES ON PERSONS ON THE RU-MEMBERS-ROSTER WHO MEET THE FOLLOWING CONDITIONS: - PERSON IS A CURRENT RU MEMBER (I.E., PERSON PART OF THE RU ON INTERVIEW DATE) - PERSON SELECTED AS A FUTURE MOVER (I.E., SELECTED AT CL58) - PERSON NOT FLAGGED AS 'PROCESSED FUTURE MOVER' (I.E., PERSON HAS NOT YET BEEN PROCESSED THROUGH THIS LOOP OR SELECTED AT CL61) السد

Help Enabled (STATE) Comment Enabled Jump Back Enabled

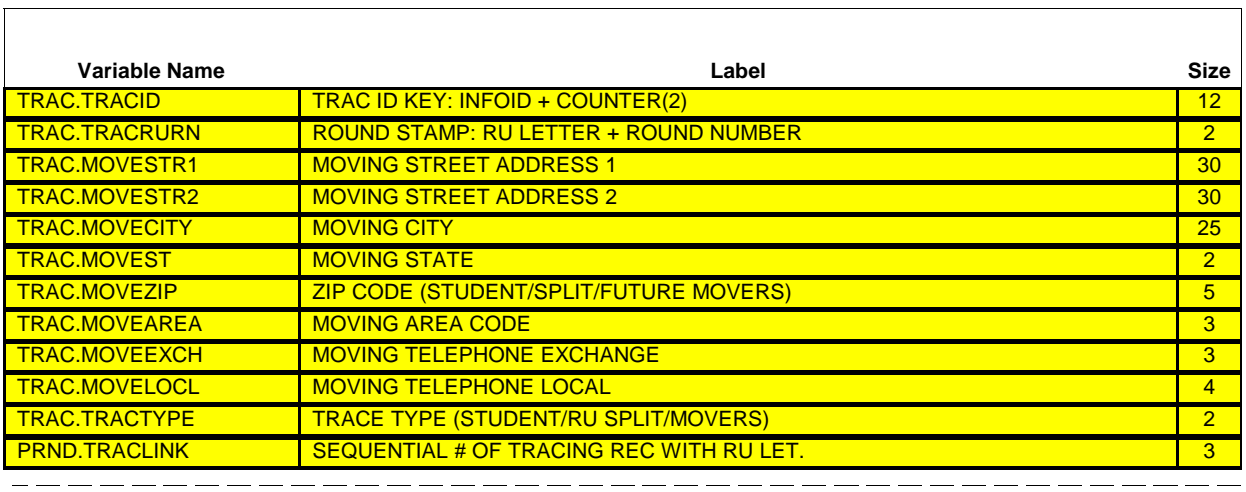

{PERSON'S FIRST MIDDLE AND LAST NAME}

Please give me the address and telephone number of the place where (PERSON) is planning to move.

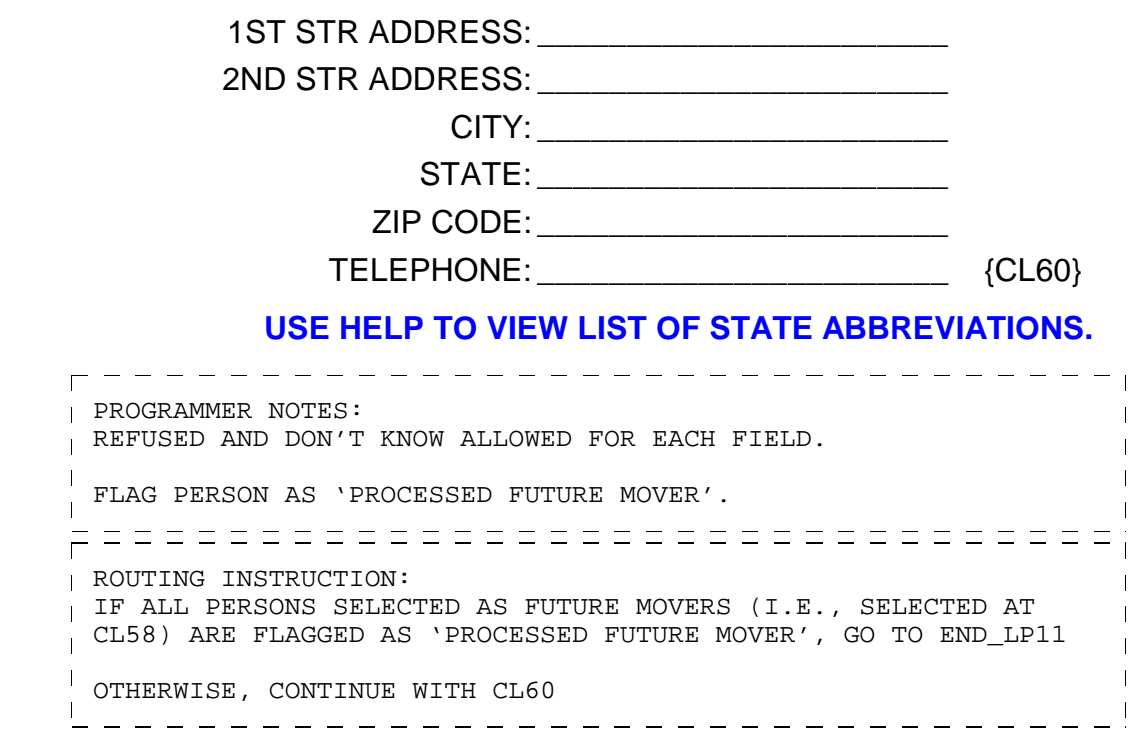

# **CL60**

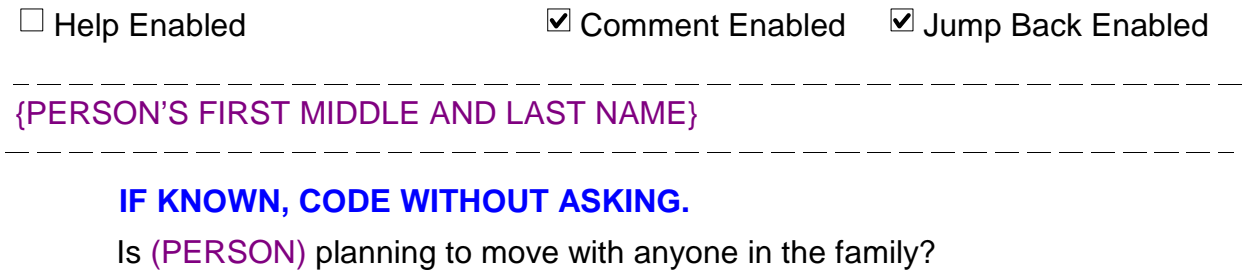

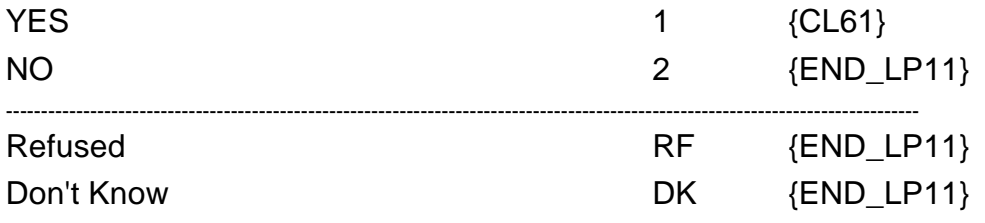

┑

 $\Box$  Help Enabled  $\Box$  Comment Enabled  $\Box$  Jump Back Enabled

-------------------

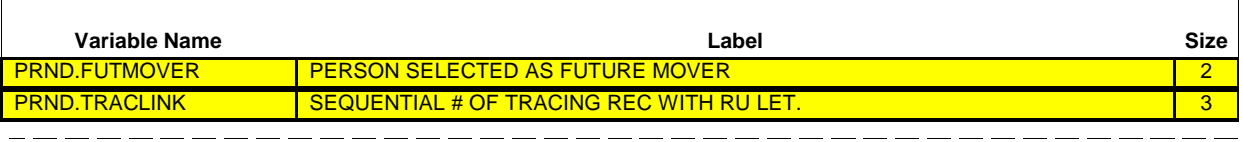

{PERSON'S FIRST MIDDLE AND LAST NAME}

#### **IF KNOWN, CODE WITHOUT ASKING.**

Who is (PERSON) planning to move with?

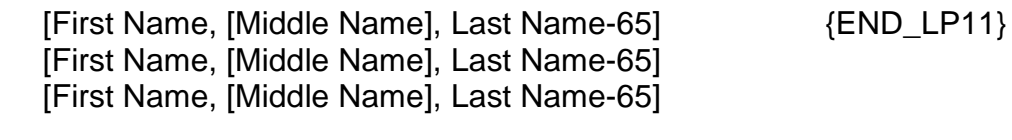

PROGRAMMER NOTES:  $\overline{1}$ FLAG ALL SELECTED PERSONS AS 'PROCESSED FUTURE MOVER'. - - - - - - - - - - - -\_\_\_\_\_\_\_\_\_\_\_\_\_\_\_\_\_\_\_\_\_\_\_\_

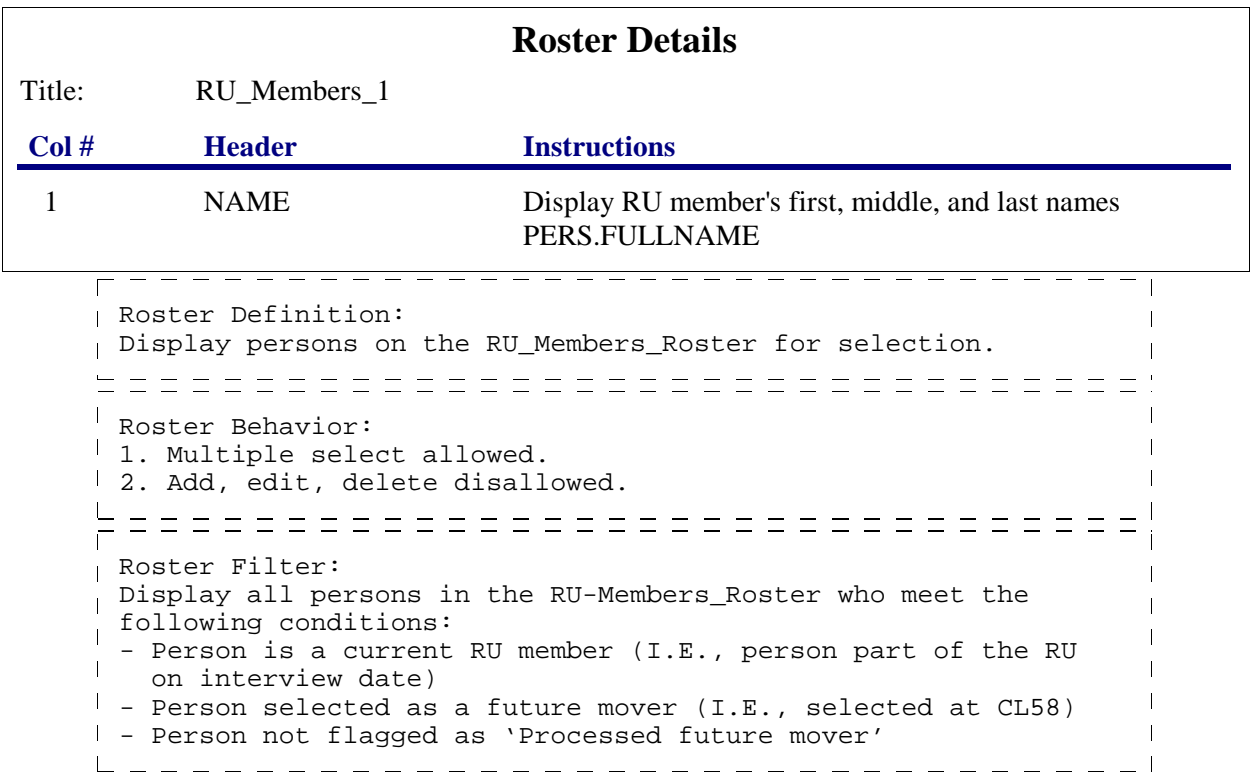

#### **END\_LP11**

CYCLE ON NEXT PERSON ON THE RU-MEMBERS-ROSTER WHO MEETS THE CONDITIONS STATED IN THE LOOP DEFINITION IF NO OTHER PERSONS MEET THE STATED CONDITIONS, END LOOP\_11 AND CONTINUE WITH BOX\_18

 $-$ 

#### **BOX\_18**

IF CURRENT RESPONDENT IS A PROXY, CONTINUE WITH BOX\_18A

OTHERWISE, GO TO CL62

#### **BOX\_18A**

I IF NOT ROUND 5, CONTINUE WITH CL61A

OTHERWISE (I.E., IF ROUND 5), GO TO CL62

## **CL61A**

 $\Box$  Help Enabled  $\Box$  Comment Enabled  $\Box$  Jump Back Enabled

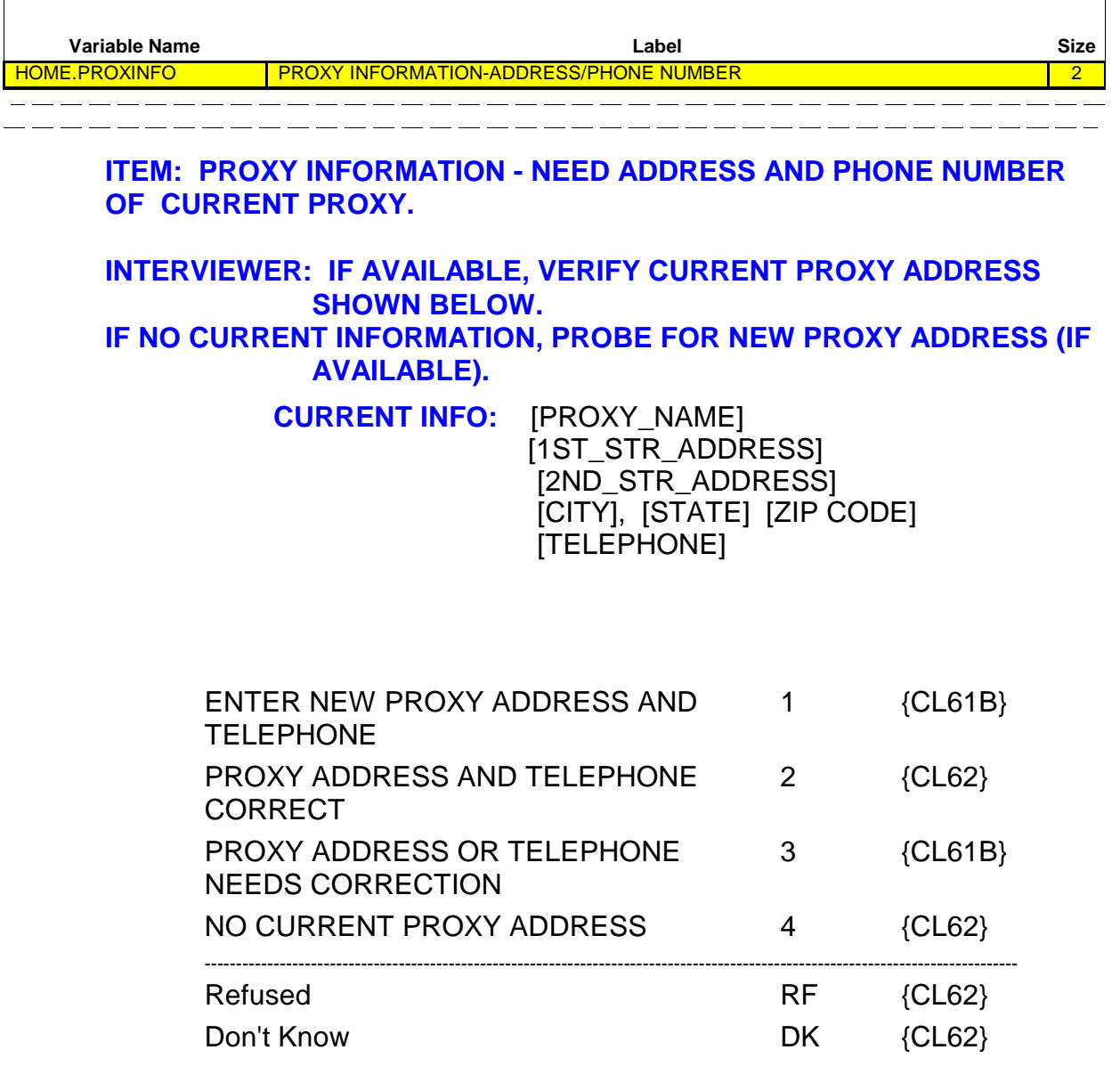

Hard CHECK:

CODES '2' (PROXY ADDRESS AND TELEPHONE CORRECT) AND '3' (PROXY ADDRESS OR TELEPHONE NEEDS CORRECTION) CANNOT BE SELECTED IF NO CURRENT PROXY ADDRESS INFORMATION AVAILABLE. IF CODES '2' OR '3' SELECTED WHEN NO CURRENT PROXY ADDRESS, DISPLAY THE FOLLOWING MESSAGE: 'CODE NOT AVAILABLE. NO CURRENT PROXY ADDRESS. VERIFY AND RE-ENTER.'

 $\Box$  Help Enabled (STATE)  $\Box$  Comment Enabled  $\Box$  Jump Back Enabled

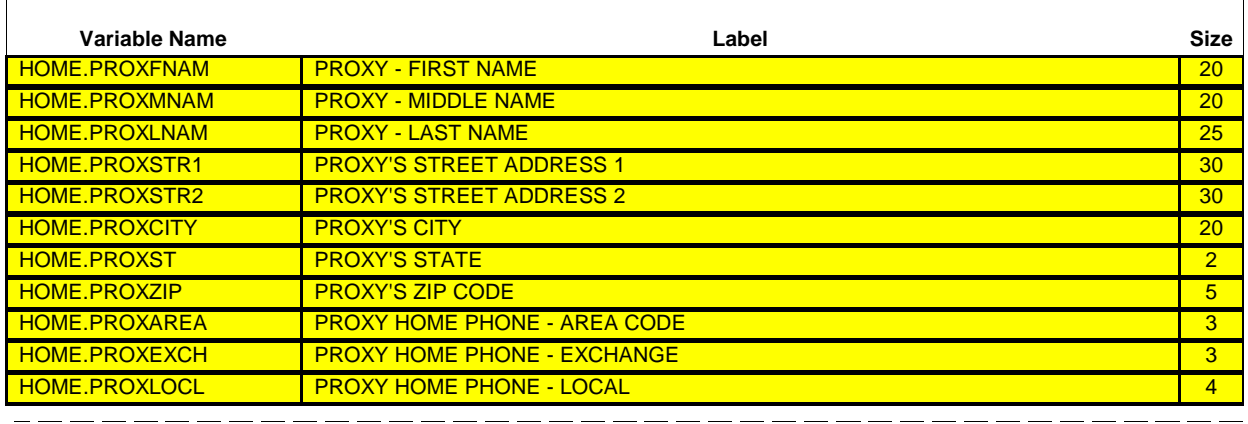

[What is your address and phone number?]

**IF AVAILABLE, VERIFY AND UPDATE CURRENT PROXY ADDRESS. IF UNAVAILABLE, ENTER COMPLETE PROXY ADDRESS.**

**TO VERIFY CURRENT ADDRESS ENTER 'NU'. TO VERIFY CURRENT PHONE ENTER ALL ZEROES. TO CORRECT OR ENTER INFORMATION, TYPE ENTIRE FIELD.**

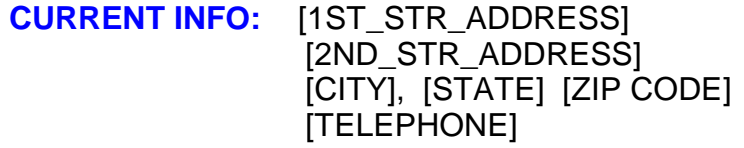

1ST STR ADDRESS: \_\_\_\_\_\_\_\_\_\_\_\_\_\_\_\_\_\_\_\_\_\_\_

2ND STR ADDRESS: \_\_\_\_\_\_\_\_\_\_\_\_\_\_\_\_\_\_\_\_\_\_\_

CITY: \_\_\_\_\_\_\_\_\_\_\_\_\_\_\_\_\_\_\_\_\_\_\_

STATE: \_\_\_\_\_\_\_\_\_\_\_\_\_\_\_\_\_\_\_\_\_\_\_

ZIP CODE: \_\_\_\_\_\_\_\_\_\_\_\_\_\_\_\_\_\_\_\_\_\_\_

TELEPHONE: \_\_\_\_\_\_\_\_\_\_\_\_\_\_\_\_\_\_\_\_\_\_\_ {CL62}

**USE HELP TO VIEW LIST OF STATE ABBREVIATIONS.**

**Closing (CL) Section**

**Beta**

 $- - - - - - -$ PROGRAMMER NOTES: FLAG PROXY ADDRESS INFORMATION FOR THE RU WITH THE ADDRESS AND  $\blacksquare$ PHONE ENTERED OR CORRECTED AT CL61B FOR THE CURRENT ROUND.  $\perp$ 

Hard CHECK: IF NO CURRENT PROXY ADDRESS AVAILABLE, AN ENTRY MUST BE MADE FOR EVERY FIELD EXCEPT SECOND STREET ADDRESS (REF AND DK ARE ALLOWED). IF CURRENT PROXY ADDRESS AVAILABLE, AT LEAST ONE FIELD MUST BE UPDATED.

## **CL62**

□ Help Enabled <br> **O** Comment Enabled <br> **O** Jump Back Enabled

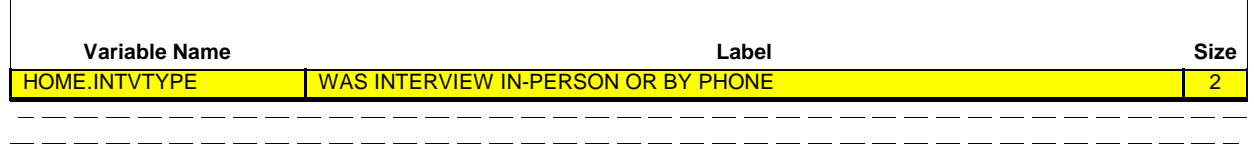

## **INTERVIEWER: DID YOU COMPLETE THIS INTERVIEW IN-PERSON OR BY TELEPHONE? (YOU MUST HAVE SUPERVISOR APPROVAL PRIOR TO INTERVIEWING BY TELEPHONE.)**

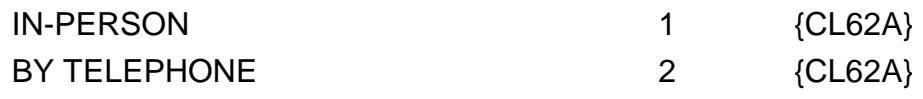

 $\overline{\phantom{a}}$ 

 $\Box$  Help Enabled  $\Box$  Comment Enabled  $\Box$  Jump Back Enabled

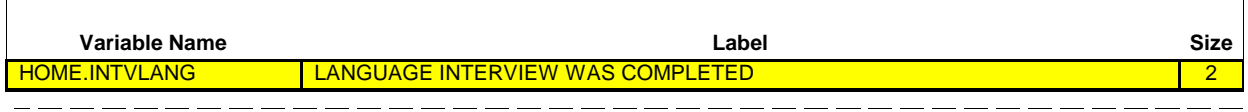

## **INTERVIEWER: WHAT LANGUAGE WAS THIS INTERVIEW COMPLETED IN?**

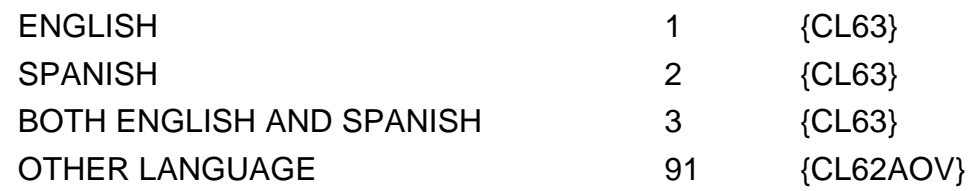

**CL62AOV**

□ Help Enabled <br> **O** Comment Enabled <br> **O** Comment Enabled <br>  $\blacksquare$  Jump Back Enabled **Variable Name Label Size** HOME.INTVLAOS CONPLETED 45

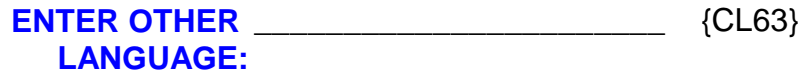

٦

 $\mathbb{L}$  $\mathbf{I}$ 

----------

 $\overline{\phantom{a}}$ 

□ Help Enabled <br> **O** Comment Enabled <br> **O** Comment Enabled <br>  $\blacksquare$  Jump Back Enabled

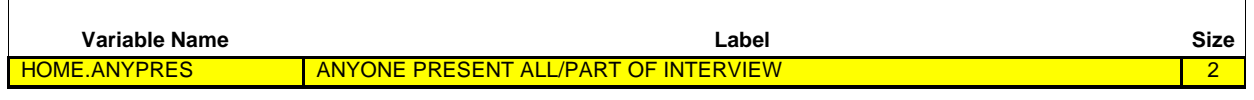

## **INTERVIEWER: WAS ANYONE OTHER THAN THE {RESPONDENT/PROXY} PRESENT FOR ALL OR PART OF THE INTERVIEW?**

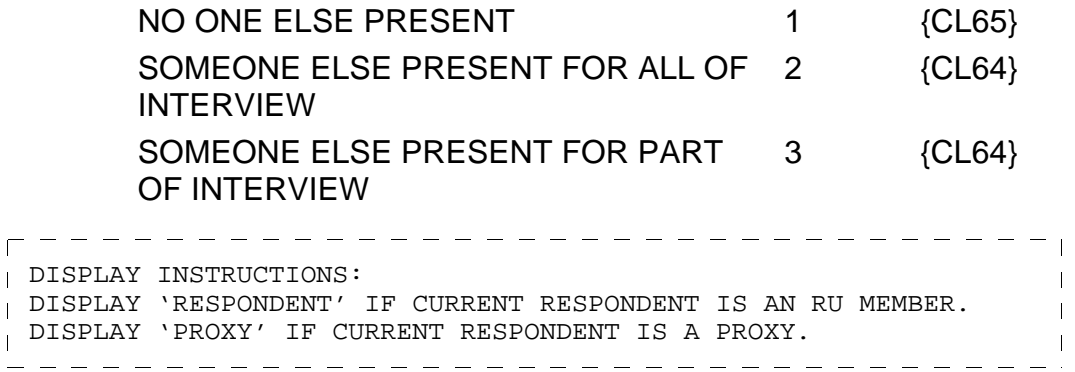

 $\overline{1}$ 

 $\Box$  Help Enabled  $\Box$  Comment Enabled  $\Box$  Jump Back Enabled

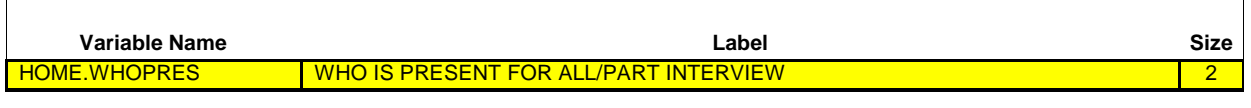

## **INTERVIEWER: SELECT ALL OTHER PERSONS PRESENT DURING INTERVIEW.**

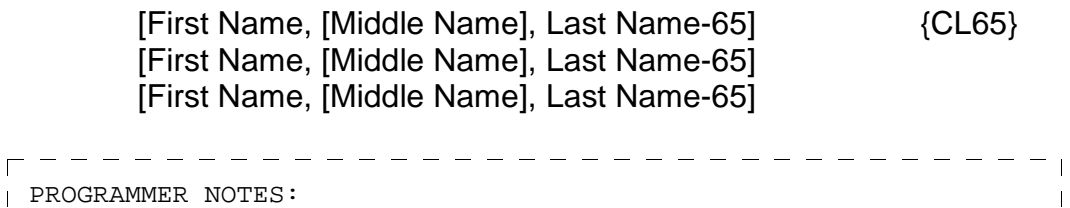

PROGRAMMER NOTES: DISPLAY 'SOMEONE OUTSIDE DU' AS AN OPTION ON THIS SCREEN. \_\_\_\_\_\_\_\_\_\_\_\_\_\_\_

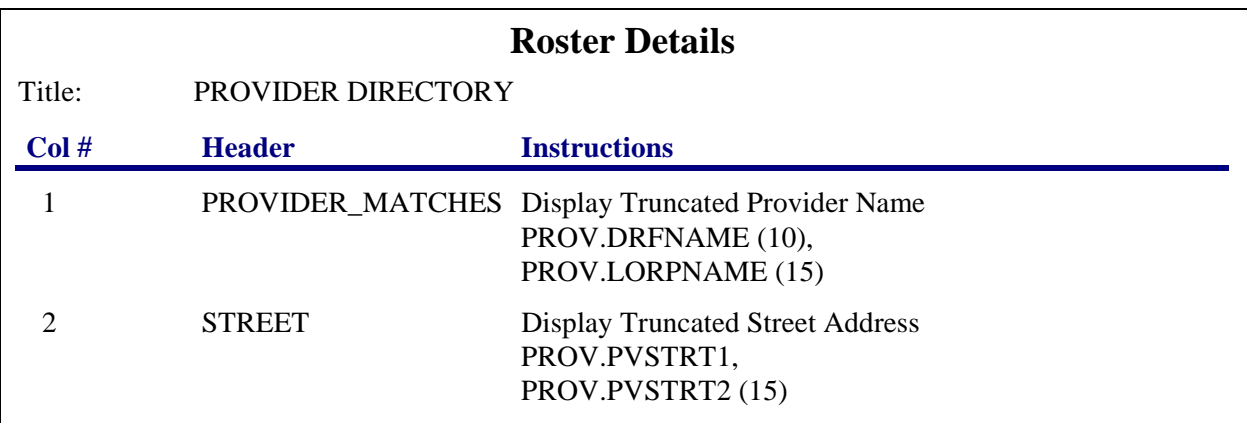

<del>|--------------------------------</del> Roster Definition:  $\mathbf{I}$ plisplay persons on the DU\_Members\_Roster for selection.  $\blacksquare$ ===================================  $\overline{\phantom{a}}$ Roster Behavior:  $\overline{1}$ 1. Multiple select allowed. 2. Add, edit, delete disallowed. =================================  $\overline{\Box}$ Roster Filter: Display persons on the DU-Members-Roster who meet the following condition(s):  $\overline{\phantom{a}}$  $\mathbf{I}$ - Person is on the DU roster, but not the RU roster or  $\mathbf{I}$  $\overline{1}$ 

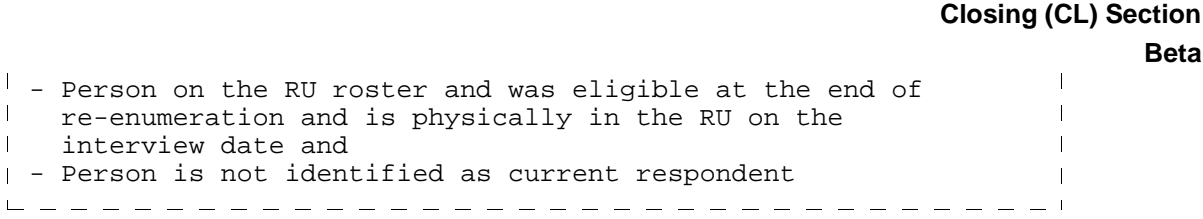

## **CL65**

 $\mathbf{I}$  $\mathbf{I}$ 

 $\Box$  Help Enabled  $\Box$  Comment Enabled  $\Box$  Jump Back Enabled

**INTERVIEWER: USE BLACK BALL POINT PEN TO COMPLETE CHECKS AND FORMS.**

**{1a. FILL OUT SAQ CHECK(S) WITH SAQ RESPONDENT NAME(S).}**

**1b. FILL OUT INTERVIEW CHECK FOR PARTICIPATION WITH RESPONDENT'S NAME.**

**{2a. COMPLETE THE RECEIPT AND AGREEMENT FORM AND RECORD THE SAQ CHECK(S).}**

**2b. COMPLETE THE RECEIPT AND AGREEMENT FORM AND RECORD THE INTERVIEW PARTICIPATION CHECK AND HAVE RESPONDENT SIGN IT.**

**{3a. COMPLETE SAQ CHECK LOG.}**

**3b. COMPLETE THE RESPONDENT PAYMENT CHECK LOG.**

**PRESS ENTER OR SELECT NEXT PAGE TO CONTINUE.**

DISPLAY INSTRUCTIONS:  $\overline{\phantom{a}}$ DISPLAY '1a. FILL OUT. . . NAME(S).', '2a. COMPLETE. . . CHECK(S).', AND '3a. COMPLETE. . .LOG.' IF ROUNDS 2-5 AND IF CL36 OR CL39 IS CODED '1' (COMPLETED AND GIVEN TO INTERVIEWER) FOR ANY SAQ. OTHERWISE, USE A NULL DISPLAY. 

 $\Box$  Help Enabled  $\Box$  Comment Enabled  $\Box$  Jump Back Enabled

#### **INTERVIEWER:**

#### **4. GIVE RESPONDENT CHECK(S) AND READ STATEMENTS BELOW:**

Thank you again for your cooperation in this important research. {This check is payment in advance for keeping records from today until the next interview. This next interview will take place in {the fall of {YEAR}/early {YEAR}/the fall of {YEAR}/early {YEAR}./This check is for your efforts in keeping records and participating in this survey.}

#### **5. THANK RESPONDENT FOR THIS INTERVIEW.**

### **6. {ASK RESPONDENT TO KEEP RECORDS FOR NEXT INTERVIEW AND GIVE RESPONDENT GIFT./GIVE RESPONDENT CERTIFICATE:**

I would also like to thank you on behalf of the two Public Health Service agencies that sponsor this study -- the Agency for Healthcare Research and Quality and the National Center for Health Statistics. As a token of their appreciation, they would like you to have this certificate of commendation recognizing your contributions of time and effort in a research project to help enlighten Americans about our health care system.}

## **PRESS ENTER OR SELECT NEXT PAGE TO CONTINUE.**

 $- - - - -$ DISPLAY INSTRUCTIONS: DISPLAY 'This check ... /early 2009}.' IF ROUNDS 1 OR 2 OR 3 OR 4. OTHERWISE, DISPLAY 'This check ... this survey' DISPLAY 'the fall of {YEAR}', WHERE 'YEAR' IS THE FIRST CALENDAR YEAR OF THE PANEL, IF ROUND 1. DISPLAY 'early {YEAR}', WHERE 'YEAR' IS THE SECOND CALENDAR YEAR OF THE PANEL, IF ROUND 2. DISPLAY 'the fall of {YEAR}', WHERE 'YEAR' I IS THE SECOND CALENDAR YEAR OF THE PANEL, IF ROUND 3. DISPLAY 'early {YEAR}', WHERE 'YEAR' IS THE YEAR SUBSEQUENT TO THE SECOND CALENDAR YEAR OF THE PANEL, IF ROUND 4. DISPLAY 'ASK ... GIFT.' IF ROUNDS 1 OR 2 OR 3 OR 4. DISPLAY 'GIVE ... health care system.' IF ROUND 5.

**CL67**

 $\Box$  Help Enabled  $\Box$  Comment Enabled  $\Box$  Jump Back Enabled

## **INTERVIEWER: WERE ANY OF THE FOLLOWING MEMORY AIDS USED BY THE RESPONDENT(S) DURING THE INTERVIEW?**

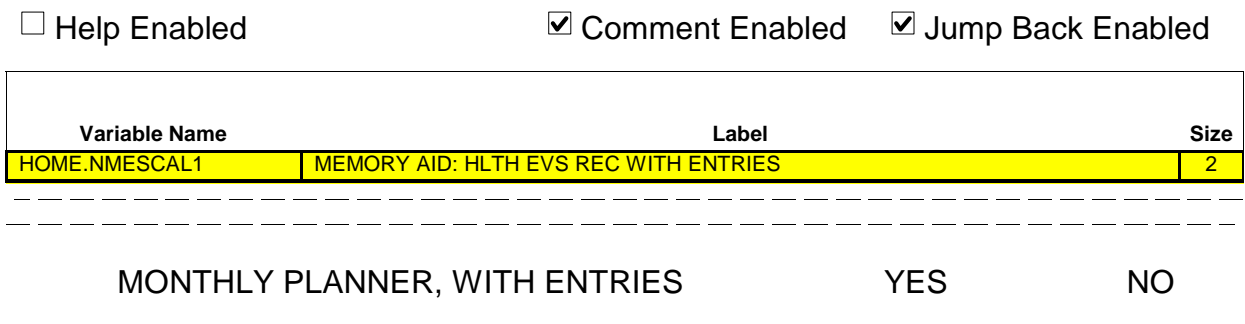

 $\Box$  Help Enabled  $\Box$  Comment Enabled  $\Box$  Jump Back Enabled

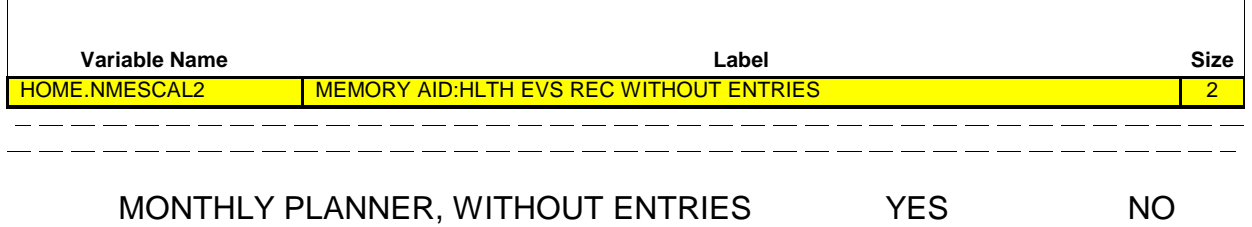

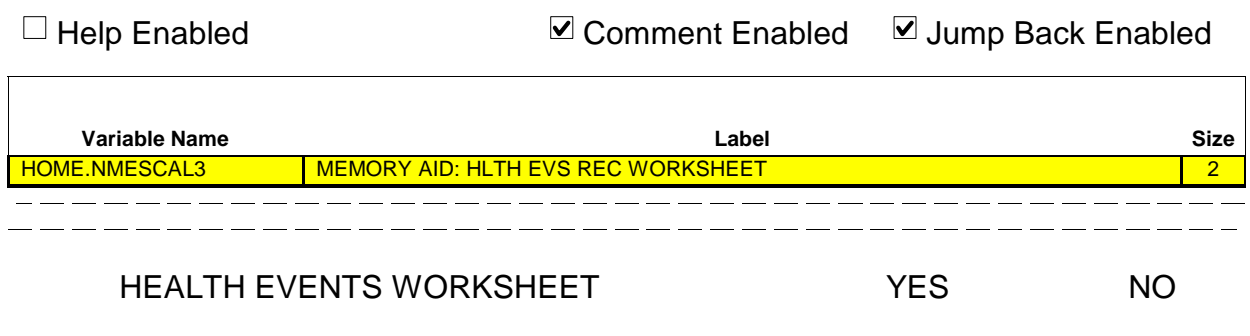

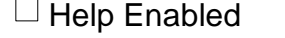

 $\boxtimes$  Comment Enabled  $\boxtimes$  Jump Back Enabled

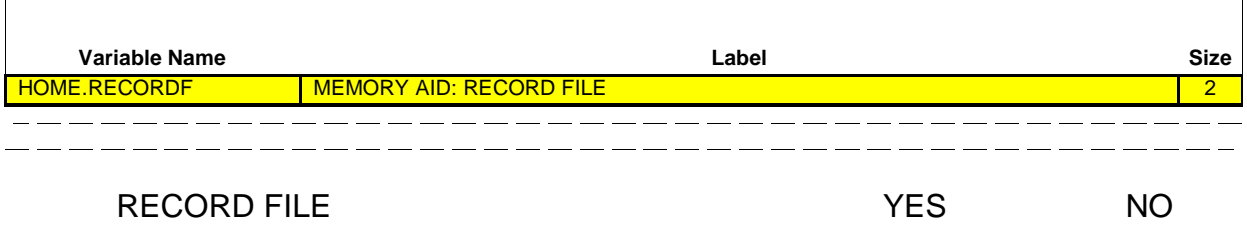

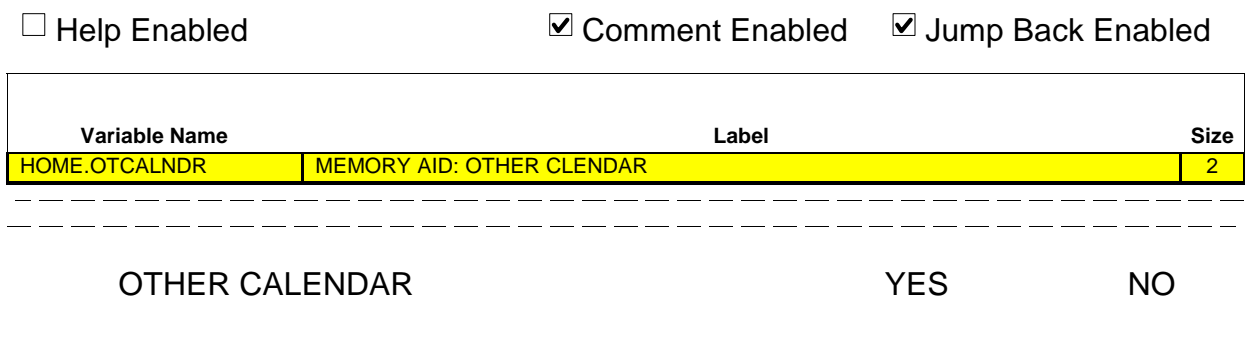

 $\Box$  Help Enabled  $\Box$  Comment Enabled  $\Box$  Jump Back Enabled

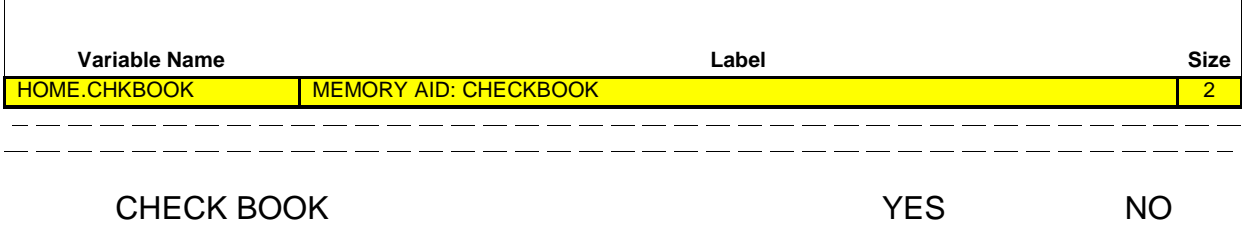

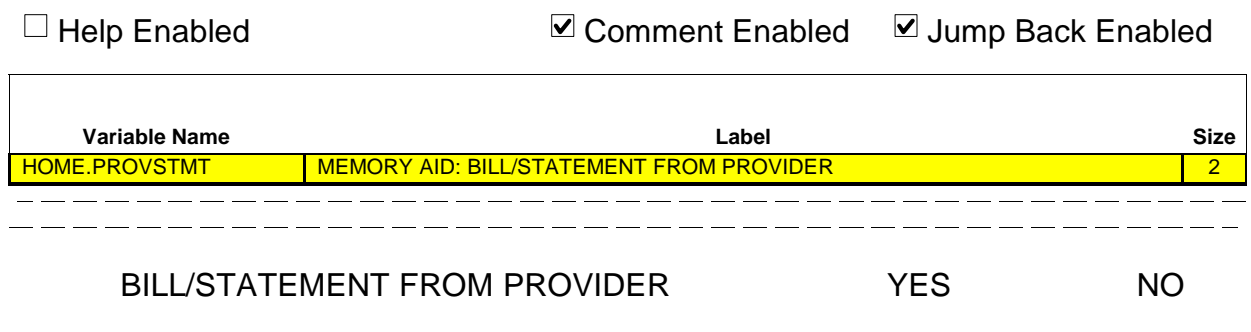

 $\Box$  Help Enabled  $\Box$  Comment Enabled  $\Box$  Jump Back Enabled

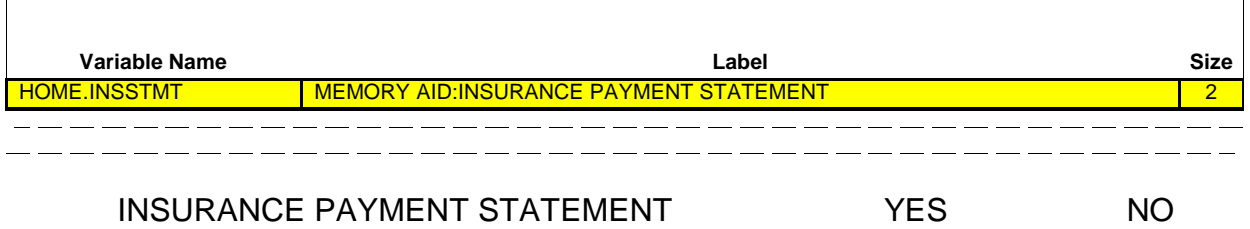

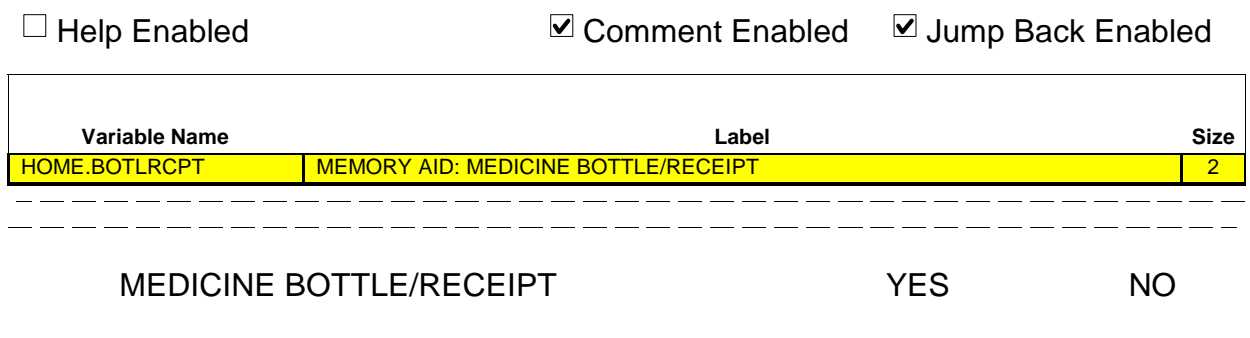

```
\Box Help Enabled \Box Comment Enabled \Box Jump Back Enabled
  Variable Name Label Size
HOME.OTHERAID MEMORY AID: OTHER 2
 OTHER NO
   ROUTING INSTRUCTION: 
                                        \overline{\phantom{a}}IF CL67_10 IS CODED '1' (YES), CONTINUE WITH CL68
                                        \mathbb T\mathbb T\mathbf{I}OTHERWISE, GO TO BOX_20
   \mathbf{I}\overline{\phantom{a}}------------------
```
## **CL68**

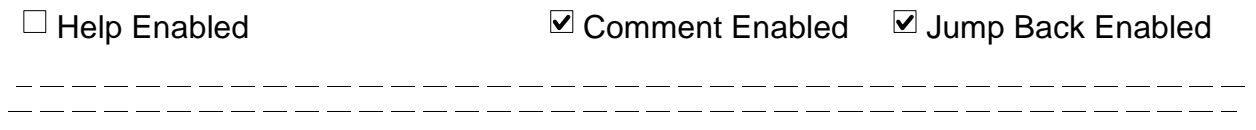

## **WHICH OTHER MEMORY AIDS?**

# **CL68\_01**

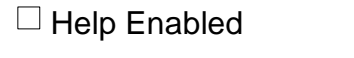

 $\boxtimes$  Comment Enabled  $\boxtimes$  Jump Back Enabled

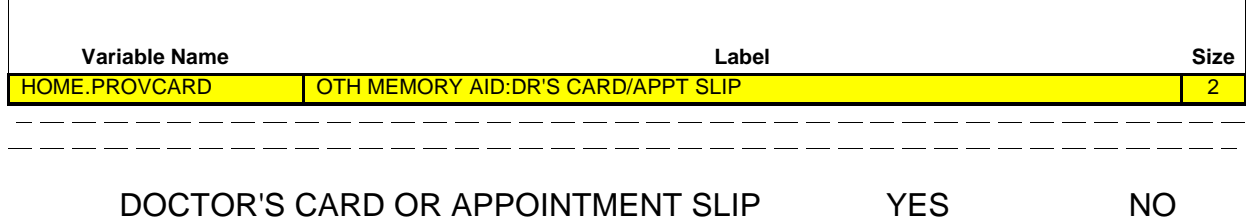

# **CL68\_02**

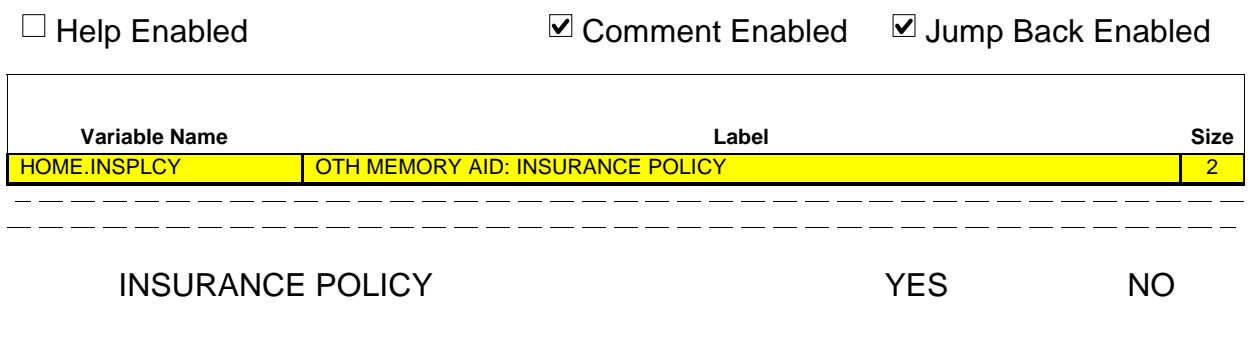

# **CL68\_03**

□ Help Enabled <br> **Example 1** Comment Enabled ■ Jump Back Enabled

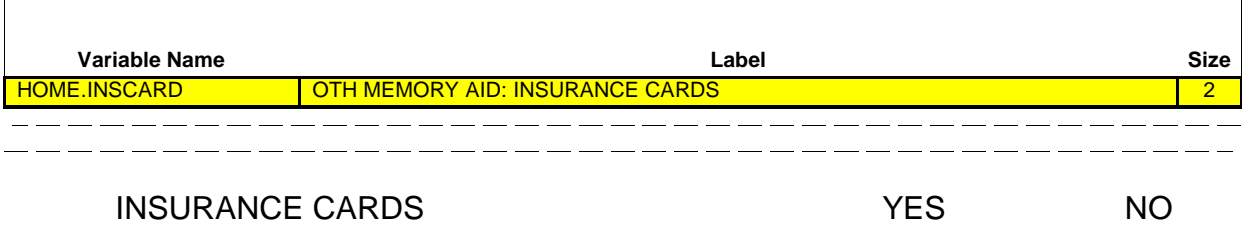

# **CL68\_04**

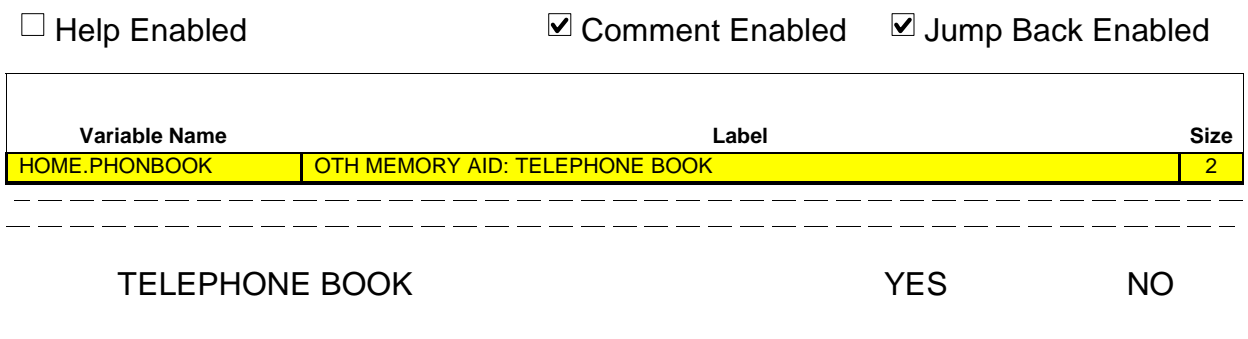

 $\overline{\phantom{0}}$ 

## **CL68\_05**

 $\Box$  Help Enabled  $\Box$  Comment Enabled  $\Box$  Jump Back Enabled

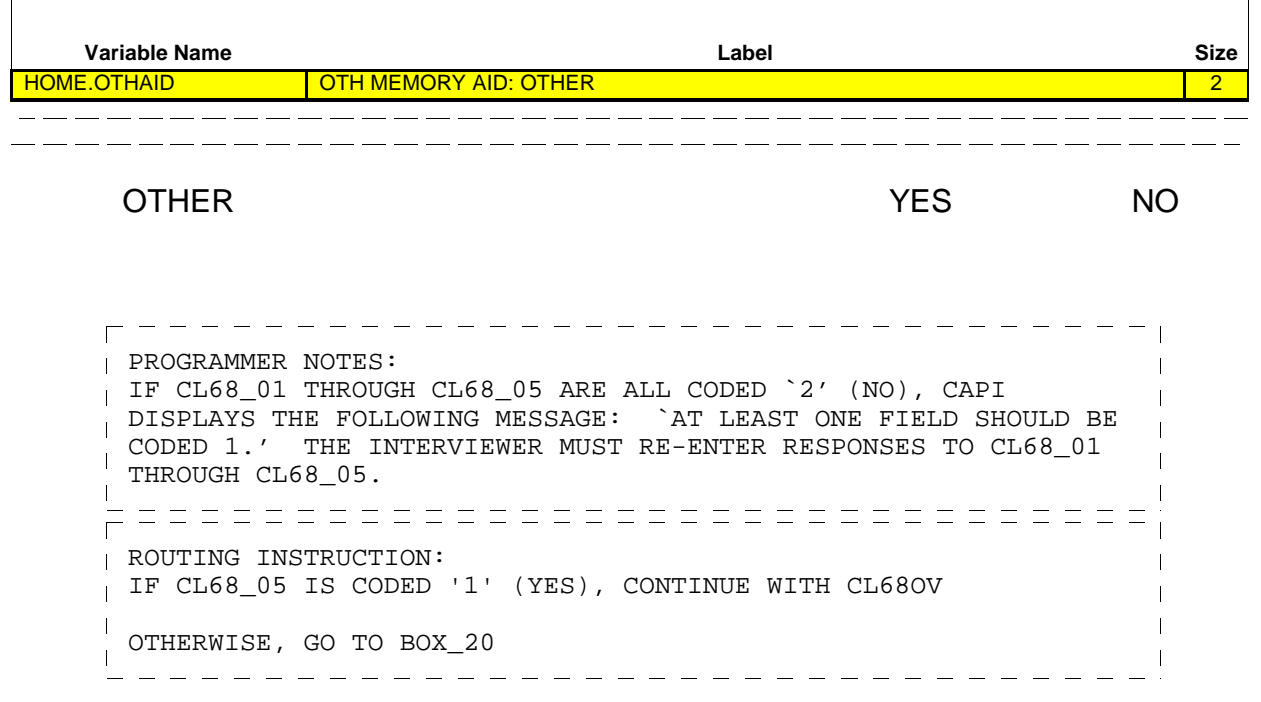

## **CL68OV**

 $\Box$ 

□ Help Enabled <br> **O** Comment Enabled <br> **O** Comment Enabled <br>  $\blacksquare$  Jump Back Enabled

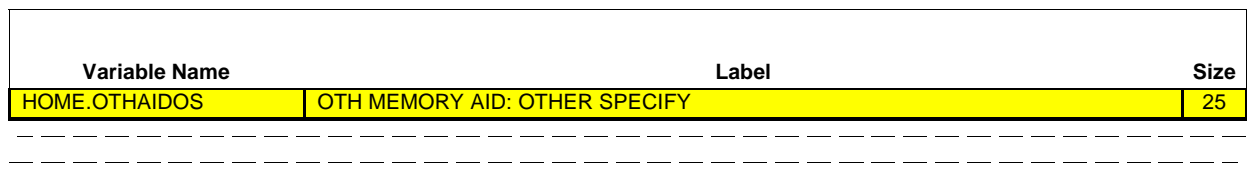

**OTHER SPECIFY:** \_\_\_\_\_\_\_\_\_\_\_\_\_\_\_\_\_\_\_\_\_\_\_ {BOX\_20}

#### **Beta Closing (CL) Section**

# **BOX\_20**

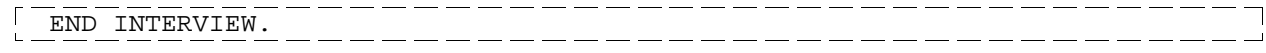